# MB86291A/291AS

# <SCARLET> Graphics Controller Specifications

Revision 1.1 Apr 2004

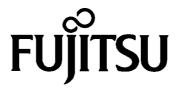

Copyright © FUJITSU LIMITED 2003 **ALL RIGHTS RESERVED** 

#### <Notes>

- The specifications in this manual are subject to change without notice. Contact our Sales Department before purchasing the product described in this manual.
- Information and circuit diagrams in this manual are only examples of device applications, they are not intended to be used in actual equipment. Also, Fujitsu accepts no responsibility for infringement of patents or other rights owned by third parties caused by use of the information and circuit diagrams.
- The contents of this manual must not be reprinted or duplicated without permission of Fujitsu.
- Fujitsu's semiconductor devices are intended for standard uses (such as office equipment (computers and OA equipment), industrial/communications/measuring equipment, and personal/home equipment). Customers using semiconductor devices for special applications (including aerospace, nuclear, military and medical applications) in which a failure or malfunction might endanger life or limb and which require extremely high reliability must contact our Sales Department first. If damage is caused by such use of our semiconductor devices without first consulting our Sales Department, Fujitsu will not assume any responsibility for the loss.
- Semiconductor devices fail with a known probability. Customers must use safety design (such as redundant design, fireproof design, over-current prevention design, and malfunction prevention design) so that failures will not cause accidents, injury or death).
- If the products described in this manual fall within the goods or technologies regulated by the Foreign Exchange and Foreign Trade Law, permission must be obtained before exporting the goods or technologies.

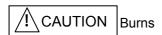

There is a danger of burns because the IC surface is heated depending on the IC operating conditions. In this case, take safety measures.

## **Update history**

| Date       | Version | Page count | Change                                                      |
|------------|---------|------------|-------------------------------------------------------------|
| 2003.10.27 | 1.0     | 178        | First release (Refer Differential file "mb86291vsmb86291a") |
| 2004.4.19  | 1.1     | 183        | Refer Differential file "Rev10vsRev11"                      |
|            |         |            |                                                             |
|            |         |            |                                                             |
|            |         |            |                                                             |
|            |         |            |                                                             |
|            |         |            |                                                             |
|            |         |            |                                                             |
|            |         |            |                                                             |

#### CONTENTS

| 1. Overview                                 | 1               |
|---------------------------------------------|-----------------|
| 1.1 Introduction                            | 1               |
| 1.2 System Configuration                    |                 |
| 1.3 Outline                                 |                 |
| 1.3 Outline                                 |                 |
| 1.4 Block Diagram                           |                 |
| 1.5 Functional Overview                     |                 |
|                                             |                 |
| 1.5.1 System Configuration                  |                 |
| 1.5.2 Display Controller                    |                 |
| 1.5.3 Frame Control                         |                 |
| 1.5.4 Video Capture                         |                 |
| 1.5.5 Geometry Processing                   |                 |
| 1.5.6 2D Drawing                            |                 |
| 1.5.7 3D Drawing                            |                 |
| 1.5.8 Special Effects                       |                 |
| 1.5.9 Display List                          |                 |
| 2. Signal Pins                              | 11              |
| 2.1 Signals                                 |                 |
| 2.1.1 Signals                               |                 |
| 2.2 Pin Assignment                          | 12              |
| 2.2.1 Pin Assignment Diagram                | 12              |
| 2.2.2 Pin Assignment Table                  | 13              |
| 2.2.3 Pin Treatment Table                   | 15              |
| 2.3 Signal Descriptions                     | 17              |
| 2.3.1 Host CPU Interface                    | 17              |
| 2.3.2 Video output Interface                | 18              |
| 2.3.3 Video capture Interface               |                 |
| 2.3.4 Clock Input                           |                 |
| 3. Procedure of the hardware initialization | 22              |
| 4. Host Interface                           | 23              |
| 4.1 Operation Mode                          | 23              |
| 4.1.1 Host CPU Mode                         | 23              |
| 4.1.2 Ready Signal Mode                     | 23              |
| 4.1.3 Endian                                | 23              |
| 4.2 Access Mode                             | 24              |
| 4.2.1 SRAM Interface                        | 24              |
| 4.2.2 FIFO Interface                        |                 |
| 4.3 DMA Transfer                            |                 |
| 4.3.1 Data Transfer Unit                    |                 |
| 4.3.2 Address Mode                          |                 |
| 4.3.3 Bus Mode                              |                 |
| 4.3.4 DMA Transfer Request                  |                 |
| 4.3.5 Ending DMA Transfer                   |                 |
| 4.4 Interrupt Request                       |                 |
| 4.5 Transfer of Local Display List          |                 |
| 4.6 Memory Map                              |                 |
| 5. Graphics Memory                          | 29<br><b>30</b> |
| 5.1 Configuration                           |                 |
| •                                           |                 |
| 5.1.1 Data Type                             |                 |
| 5.1.2 Memory Data Format                    |                 |
| J. I.J. IVICITIUTY DALA FUTITIAL            | उ ।             |

| 5.2 Frame Management                                                               | . 33               |
|------------------------------------------------------------------------------------|--------------------|
| 5.2.1 Single Buffer                                                                | . 33               |
| 5.2.2 Double Buffer                                                                | . 33               |
| 5.3 Memory Access                                                                  | . 34               |
| 5.3.1 Memory Access by Host CPU                                                    | . 34               |
| 5.3.2 Priority of Memory Access                                                    | . 34               |
|                                                                                    | 35                 |
| 6.1 Overview                                                                       |                    |
| 6.2 Display Function                                                               |                    |
| 6.2.1 Layer Configuration                                                          |                    |
| 6.2.2 Overlay                                                                      |                    |
| 6.2.3 Display Parameters                                                           |                    |
| 6.2.4 Display Position Control                                                     |                    |
| 6.3 Display Color                                                                  |                    |
| 6.3.1 Color Look-up Table                                                          |                    |
| 6.4 Cursor                                                                         |                    |
| 6.4.1 Cursor Display Function                                                      |                    |
| 6.4.2 Cursor Management                                                            |                    |
| 5.5 Processing Flow for Display Data                                               |                    |
| 6.6 Synchronization Control                                                        |                    |
| 6.6.1 Applicable Display Resolution                                                |                    |
| 6.6.2 Interlace Display                                                            |                    |
| <ul><li>5.7 Video Interface, NTSC/PAL Output</li></ul>                             | . 4 <i>1</i><br>48 |
| 7.1 Format                                                                         |                    |
| 7.1.1 Input Data Format                                                            |                    |
| 7.1.1 Input Data Format                                                            |                    |
| 7.1.3 Non-interlace Transformation                                                 |                    |
| 7.2 Video Buffer                                                                   |                    |
| 7.2.1 Data Format                                                                  |                    |
| 7.2.2 Synchronous Control                                                          |                    |
| 7.2.3 Area Allocation                                                              |                    |
| 7.2.4 Window Display                                                               |                    |
| 7.2.5 Interlace Display                                                            |                    |
| 7.3 Scaling                                                                        |                    |
| 7.3.1 Video Reduction Function                                                     |                    |
| 7.3.2 Vertical Interpolation                                                       |                    |
| 7.4 Error Handling                                                                 |                    |
| 7.4.1 Error Detection Function                                                     |                    |
|                                                                                    | 52                 |
| 8.1 Geometry Pipeline                                                              | -                  |
| 8.1.1 Processing Flow                                                              |                    |
| 8.1.2 Model-View-Projection (MVP) Transformation (OC→CC Coordinate Transformation) |                    |
| 8.1.3 3D-2D Transformation (CC→NDC Coordinate Transformation)                      |                    |
| 8.1.4 View Port Transformation (NDC→DC Coordinate Transformation)                  |                    |
| 8.1.5 View Volume Clipping                                                         |                    |
| 8.1.6 Back face carling                                                            |                    |
| 8.2 Data Format                                                                    |                    |
| 8.2.1 Data Format                                                                  |                    |
| 8.3 Setup Engine                                                                   |                    |
| 8.3.1 Setup Processing                                                             |                    |
| 9. Drawing Processing                                                              | 58                 |

| 9.1 Coordinate System                      | 58  |
|--------------------------------------------|-----|
| 9.1.1 Drawing Coordinate                   | 58  |
| 9.1.2 Texture Coordinate                   | 59  |
| 9.1.3 Frame Buffer                         | 59  |
| 9.2 Figure Drawing                         | 60  |
| 9.2.1 Drawing Primitives                   | 60  |
| 9.2.2 Polygon Drawing                      | 60  |
| 9.2.3 Drawing Parameters                   | 60  |
| 9.2.4 Anti-aliasing Function               | 62  |
| 9.3 Bit Map Processing                     | 63  |
| 9.3.1 BLT                                  | 63  |
| 9.3.2 Pattern Data Format                  | 63  |
| 9.4 Texture Mapping                        | 64  |
| 9.4.1 Texture Size                         | 64  |
| 9.4.2 Texture Memory                       | 64  |
| 9.4.3 Texture Lapping                      | 64  |
| 9.4.4 Filtering                            | 65  |
| 9.4.5 Perspective Collection               | 65  |
| 9.4.6 Texture Blending                     | 66  |
| 9.5 Rendering                              | 67  |
| 9.5.1 Tiling                               | 67  |
| 9.5.2 Alpha Blending                       | 67  |
| 9.5.3 Logical Calculation                  | 67  |
| 9.5.4 Hidden Surface Management            | 68  |
| 9.6 Drawing Attributes                     | 69  |
| 9.6.1 Line Draw Attributes                 | 69  |
| 9.6.2 Triangle Draw Attributes             | 69  |
| 9.6.3 Texture Attributes                   | 69  |
| 9.6.4 BLT Attributes                       | 70  |
| 9.6.5 Character Pattern Drawing Attributes | 70  |
| 10 Display List                            | 71  |
| 10.1 Overview                              |     |
| 10.1.1 Header Format                       | 71  |
| 10.1.2 Parameter format                    |     |
| 10.2 Geometry Commands                     | 73  |
| 10.2.1 Geometry command list               |     |
| 10.2.2 Explanation of Geometry Commands    |     |
| 10.3 Rendering Command                     |     |
| 10.3.1 Command Overview                    |     |
| 10.3.2 Details of Rendering Commands       |     |
| 11. Registers                              | 91  |
| 11.1 Description                           |     |
| 11.1.1 Host Interface Registers            |     |
| 11.1.2 Graphics Memory Interface Registers |     |
| 11.1.3 Display Control Register            |     |
| 11.1.4 Video Capture Registers             |     |
| 11.1.5 Draw Control Registers              |     |
| 11.1.6 Draw mode Registers                 |     |
| 11.1.8 Line Draw Registers                 |     |
| 11.1.9 Pixel Plot Registers                |     |
| 11.1.10 Rectangle Draw Registers           |     |
| 11.1.11 Blt Registers                      | 139 |

| 11.1.12 Fast2DLine Draw Registers                                           | 140               |
|-----------------------------------------------------------------------------|-------------------|
| 11.1.13 Fast2DTriangle Draw Registers                                       | 141               |
| 11.1.14 Geometry Control Register                                           | 141               |
| 11.1.15 Geometry Mode Registers                                             | 142               |
| 11.1.16 DisplayList FIFO Registers                                          | 145               |
| 12. Timing Diagram                                                          | 146               |
| 12.1 Host Interface                                                         |                   |
| 12.1.1 CPU Read/Write Timing Diagram for SH3 Mode (Normally Not Ready Mode) |                   |
| 12.1.2 CPU Read/Write Timing Diagram for SH3 Mode (Normally Ready Mode)     |                   |
| 12.1.3 CPU Read/Write Timing Diagram for SH4 Mode                           |                   |
| 12.2 Display Timing                                                         |                   |
| 12.2.1 Non-interlaced Video Mode                                            |                   |
| 12.2.2 Interlaced Video Mode                                                |                   |
| Cautions                                                                    | 162               |
| 12.3 CPU Cautions                                                           |                   |
| 12.4 SH3 Mode                                                               |                   |
| 12.5 SH4 Mode                                                               |                   |
| 12.6 V832 Mode                                                              |                   |
| 12.7 SPARClite                                                              |                   |
| 12.8 DMA Transfer Modes Supported by SH3, SH4, and V832                     | 163<br><b>164</b> |
| 13.1 Absolute Maximum Ratings                                               |                   |
|                                                                             |                   |
| 13.2 Recommended Operating Conditions                                       |                   |
| 13.2.1 Recommended Operating Conditions                                     |                   |
| 13.3 DC Characteristics                                                     |                   |
| 13.4 AC Characteristics                                                     |                   |
| 13.4.1 Host Interface                                                       |                   |
| 13.4.2 Video Interface                                                      |                   |
| 13.4.3 Video Capture Interface                                              |                   |
| 13.4.4 PLL Specifications                                                   |                   |
| 13.5 Timing Diagram                                                         |                   |
| 13.5.1 Host Interface                                                       |                   |
| 13.5.2 Video Interface                                                      |                   |
| 13.5.2 Video Interface                                                      |                   |
| 13.5.3 Video Capture Interface                                              |                   |
| 10.0.0 Video Oupture interface                                              | 170               |

## 1. Overview

#### 1.1 Introduction

The MB86291A/291AS <SCARLET2> graphics controller develops the FUJITSU MB86290A graphics controller; it enables geometry processing and digital video capture.

Building SDRAM into this controller also achieves high-band graphics data transfer, providing high-speed graphics processing.

The MB86291AS is graphics controller LSI which is added the I<sup>2</sup>C interface function to MB86291A.

For details of the I<sup>2</sup>C interface function, please refer an another additional manual for MB86291AS.

#### **Target applications**

Car navigation systems

Mobile equipment

Digital information home electric appliance

Amusement equipment

## 1.2 System Configuration

The following figure shows an example of the application of the MB86291A to a car navigation system.

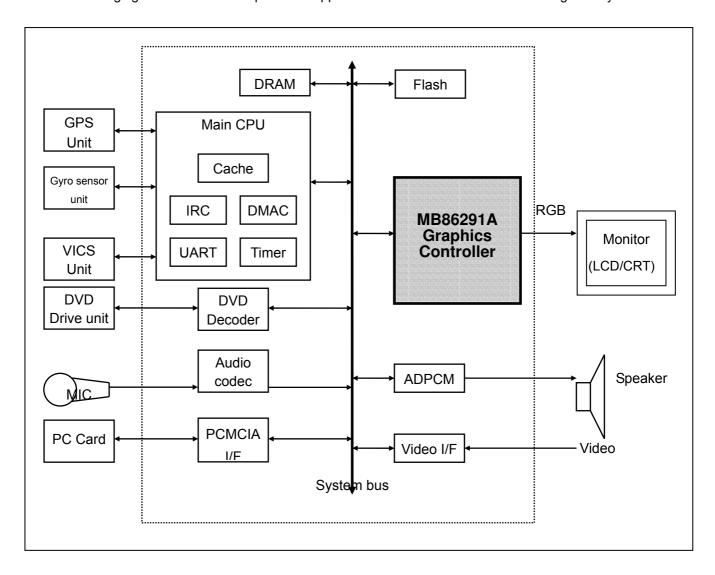

Fig.1.1 System Configuration (TBD)

PRELIMINARY and CONFIDENTIAL

#### 1.3 Outline

#### Built-in graphics memory

The MB86291A has built-in 16-Mbit SDRAM to enable high bandwidth data transfer. This permits high-speed memory access, which is the bottleneck of graphics processing.

#### Built-in geometry engine

The MB86291A has a built-in hardware engine that performs geometry processing such as coordinate transformation. This enables a large reduction in numerical computation for graphics processing with high CPU loads in the embedded system.

#### Digital video capture

The digital video capture function can store digital video data such as TV in graphics memory; it can display rendered graphics and video graphics on the same screen.

#### Display controller

The MB86291A has a built-in display controller that is compatible with the MB86290A.

This controller provides functions such as XGA display (1024 x 768 pixels), 4-layer overlay, left/right split display, wrap-around scrolling, double buffers, and translucent display.

In addition to analog RGB output, this controller supports digital RBG output and picture-in-picture video data.

#### 2D and 3D Rendering

The MB86291A has a rendering function that is compatible with the MB86290A. It can render data with the display list created for the MB86290A.

The MB96291 also supports 3D rendering, such as perspective texture mapping with perspective collection and Gouraud shading, alpha bending, and anti-aliasing for rendering smooth lines.

#### Others

CMOS technology with 0.25-µm DRAM

HQFP208 Package (lead pitch 0.5 mm)

Supply voltage: 2.5 V (internal operation)/3.3 V (I/O)

Power Current (TYPICAL)

2.5V: 650mA 3.3V: 50mA

## 1.4 Block Diagram

SCARLET block diagram is shown below:

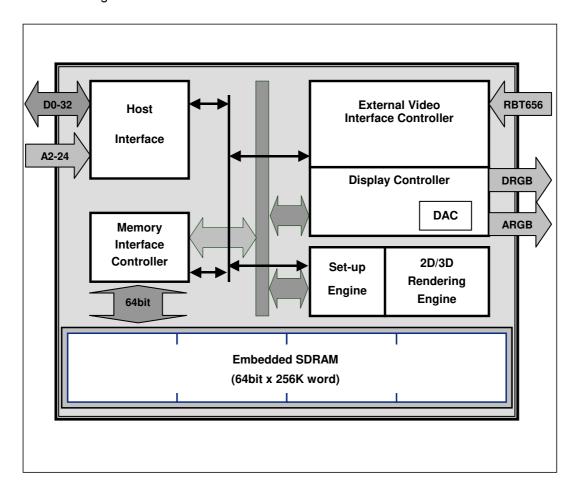

Fig.1.2 SCARLET Block Diagram (TBD)

#### 1.5 Functional Overview

#### 1.5.1 System Configuration

#### **Host CPU interface**

The MB86291A can be connected to Hitachi's SH3 or SH4 CPUs, NEC's V832 microprocessor and Fujitsu SPARClite (MB86833) without an external circuit. The host MB86291A CPU interface transfer display list, texture pattern data from the main memory to the SCARLET graphic memory or internal registers by using an external DMA controller.

#### **Graphics memory**

The MB86291A has built-in 16-Mbit SDRAM and no external memory is required. The operation frequency of the graphics memory is 100 MHz.

#### **Graphics output**

MB86290A has three channels of 8-bit D/A converters and outputs analog RGB signals. The MB86291A also has 8-bit RGB digital video graphics output pins each of which can be connected to an external digital video encoder, etc.

#### Video input pin

The MB86291A has an 8-bit video input pin that can be connected to an external digital video decoder thereby supporting input of digital video in accordance with ITU RBT-656.

#### 1.5.2 Display Controller

#### Screen resolution

Various resolutions are achieved by using a programmable timing generator as follows:

#### **Screen Resolutions**

| Resolution |
|------------|
| 1024 × 768 |
| 1024 × 600 |
| 800 × 600  |
| 854 × 480  |
| 640 × 480  |
| 480 × 234  |
| 400 × 234  |
| 320 × 234  |

#### **Display colors**

There are two pixel color modes (indirect and direct). In the indirect mode, each pixel is expressed in 8-bit code. The actual display color is referenced using a color look-up table (color pallet). In this mode, each color of the look-up table is represented as 17 bits (RGB 6 bits each and independent alpha-blend bit), and 256 colors are selected from 262,144 colors. In the direct mode, each pixel is expressed as 16-bit code (RGB 5 bits each and reserved intensity bit). In this mode, 32,768 colors can be displayed.

#### Overlay

Up to three extra layers can be overlaid on the base window. When multiple layers are overlaid, the lower layer image can be displayed according to the setting of the transparency option. Any

#### FUJITSU LIMITED

#### PRELIMINARY and CONFIDENTIAL

codes in the color pallet can be assigned a transparent color. Code 0 in the indirect mode or color value 0 in the direct mode sets this transparent option.

#### Hardware cursor

MB86291A supports two separate hardware cursor functions. Each of these hardware cursors is specified as a  $64 \times 64$ -pixel area. Each pixel of these hardware cursors is 8 bits and uses the indirect mode look-up table.

#### 1.5.3 Frame Control

#### **Double buffer scheme**

This mode provides smooth animation. The display frame and drawing frame are switched back and forth at each scan frame. A program in the vertical blanking period controls flipping.

#### Scroll scheme

Wrap around scrolling can be done by setting the drawing area, display area, display size and start address independently.

#### Windows display

The whole screen can be split into two vertically separate windows. Both windows can be controlled independently.

#### 1.5.4 Video Capture

The video capture function captures ITU RBT-656 format videos. Video data is stored in graphics memory once and then displayed on the screen in synchronization with the display scan.

Both NTSC and PAL video formats are supported.

#### 1.5.5 Geometry Processing

The MB86291A has a geometry engine for performing the numerical operations required for graphics processing. The geometry engine uses the floating-point format to perform high-precision numerical operations. It selects the required geometry processing according to the set drawing mode and primitive type and executes processing to the final drawing.

#### **MVP Transformation**

**MVP** Transformation

Setting a 4 x 4 conversion matrix enables transformation of a 3D model view projection. Twodimensional affine transformation is also possible.

#### Clipping

Clipping stops drawing of figures outside the screen (field of view). Polygons (including concave shapes) can also be clipped.

#### **3D-2D Transformation**

This functions transforms 3D coordinates (normalization) into 2D coordinates in orthogonal or perspective projections.

#### View port transformation

This function transforms normalized 2D coordinates into drawing (device) coordinates.

#### **Primitive setup**

This function automatically performs a variety of slope computations, etc., based on transforming vertex data into coordinates and sets up (preprocesses) rendering.

#### 1.5.6 2D Drawing

#### 2D Primitives

MB86291A provides automatic drawing of various primitives and patterns (drawing surfaces) to frame memory in either indirect color (8 bits/pixel referencing appropriate palette) or direct color (16 bits/pixel) mode. Alpha blending and anti-aliasing features are useful when the direct color mode is selected.

A triangle is drawn in a single color, mapped with a style image formed by a single color or 2D pattern (tiling), or mapped with a texture pattern by designating coordinates of the 2D pattern at each vertex (texture mapping). Alpha blending can be applied either per entire shape in single color mode or per pixel in tiling/texture mapping mode. When an object is drawn in single color or filled with a 2D pattern (without using Gouraud shading or texture mapping), dedicated primitives, such as Fast2DLine and Fast2DTriangle, are used. Only vertex coordinates are set for these primitives. Fast2Dtriangle is also used to draw polygons.

#### **2D Primitives**

| Primitive type | Description                                                                                                    |
|----------------|----------------------------------------------------------------------------------------------------|
| Point          | Plots point                                                                                                    |
| Line           | Draws line                                                                                                    |
| Triangle       | Draws triangle                                                                                                    |
| Fast2DLine     | Draws lines The number of parameters set for this primitive is less than that for Line. The CPU load to use this primitive is lighter than using Line.   |
| Fast2DTriangle | Draws triangles. When a triangle is drawn in one color or filled with a 2D pattern, the CPU load to apply this primitive is lighter than using Triangle. |

#### Polygon draw

This function draws various random shapes formed using multiple vertices. There is no restriction on the number of vertices number, however, if any sides forming the random shape cross each

#### FUJITSU LIMITED

#### PRELIMINARY and CONFIDENTIAL

other, the shape is unsupported. The Polygon draw flag buffer must be defined in graphics memory as a work field to draw random shapes.

#### **BLT/Rectangle fill**

This function draws a rectangle using logical calculations. It is used to clear the frame memory and Z buffer. At scrolling, the rolled over part can be cleared by using this function in the blanking time period.

#### **BLT Attributes**

| Attribute              | Description                                                            |
|------------------------|------------------------------------------------------------------------|
| Raster operation       | Selects two source logical operation mode                              |
| Transparent processing | This functions does not draw the pixel matching the transparent color. |

#### Pattern (Text) drawing

This function draws a binary pattern (text) in a designated color.

#### **Pattern (Text) Drawing Attributes**

| Attribute | Description      |  |
|-----------|------------------|--|
| Enlarge   | 2 × 2            |  |
|           | Horizontally × 2 |  |
| Shrink    | Horizontally 1/2 |  |
|           | 1/2 × 1/2        |  |

#### Clipping

This function sets a rectangular window in a frame memory drawing surface and disables drawing of anything outside that window.

#### 1.5.7 3D Drawing

#### **3D Primitives**

This function draws 3D objects in frame memory in the direct color mode.

#### 3D Primitives

| Primitive | Description       |
|-----------|-------------------|
| Point     | Plots 3D point    |
| Line      | Draws 3D line     |
| Triangle  | Draws 3D triangle |

#### 3D Drawing attributes

MB86291A has various professional 3D graphics features, including Gouraud shading and texture mapping with bi-linear filtering/automatic perspective correction, and provides high- quality realistic 3D drawing. A built-in sophisticated texture mapping unit delivers fast pixel calculations. This unit also delivers color blending between the shading color and texture color as well as alpha blending per pixel.

#### Hidden surface management

MB86291A supports the Z buffer for hidden surface management.

#### 1.5.8 Special Effects

#### **Anti-aliasing**

Anti-aliasing manipulates lines and borders of polygons in sub-pixel units to eliminate jaggies on bias lines. It is used as a functional option for 2D drawing (in direct color mode only).

#### Line drawing

This function draws lines of a specific width. Detecting a line pattern can also draw a broken line. The anti-aliasing feature is also useful to draw smooth lines.

#### **Line Draw Attributes**

| Attribute   | Description                                    |
|-------------|------------------------------------------------|
| Width       | Selectable from 1 to 32 pixels                 |
| Broken line | Set by 32 bit or 24 bit of broken line pattern |

#### Alpha blending

Alpha blending blends two separate colors to provide a transparency effect. SCARLET supports two types of alpha blending; blending two different colors at drawing, and blending overlay planes at display. Transparent color is not used for these blending options.

#### **Alpha Blending**

| Туре            | Description                                                                                     |
|-----------------|-------------------------------------------------------------------------------------------------|
| Drawing         | Transparent ratio set in particular register                                                    |
|                 | While one primitive (polygon, pattern, etc.), being drawn, registered transparent ratio applied |
| Overlay display | Blends top layer pixel color and lower layer pixel at same position                             |
|                 | Transparent ratio set in particular register                                                    |
|                 | Registered transparent ratio applied during one frame scan                                      |

#### **Shading**

Gouraud shading is supported in the direct color mode to provide realistic 3D objects and color gradation.

#### **Texture mapping**

MB86291A supports texture mapping to map a style pattern onto the surface of 3D polygons. Perspective correction is calculated automatically. For 2D pattern texture mapping, MB86291A has a built-in buffer memory for a field of up to  $64 \times 64$  pixels. Texture mapping is performed at high speeds while texture patterns are stored in this buffer. The texture pattern can also be stored in the graphics memory. In this case, a large pattern of up to  $256 \times 256$  pixels can be used.

#### **Texture Mapping**

| Function                      | Description      |
|-------------------------------|------------------|
| Texture filtering             | Point sample     |
| -                             | Bi-linear filter |
| Texture coordinate correction | Linear           |
|                               | Perspective      |
| Texture blending              | Decal            |
|                               | Modulate         |
|                               | Stencil          |
| Texture alpha blending        | Normal           |
|                               | Stencil          |
|                               | Stencil alpha    |
| Texture wrap                  | Repeat           |
|                               | Cramp            |
|                               | Border           |

#### 1.5.9 Display List

SCARLET is operated by feeding display lists which consists of a set of display commands, arguments and pattern data for them. Normally, these display lists are stored either in off- screen frame memory (part of SCARLET's local buffer) or host (main) memory that the DMAC of the host CPU can access directly. SCARLET reads these display lists, decodes the commands, and executes them after reading all the necessary arguments. By executing this operation set until the end of the display list, all graphics operations, including image/object drawing and display control, are separated from the CPU. Of course, the CPU program can also feed the display list information directly to MB86291A's designated registers.

## 2. Signal Pins

## 2.1 Signals

## 2.1.1 Signals

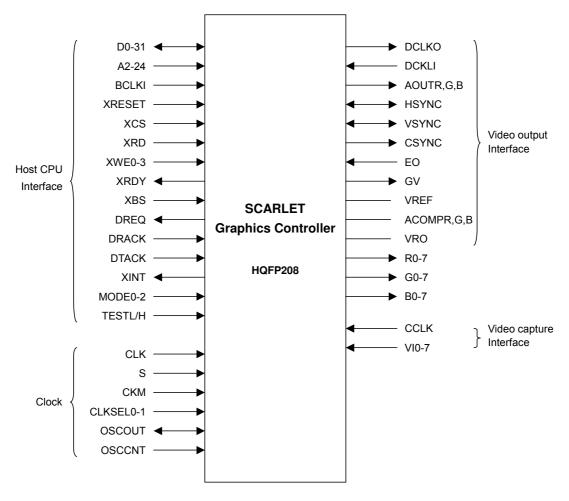

Fig. 2.1 SCARLET Signals

#### 2.2 Pin Assignment

#### 2.2.1 Pin Assignment Diagram

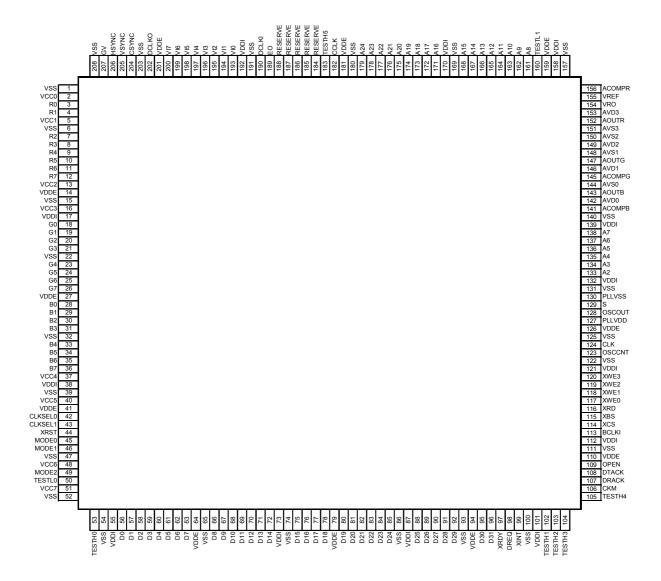

Fig. 2.2 SCARLET Pin Assignment

#### 2.2.2 Pin Assignment Table

**Table 2.1 Pin Assignment** 

| No. | Name             | No. | Name             | No. | Name               | No. | Name             |
|-----|------------------|-----|------------------|-----|--------------------|-----|------------------|
| 1   | $V_{SS}$         | 53  | TESTH0           | 105 | TESTH4             | 157 | $V_{SS}$         |
| 2   | V <sub>CC0</sub> | 54  | V <sub>SS</sub>  | 106 | CKM                | 158 | $V_{DDI}$        |
| 3   | R0               | 55  | $V_{DDI}$        | 107 | DRACK              | 159 | $V_{DDE}$        |
| 4   | R1               | 56  | D0               | 108 | DTACK              | 160 | TESTL1           |
| 5   | V <sub>CC1</sub> | 57  | D1               | 109 | OPEN               | 161 | A8               |
| 6   | V <sub>SS</sub>  | 58  | D2               | 110 | $V_{DDE}$          | 162 | A9               |
| 7   | R2               | 59  | D3               | 111 | V <sub>SS</sub>    | 163 | A10              |
| 8   | R3               | 60  | D4               | 112 | V <sub>DDI</sub>   | 164 | A11              |
| 9   | R4               | 61  | D5               | 113 | BCLKI              | 165 | A12              |
| 10  | R5               | 62  | D6               | 114 | XCS                | 166 | A13              |
| 11  | R6               | 63  | D7               | 115 | XBS                | 167 | A14              |
| 12  | R7               | 64  | $V_{DDE}$        | 116 | XRD                | 168 | A15              |
| 13  | V <sub>CC2</sub> | 65  | V <sub>SS</sub>  | 117 | XWE0               | 169 | V <sub>SS</sub>  |
| 14  | V <sub>DDE</sub> | 66  | D8               | 118 | XWE1               | 170 | $V_{DDI}$        |
| 15  | V <sub>SS</sub>  | 67  | D9               | 119 | XWE2               | 171 | A16              |
| 16  | V <sub>CC3</sub> | 68  | D10              | 120 | XWE3               | 172 | A17              |
| 17  | V <sub>DDI</sub> | 69  | D11              | 121 | V <sub>DDI</sub>   | 173 | A18              |
| 18  | G0               | 70  | D12              | 122 | V <sub>SS</sub>    | 174 | A19              |
| 19  | G1               | 71  | D13              | 123 | OSCCNT             | 175 | A20              |
| 20  | G2               | 72  | D14              | 124 | CLK                | 176 | A21              |
| 21  | G3               | 73  | V <sub>DDI</sub> | 125 | V <sub>SS</sub>    | 177 | A22              |
| 22  | V <sub>SS</sub>  | 74  | V <sub>SS</sub>  | 126 | V <sub>DDE</sub>   | 178 | A23              |
| 23  | G4               | 75  | D15              | 127 | PLLV <sub>DD</sub> | 179 | A24              |
| 24  | G5               | 76  | D16              | 128 | OSCOUT             | 180 | VSS              |
| 25  | G6               | 77  | D17              | 129 | S                  | 181 | V <sub>DDE</sub> |
| 26  | G7               | 78  | D18              | 130 | PLLV <sub>SS</sub> | 182 | CCLK             |
| 27  | V <sub>DDE</sub> | 79  | V <sub>DDE</sub> | 131 | V <sub>SS</sub>    | 183 | TESTH5           |
| 28  | B0               | 80  | D19              | 132 | V <sub>DDI</sub>   | 184 | RESERVE          |
| 29  | B1               | 81  | D20              | 133 | A2                 | 185 | RESERVE          |
| 30  | B2               | 82  | D21              | 134 | A3                 | 186 | RESERVE          |
| 31  | B3               | 83  | D22              | 135 | A4                 | 187 | RESERVE          |
| 32  | V <sub>SS</sub>  | 84  | D23              | 136 | A5                 | 188 | RESERVE          |
| 33  | B4               | 85  | D24              | 137 | A6                 | 189 | EO               |
| 34  | B5               | 86  | V <sub>SS</sub>  | 138 | A7                 | 190 | DCLKI            |
| 35  | B6               | 87  | V <sub>DDI</sub> | 139 | V <sub>DDI</sub>   | 191 | V <sub>SS</sub>  |
| 36  | B7               | 88  | D25              | 140 | V <sub>SS</sub>    | 192 | $V_{DDI}$        |
| 37  | V <sub>CC4</sub> | 89  | D26              | 141 | ACOMPB             | 193 | VIO              |
| 38  | V <sub>DDI</sub> | 90  | D27              | 142 | AV <sub>D0</sub>   | 194 | VI1              |
| 39  | V <sub>SS</sub>  | 91  | D28              | 143 | AOUTB              | 195 | VI2              |
| 40  | V <sub>CC5</sub> | 92  | D29              | 144 | AV <sub>S0</sub>   | 196 | VI3              |
| 41  | V <sub>DDE</sub> | 93  | V <sub>SS</sub>  | 145 | ACOMPG             | 197 | VI4              |
| 42  | CLKSEL0          | 94  | V <sub>DDE</sub> | 146 | AV <sub>D1</sub>   | 198 | VI5              |
| 43  | CLKSEL1          | 95  | D30              | 147 | AOUTG              | 199 | VI6              |
| 44  | XRST             | 96  | D31              | 148 | AV <sub>S1</sub>   | 200 | VI7              |
| 45  | MODE0            | 97  | XRDY             | 149 | AV <sub>D2</sub>   | 201 | $V_{DDE}$        |
| 46  | MODE1            | 98  | DREQ             | 150 | AV <sub>S2</sub>   | 202 | DCLKO            |
| 47  | V <sub>SS</sub>  | 99  | XINT             | 151 | AV <sub>S3</sub>   | 203 | Vss              |
| 48  | V <sub>CC6</sub> | 100 | V <sub>SS</sub>  | 152 | AOUTR              | 204 | CSYNC            |
| 49  | MODE2            | 101 | V <sub>DDI</sub> | 153 | AV <sub>D3</sub>   | 205 | VSYNC            |
| 50  | TESTL0           | 102 | TESTH1           | 154 | V <sub>RO</sub>    | 206 | HSYNC            |
| 51  | V <sub>CC7</sub> | 103 | TESTH2           | 155 | V <sub>REF</sub>   | 207 | GV               |
| 52  | V <sub>SS</sub>  | 104 | TESTH3           | 156 | ACOMPR             | 208 | V <sub>SS</sub>  |

#### FUJITSU LIMITED

#### PRELIMINARY and CONFIDENTIAL

#### **Notes**

 $V_{SS}/AV_{S}/PLLV_{SS}$  : Ground

 $\begin{array}{lll} V_{DDH}(V_{DDE}) & : & 3.3\text{-V power supply} \\ V_{DDL}(V_{DDI})/AV_D/PLLV_{DD}/V_{CC} & : & 2.5\text{-V power supply} \\ AV_D & : & Analog power supply} \\ PLLV_{DD} & : & PLL Power supply \end{array}$ 

 $V_{CC}$ : Built-in DRAM power supply

OPEN : NC

TESTL : TESTL signal (Pull-down)
TESTH : TESTH signal (Pull-up)
RESERVE : RESERVE signal (Pull-up)

- $AV_D$  and  $PLLV_{DD}$  should be isolated on the PCB.
- Insert a bypass capacitor with good high frequency characteristics between the power supply and ground.

Position the capacitor as near as possible to the pin.

#### 2.2.3 Pin Treatment Table

|                              | Pin Name                  | Direct<br>i on*1 | Default Treatment                                                                   | Treatment of unused *2     | Comment                                                                                                    |
|------------------------------|---------------------------|------------------|-------------------------------------------------------------------------------------|----------------------------|----------------------------------------------------------------------------------------------------|
|                              | MDDE0- 2                  |                  | Connect to VDDH or GND according to the CPU mode.                                   | <=                         | See "4.1 Cepration Mode"                                                                                   |
| XRST                         |                           | I                | Input hardware reset signal                                                         | <=                         | Have to be "Low" I evel<br>when power-n. See "13. 2. 2<br>Power on Precaution"                             |
|                              | D0- 31                    | IO               | Connect to CPU data bus                                                             | <=                         |                                                                                                    |
|                              | A2- A24                   | I                | Connect to CPU address bus                                                          | <=                         | Connect A24 to XMWR in the V832 mode                                                                       |
|                              | BCLKI                     | I                | Connect to CPU bus clock                                                            | <=                         | Max 100MHz. Input the clock when power- onSee "13.2.2 Power on Precaution"                                 |
|                              | XBS                       | I                | Connect to CPU bus cycle start indicating signal                                    | <=                         | This signal is 1 shot BCLKI pulse that indicates the bus cycle start                                       |
|                              | XCS                       | I                | Connect to chip select signal                                                       | <=                         |                                                                                                    |
| Host<br>Interface            | XRD                       | I                | Connect to CPU read strobe signal                                                   | <=                         |                                                                                                    |
|                              | XWE0-XWE4                 | I                | Connect to CPU write byte enable signals                                            | <=                         | Connect byte enable signal in V832 mode                                                                    |
|                              | XRDY Q(T)                 |                  | Connect to CPU Ready (Wait)<br>signal and Pull Up/Down<br>according to MDDE setting | <=                         | See "4.1 Operation Mode"                                                                                   |
|                              | DREQ                      | 0                | Connect to CPU DREQ signal                                                          | OPEN                       | SH3/4,V832=Low Active,<br>See "4.3 DMA Transfer"                                                           |
| _                            | DRACK/ DIVIA<br>AK        | I                | Connect to CPU DRACK signal                                                         | GND                        | Connect to DMAAK signal in<br>V832 Mode,<br>SH3/4,V832=High Active,<br>See "4.3 DMA Transfer "             |
|                              | DTACK/XTC                 | I                | Connect to CPU DTACK signal                                                         | S H3/ 4=GND,<br>V832=V DDH | Connect to XTC signal in<br>V832 mode,<br>SH3/4=High Active,<br>V832=Low Active, See "4.3<br>DMA Transfer" |
|                              | XI NT                     | 0                | Connect to CPU interrupt signal                                                     | OPEN                       | SH3/4=Low<br>Active,V832=High Active                                                                       |
| Video<br>Output<br>Interface | DCLKO                     | 0                | Connect to dot clock                                                                | <=                         | Selectable clock source,<br>See DCM Register in "11.1.3<br>Display Controller Register"                    |
|                              | DCLKI                     | I                | Connect to clock for dot clock                                                      | GND                        |                                                                                                    |
|                              | HSYNC                     | IO               | Connect to HSYNC signal and Pull<br>Up                                              | <=                         |                                                                                                    |
|                              | VSYNC                     | IO               | Connect to VSYNC signal and Pull Up                                                 | <=                         |                                                                                                    |
|                              | CSYNC                     | 0                | Connect to CSYNC signal                                                             | OPEN                       |                                                                                                    |
|                              | EO                        | IO               | Connect to even/ odd identification signal and Pull down                            | <=                         |                                                                                                    |
|                              | GV                        | 0                | Connect to select signal of analog video switch                                     | OPEN                       | Scarlet's display=High Level                                                                               |
|                              | RO- R7, GO-<br>G7, BO- B7 | 0                | Connect to video signals                                                            | <=                         | R7,G7,B7 are MSB                                                                                           |
|                              | AOUTR, G, B               | Anal og<br>O     | terminate at 75 ohm                                                                 | GND*3                      |                                                                                                    |

#### FUJITSU LIMITED

PRELIMINARY and CONFIDENTIAL

| PRELIMINA         | ARY and CON               | LIDENII | AL                                                                                                    |              |                                                                                                    |
|-------------------|---------------------------|---------|----------------------------------------------------------------------------------------------------|--------------|----------------------------------------------------------------------------------------------------|
|                   | VREF Anal og good<br>must |         | Input 1.1V. A bypass capacitor (with good high-frequency characteristics) must be inserted between VREF and AVS. | GND*3        |                                                                                                    |
|                   | acompr, G,<br>B           | Anal og | Tied to analog ADD via 0.1uF ceremic capacitor                                                                   | GND*3        |                                                                                                    |
|                   | VRO                       | Anal og | Pull-down to analog ground by a 2.7K ohm resister.                                                               | GND*3        |                                                                                                    |
| Video<br>Capture  | CCLK                      | I       | Connect to RBT656 clock signal (27MHz)                                                                           | <=           |                                                                                                    |
| Interface         | VIO-VI7                   | I       | Connect to RBT656 video stream signals                                                                           | GND          |                                                                                                    |
|                   | CLKSEL1-<br>0             | I       | Connect to GND or VDDH according to the input frequency to CLK                                                   | <=           | See "2,3.4 Clock Input"                                                                            |
| Clock/Sy stem S I |                           | I       | Input a clock according to the setting of CLKSEL1-0                                                              | <=           | Input the clock when power-<br>on.<br>See "2.3.4 Clock<br>Input","13.2.2 Power on<br>Precation"    |
|                   |                           | I       | Input PLL reset                                                                                                  | <b>&lt;=</b> | Have to be Low level when<br>power- on. See "2.3.4 Clock<br>Input", "13.2.2 Power on<br>Precation" |
|                   | СКМ                       | I       | BCLKI=90-100MHz => VDDH<br>BCLKI=less than 90MHz => GND                                                          | <b>&lt;=</b> | See "2.3.4" Clock Input"                                                                           |
|                   | OSCOUT                    | IO      | OPEN                                                                                                    | <=           |                                                                                                    |
|                   | OSCCNT                    | I       | VDDH                                                                                                    | <b>&lt;=</b> |                                                                                                    |

## Note ) This device is warranted under the above listed condition. No warranty made with other combination or treatments.

<sup>\*1:</sup>I=Input pin, O=Output pin , O(T)= Output Tri-state pin, IO=Bi-directional pin, Analog O=Analog output, Analog=Analog pin for

<sup>\*2:&</sup>quot;<=" mark means treat a pin same as default

<sup>\*3:</sup>All of analog pins are possible to connect to GND when NOT use DAC. But if connect to GND, all of analog pins(includes analog VDD pins) have to connect GND.

#### 2.3 Signal Descriptions

#### 2.3.1 Host CPU Interface

**Table 2.2 Host CPU Interface Signals** 

| Signal Name | I/O                 | Description                                                                                                    |
|-------------|---------------------|----------------------------------------------------------------------------------------------------|
| MODE0-2     | Input               | Host CPU mode, ready mode selection,                                                                                                    |
| XRESET      | Input               | Hardware reset ("L"=Reset, Set low level when power on)                                                                                                    |
| D0-31       | In/Out              | Host CPU bus data                                                                                                    |
| A2-A24      | Input               | Host CPU bus address (In the V832 mode, A[24] is connected to XMWR.)                                                                                                    |
| BCLKI       | Input               | Host CPU bus clock                                                                                                    |
| XBS         | Input               | Bus cycle start                                                                                                    |
| XCS         | Input               | Chip select                                                                                                    |
| XRD         | Input               | Read strobe                                                                                                    |
| XWE0        | Input               | Write strobe for D0-D7                                                                                                    |
| XWE1        | Input               | Write strobe for D8-D15                                                                                                    |
| XWE2        | Input               | Write strobe for D16-D23                                                                                                    |
| XWE3        | Input               | Write strobe for D24-D31                                                                                                    |
| XRDY        | Output<br>Tri-state | Wait request signal (In the SH3 mode, when this signal is 0, it indicates the wait state; in the SH4, V832 and SPARClite modes, when this signal is 1, it indicates the wait state.) |
| DREQ        | Output              | DMA request signal (This signal is low-active in both the SH mode and V832 mode.)                                                                                                    |
| DRACK/DMAAK | Input               | Acknowledge signal issued in response to DMA request (DMAAK is used in the V832 mode; this signal is high-active in both the SH mode and V832 mode.)                                 |
| DTACK/XTC   | Input               | DMA transfer strobe signal (XTC is used in the V832 mode. In the SH mode, this signal is high-active; in the V832 mode, it is low-active.)                                           |
| XINT        | Output              | Interrupt signal issued to host CPU (In the SH mode, this signal is low-active; in the V832 mode, it is high-active)                                                                 |

MB86291A can be connected to the Hitachi SH4 (SH7750), SH3 (SH7709/09A) NEC V832 and Fujitsu SPARClite (MB86833). In the SRAM interface mode, MB86291A can be used with any other CPU as well. The host CPU is specified by the MODE0 and 1 pins.

| MODE 1 | MODE 0 | CPU       |
|--------|--------|-----------|
| L      | L      | SH3       |
| L      | Н      | SH4       |
| Н      | L      | V832      |
| Н      | Н      | SPARClite |

When the bus cycle terminates, a ready signal level can be set by the MODE2 pin. When using the high-level MODE2 signal, set two cycles as the CPU software wait of the CPU.

| MODE 2 | Ready signal mode                                                            |  |  |
|--------|------------------------------------------------------------------------------|--|--|
| L      | When the bus cycle terminate, sets the XRDY signal to the 'not ready' level. |  |  |
| Н      | When the bus cycle terminates, sets the XRDY signal to the 'ready' level.    |  |  |

The host interface data bus is 32-bits wide (fixed).

The address bus is 24-bits wide (per double word), and has a 32-Mbyte address field. MB86290A uses a 32-Mbyte address field.

The external bus frequency is up to 100 MHz.

In the SH4 mode and V832 mode, when the XRDY signal is low, it is in the ready state. In the SH3 mode, when the XRDY signal is low, it is in the wait state.

DMA data transfer is supported using an external DMAC.

An interrupt request signal is generated to the host CPU.

The XRESET input must be kept low (active) for at least 300 µs after setting the S (PLL reset) signal to high.

In the V832 mode, MB86291A signals are connected to the V832 CPU as follows:

| SCARLET Signal Pins | V832 Signal Pins |
|---------------------|------------------|
| A24                 | XMWR             |
| DTACK               | XTC              |
| DRACK               | DMAAK            |

#### 2.3.2 Video output Interface

**Table 2.3 Video Output Interface Signals** 

| Signal Name | I/O           | Description                                 |
|-------------|---------------|---------------------------------------------|
| DCLKO       | Output        | Dot clock signal for display                |
| DCLKI       | Input         | Dot clock signal input                      |
| HSYNC       | I/O           | Horizontal sync signal output               |
|             |               | Horizontal sync input in external sync mode |
| VSYNC       | I/O           | Vertical sync signal output                 |
|             |               | Vertical sync input in external sync mode   |
| CSYNC       | Output        | Composite sync signal output                |
| EO          | I/O           | Even/odd field identification input         |
| GV          | Output        | Graphics/video switch                       |
| R0-7        | Output        | Degital signal (R) output                   |
| G0-7        | Output        | Degital signal (G) output                   |
| B0-7        | Output        | Degital signal (B) output                   |
| AOUTR       | Analog output | Analog signal (R) output                    |
| AOUTG       | Analog output | Analog signal (G) output                    |
| AOUTB       | Analog output | Analog signal (B) output                    |
| VREF        | Analog        | Reference-Nottage input pin                 |
| ACOMPR      | Analog        | R Signal complement output                  |
| ACOMPG      | Analog        | G Signal complement output                  |
| ACOMPB      | Analog        | R Signal complement output                  |
| VRO         | Analog        | Reference current output                    |

PRELIMINARY and CONFIDENTIAL

Contains 8-bit precision D/A converters and outputs analog RGB signals. It is also possible to connect each 8-bit RGB digital output pin to an external digital video encoder.

External circuits to generate composite video signal

Can display synchronously to external video signal

Can synchronize to either DCLKI signal input or internal dot clock

HSYNC and VSYNC reset to output mode. These signals must be pulled up externally.

AOUTR, AOUTG and AOUTB must be terminated at 75  $\Omega$ .

1.1 V is input to VREF. A bypass capacitor (with good high-frequency characteristics) must be inserted between VREF and AVS.

ACOMPR, ACOMPG and ACOMPB are tied to analog VDD via 0.1-µF ceramic capacitors.

VRO must be pulled down to analog ground by a 2.7-k $\Omega$  resistor.

Input low level to the EO pin by using a pull-down resistor, etc.

The GV signal switches graphics and video at chroma key operation. When video I is selected, the L level is output.

When not using DAC, it is possible to connect all of analog pins(AVD, AOUTR,G,B, ACOMPR,G,B, VREF, VRO) to GND.

The 16bit/pixel color mode and 8bit/pixel color mode are converted to digital R:G:B=8:8:8 as the below.

#### A) 16bit/pixel color mode

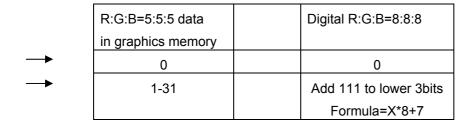

#### B) 8bit/pixel color mode

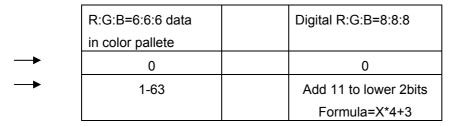

The Y,Cb,Cr mode is converted to R:G:B=8:8:8 directly.

#### 2.3.3 Video capture Interface

Table 2.4 Video capture Interface Signals

| Signal Name | I/O   | Description                            |
|-------------|-------|----------------------------------------|
| CCLK        | Input | Digital video input clock signal input |
| VI0-7       | Input | Digital video data input               |

Inputs ITU-RBT-656 format digital video signal

#### 2.3.4 Clock Input

**Table 2.5 Clock Input Signals** 

| Signal Name  | I/O   | Description                                               |
|--------------|-------|-----------------------------------------------------------|
| CLK          | Input | Clock input signal                                        |
| S            | Input | PLL reset signal ("L"=Reset, Set low level when power-on) |
| CKM          | Input | Clock mode signal                                         |
| CLKSEL [1:0] | Input | Clock rate selection signal                               |
| OSCOUT*1     | I/O   | Crystal oscillator connection pin (reserved)              |
| OSCCNT*2     | Input | Crystal oscillator selection pin (reserved)               |

<sup>\*1</sup> Do not connect anything.

Inputs source clock for generating internal operation clock and display dot clock. Normally, 4 Fsc(= 14.31818 MHz:NTSC) is input. An internal PLL generates the internal operation clock of 100 MHz and the display base clock of 200 MHz.

For the internal operation clock, use either the output clock of the internal PLL (100  $MH_Z$ ) or the bus clock input (BCLK1) from the host CPU. When the host CPU bus speed is 100  $MH_Z$ , the BCLK1 input should be selected.

| СКМ | Clock mode                          |  |  |
|-----|-------------------------------------|--|--|
| L   | Output from internal PLL selected   |  |  |
| Н   | Host CPU bus clock (BCLK1) selected |  |  |

In case of use BCLKI as internal clock (CKM=H) and use DCLKI as dot clock, it is possible to set the pins as the follows.

#### A) In case of MB86291A

Connect S pin to low level, and input a clock to CCLK pin.(The clock has to input to CCLK before releasing a hardware reset.)

#### B) In case of MB86291AS

Don't stop the PLL (Not fixed the S pin to low level).

<sup>\*2</sup> Input a high-level OSCCNT signal.

When CKM = L, selects input clock frequency when built-in PLL used according to setting of CLKSEL pins

| CLKSEL1 | CLKSEL1 | Clock frequency                  |  |
|---------|---------|----------------------------------|--|
| L       | L       | Inputs 13.5-MHz clock frequency  |  |
| L       | Н       | Inputs 14.32-MHz clock frequency |  |
| Н       | L       | Inputs 17.73-MHz clock frequency |  |
| Н       | Н       | Reserved                         |  |

At power-on, a low-level signal must be input to the S-signal pin for more than 500 ns and then set to high. After the S-signal input is set to high, a low-level signal must be input to XRESET for another  $300 \, \mu s$ .

## 3. Procedure of the hardware initialization

After the reset, please set the registers as the below.

- 1. Set MMR(Memory Mode Register, HostBase+0xFFFC) to "0x00000000".
- 2. Set SID(Scarlet ID register, HostBase+0x003C) to "0x000000003".

## 4. Host Interface

#### 4.1 Operation Mode

#### 4.1.1 Host CPU Mode

Select the host CPU by setting the MODE0 to MODE1 signals as follows:

Table 4.1 CPU Type Setting

| MODE1 | MODE0 | CPU Type  |
|-------|-------|-----------|
| L     | L     | SH3       |
| L     | Н     | SH4       |
| Н     | L     | V832      |
| Н     | Н     | SPARClite |

#### 4.1.2 Ready Signal Mode

The MODE2 pin can be used to set the ready signal level when the bus cycle of the host CPU terminates. When using this device in the normal ready mode, set two cycles as the CPU software wait. When using this device in the 'normal not ready' mode, set one cycle as the software wait.

The 'normal not ready mode' is the mode in which the SCARLET XRDY signal is always in the wait status and Ready is returned only when read/write is made ready.

The 'normal ready mode' is the mode in which the SCARLET XRDY signal is always in the Ready status and it is put into the wait status only when read/write cannot be performed immediately.

**Table 4.2 Ready Signal Mode** 

| MODE 2 | Ready signal operation                                                                       |  |  |
|--------|----------------------------------------------------------------------------------------------|--|--|
| L      | Recognizes XRDY signal as 'not ready level' and terminates bus cycle (normal not ready mode) |  |  |
| Н      | Recognizes XRDY signal as 'ready level' and terminates bus cycle (normal ready mode)         |  |  |

#### 4.1.3 Endian

SCARLET operates in little-endian mode. All the register address descriptions in these specifications are byte address in little endian. When using a big-endian CPU, note that the byte or word addresses are different from these descriptions.

#### 4.2 Access Mode

#### 4.2.1 SRAM Interface

Data can be transferred to/from SCARLET using a typical SRAM access protocol. SCARLET internal registers, internal memory and external memory are all mapped to the physical address field of the host CPU.

SCARLET uses hardware wait based on the XRDY signal; enable the hardware wait setting of the host CPU. When using the 'normal not ready mode,' set the software wait to 1. When using the 'normal ready mode,' set the software wait to 2. Switch the ready mode using the MODE[2] signal.

#### **CPU Read**

The host CPU reads data from internal registers and memory of SCARLET in double-word (32 bit) units. Valid data is output continuously while XRD and XCS are being asserted at a low level after XRDY has been asserted.

#### **CPU Write**

The host CPU writes data to internal registers and memory of SCARLET in byte units.

#### 4.2.2 FIFO Interface

This interface transfers display lists in host memory. Display list information is transferred efficiently by using a single address mode DMA operation. This FIFO is mapped to the physical address field of the host CPU so that the same data transfer can be performed in either the SRAM mode or dual address DMA mode by specifying the FIFO in the destination address.

#### 4.3 DMA Transfer

#### 4.3.1 Data Transfer Unit

DMA transfer is performed in double-word (32 bit) units or 8 double-word (32 Byte) units. Byte and word access is not supported.

Note: 8 double-word transfer is supported only in the SH4 mode.

#### 4.3.2 Address Mode

#### **Dual address mode**

DMA is performed at memory-to-memory transfer between host memory (source) and MB86291A internal registers, memory, or external memory (destination). Both the host memory address and SCARLET is used. In the SH4 mode, the 1 double-word transfer (32 bits) and 8 double-word transfer (32 bytes) can be used.

When the CPU transfer destination address is fixed, data can also be transferred to the FIFO interface. However, in this case, even the SH4 mode supports only the 1 double-word transfer.

DREQ and DRACK pins and SRAM interface signals are used. In V832, the DREQ, DMAAK, and XTC pins and SRAM interface signals are used.

Note: The SH3 mode supports the direct address mode; it does not support the indirect address mode.

#### Single address mode (FIFO interface)

DMA is performed between host memory (source) and FIFO (destination). Address output from the host CPU is only applied to designate the source, and the data output from the host memory is transferred to the FIFO using the DACK signal. In this mode, data read from the host memory and data write to the FIFO occur in the same bus cycle. This mode does not support data write to the host memory. When the FIFO is full, the DREQ signal is tentatively negated and the DMA transfer is suspended until the FIFO has room for more data.

The 1 double-word transfer (32 bits) and the 8 double-word transfer (32 Bytes) can be used.

DREQ, DTACK, and DRACK signal pins are used.

Note: The single-address mode is supported only in the SH4 mode.

#### 4.3.3 Bus Mode

MB86290A supports the DMA transfer cycle steal mode and burst mode. Either mode is selected by setting to the external DMA mode.

#### Cycle steal mode (In the V832 mode, the burst mode is called the single transfer mode.)

In the cycle steal mode, the bus right is transferred back to the host CPU at every DMA transaction unit. The DMA transaction unit is either 1 double-word (32 bits) or 8 double-words (32 B).

#### Burst mode (In the V832 mode, the burst mode is called the demand transfer mode.)

When DMA transfer is started, the right to use the bus is acquired and the transfer begins. The data transfer unit can be selected from between the 1 double word (32 bits) and 8 double words (32 B).

Note: When performing DMA transfer in the dual-address mode, a function for automatically negating DREQ is provided based on the setting of the DBM register.

#### FUJITSU LIMITED

PRELIMINARY and CONFIDENTIAL

#### 4.3.4 DMA Transfer Request

#### Single-address mode

DMA is started when the SCARLET issues an external request to DMAC of the host processor.

Set the transfer count in the transfer count register of the SCARLET and then issue DREQ.

Fix the CPU destination address to the FIFO address.

#### Dual-address mode

DMA is started by two procedures: SCARLET issues an external request to DMAC of the host processor, or the CPU itself is started (auto request mode, etc.). Set the transfer count in the transfer count register of SCARLET and then issue DREQ.

Note: The V832 mode requires no setting of the transfer count register.

#### 4.3.5 Ending DMA Transfer

#### SH3/SH4

When the SCARLET transfer count register is set to 0, DMA transfer ends and DREQ is negated.

#### V832

When the XTC signal from the CPU is low-asserted while the DMAAK signal to SCARLET is high-asserted, the end of DMA transfer is recognized and DREQ is negated.

The end of DMA transfer is detected in two ways: the DMA status register (DST) is polled, and an interrupt to end the drawing command (FD000000H) is added to the display list and the interrupt is detected.

PRELIMINARY and CONFIDENTIAL

#### 4.4 Interrupt Request

MB86291A issues interrupt requests to the host CPU. The following events issue interrupt requests. An interrupt request caused by each of these events is enabled/disabled independently by IMR (Interrupt Mask Register).

Vertical synchronization timing detect

Field synchronization timing detect

External synchronization error detect

Command error

Command complete

#### 4.5 Transfer of Local Display List

This is the mode in which the SCARLET internal bus is used to transfer the display list stored in the graphics memory to the FIFO interface.

During transfer of the local display list, the host bus can be used to perform read/write for the CPU.

How to transfer list: Store the display list in the local memory of SCARLET, set the transfer source local address (LSA) and the transfer count (LCO), and then issue a request (LREQ). Whether or not the local display list is currently being transferred is checked using the local transfer status register (LSTA).

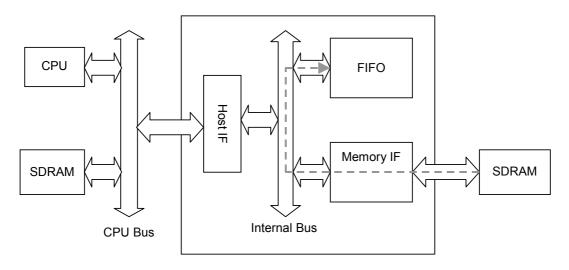

**Transfer Path for Local Display List** 

#### 4.6 Memory Map

The following table shows the memory map of SCARLET to the host CPU address field. The physical address is mapped differently in each CPU type (SH3, SH4 or V832).

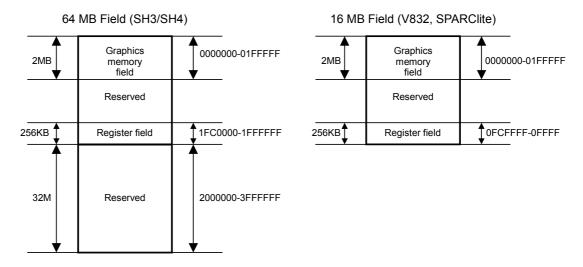

Fig. 4.1 Memory Map

Table 4-3 Address Mapping in SH3/SH4 Mode

| Size  | Resource                  | Base address | (Name)         |
|-------|---------------------------|--------------|----------------|
| 2 MB  | Graphics memory           | 00000000     |                |
| 64 KB | Host interface registers  | 01FC0000     | (HostBase)     |
| 32 KB | Display engine registers  | 01FD0000     | (DisplayBase)  |
| 32 KB | Video capture registers   | 01FD8000     | (CaptureBase)  |
| 64 KB | Internal texture memory   | 01FE0000     | (TextureBase)  |
| 32 KB | Drawing engine registers  | 01FF0000     | (DrawBase)     |
| 32 KB | Geometry engine registers | 01FF8000     | (GeometryBase) |
| 32 MB | Reserved *                | 02000000     |                |

The memory contents of 00000000-01FFFFFF are duplicated in this reserved field.

Table 4-4 Address Mapping in V832, SPARClite Mode

| Size  | Resource                  | Base address | (Name)         |
|-------|---------------------------|--------------|----------------|
| 2 MB  | Graphics memory           | 00000000     |                |
| 64 KB | Host interface registers  | 00FC0000     | (HostBase)     |
| 32 KB | Display engine registers  | 00FD0000     | (DisplayBase)  |
| 32 KB | Video capture registers   | 00FD8000     | (CaptureBase)  |
| 64 KB | Internal texture memory   | 00FE0000     | (TextureBase)  |
| 32 KB | Drawing engine registers  | 00FF0000     | (DrawBase)     |
| 32 KB | Geometry engine registers | 00FF8000     | (GeometryBase) |

# 5. Graphics Memory

## 5.1 Configuration

SCARLET uses local external memory (Graphics Memory) for drawing and display management. The configuration of this Graphics Memory is described as follows:

## 5.1.1 Data Type

SCARLET handles the following types of data. Display list can be stored in the host (main) memory as well. Texture-tiling pattern and text pattern can be defined by a display list as well.

## **Drawing frame**

This is a rectangular image data field for 2D/3D drawing. Two or more drawing frames can be used at once. The frame size can be bigger than the display frame size and display part of it. The drawing frame can be applied in 32-pixel units (both horizontally and vertically), and the maximum size is  $4096 \times 4096$ . Both direct and indirect color modes can be used.

#### **Display frame**

This is a rectangular image data field for display. Up to four layers (three of graphics and one of video/graphics) can be overlaid and displayed at once. From bottom to the top, these are called the B (Base), M (Middle), W (Window), and C (Console) layers.

#### Z buffer

The Z buffer eliminates hidden surfaces in 3D drawing. The configuration is the same as drawing frame (defined for 3D drawing). 2 bytes/pixel of memory resources must be assigned. The Z buffer must be cleared prior to 3D drawing.

#### Polygon draw flag buffer

This is a work field for random shape drawing of multiple vertices. Allocate a 1-bit memory area with the same shape as the drawing frame per pixel and then an area of X resolution before and after the memory area.

This flag buffer must be cleared prior to drawing.

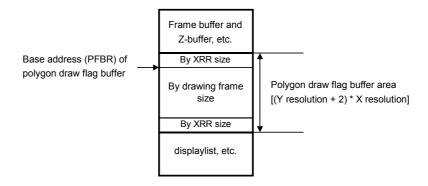

FUJITSU LIMITED

PRELIMINARY and CONFIDENTIAL

#### Display list

This is a set of commands and parameters executed by SCARLET.

## **Texture pattern**

This is pattern data for texture mapping. The 16-bit direct color mode must be used for texture pattern. The maximum size of this pattern is  $256 \times 256$  pixels. The texture pattern is referenced from either graphics memory or internal texture buffer.

#### **Cursor pattern**

This is the pattern data for hardware cursors. Each pixel is described in 8-bit indirect color mode. Two sets of  $64 \times 64$ -pixel patterns can be used.

## 5.1.2 Memory mapping

Graphics memory is mapped linearly to host CPU address field. Each of these data can be allocated anywhere in the Graphics Memory according to the respective register setting (However, depending on the type of data, data boundaries may be restricted).

## 5.1.3 Memory Data Format

#### **Direct color**

Color data is described in 15-bit RGB (RGB 5 bits, respectively). Bit 15 is used as the alpha bit when producing a semi-transparent display for the C layer. For other layers, set bit 15 to 0.

| 15 | 14 | 13 | 12 | 11 | 10 | 9 | 8 | 7 | 6 | 5 | 4 | 3 | 2 | 1 | 0 |
|----|----|----|----|----|----|---|---|---|---|---|---|---|---|---|---|
| Α  |    |    | R  |    |    |   |   | G |   |   |   |   | В |   |   |

#### Indirect color

The color index code is in 8 bits.

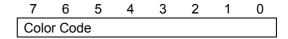

#### Z value

This unsigned integer data describes the Zvalue in a 3D coordinate.

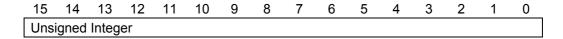

## Polygon draw flag

This is binary data describing each pixel in 1 bit.

| 15  | 14  | 13  | 12  | 11  | 10  | 9   | 8   | 7   | 6   | 5   | 4   | 3   | 2   | 1   | 0   |
|-----|-----|-----|-----|-----|-----|-----|-----|-----|-----|-----|-----|-----|-----|-----|-----|
| P15 | P14 | P13 | P12 | P11 | P10 | P9  | P8  | P7  | P6  | P5  | P4  | P3  | P2  | P1  | P0  |
|     |     |     |     |     |     |     |     |     |     |     |     |     |     |     |     |
| 31  | 30  | 29  | 28  | 27  | 26  | 25  | 24  | 23  | 22  | 21  | 20  | 19  | 18  | 17  | 16  |
| P31 | P30 | P29 | P28 | P27 | P26 | P25 | P24 | P23 | P22 | P21 | P20 | P19 | P18 | P17 | P16 |

## Texture/tiling pattern (direct color)

This is color data described in the direct color mode (RGB 5 bits, respectively). The MSB is an alpha bit used for the transparency effect of alpha blending.

| 15 | 14 | 13 | 12 | 11 | 10 | 9 | 8 | 7 | 6 | 5 | 4 | 3 | 2 | 1 | 0 |
|----|----|----|----|----|----|---|---|---|---|---|---|---|---|---|---|
| Α  |    |    | R  |    |    |   |   | G |   |   |   |   | В |   |   |

## Tiling pattern (indirect color)

This is a color index code in 8 bits.

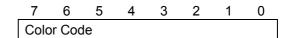

#### **Cursor pattern**

This is a color index code in 8 bits.

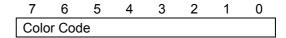

## Video graphics data

16-bit video graphics data per pixel is stored in memory in 4:2:2 YCbCr format.

| 15 | 14 | 13 | 12 | 11 | 10 | 9  | 8  | 7  | 6  | 5  | 4  | 3  | 2  | 1  | Ü  |
|----|----|----|----|----|----|----|----|----|----|----|----|----|----|----|----|
| Y0 |    |    |    |    |    |    |    |    |    |    | С  | b  |    |    |    |
|    |    |    |    |    |    |    |    |    |    |    |    |    |    |    |    |
| 31 | 30 | 29 | 28 | 27 | 26 | 25 | 24 | 23 | 22 | 21 | 20 | 19 | 18 | 17 | 16 |
|    | •  | •  | Y  | 1  |    | •  | •  |    | •  | •  | C  | Cr |    |    | •  |

#### 5.2 Frame Management

## 5.2.1 Single Buffer

The entire or partial area of the drawing frame is assigned as a display frame. The display field is scrolled by relocating the position of the display frame. When the display frame crosses the border of the drawing frame, the other side of the drawing frame is displayed, assuming that the drawing frame is rolled over (top and left edges assumed logically connected to bottom and right edges, respectively). To avoid the affect of drawing on display, the drawing data can be transferred to the Graphics Memory in the blanking time period.

#### 5.2.2 Double Buffer

Two drawing frames are set. While one frame is displayed, drawing is done at the other frame. Flicker-less animation can be performed by flipping these two frames back and forth. Flipping is done in the blanking time period. There are two flipping modes: automatically at every scan frame period, and by user control. The double buffer is assigned independently for the Base and Middle layers. When the screen partition mode is selected (so that both Base and Middle layers split into separate left and right windows), the double buffer can be assigned independently for left and right windows.

## **5.3 Memory Access**

## 5.3.1 Memory Access by Host CPU

The Graphics Memory is mapped to the host CPU physical address field. The host CPU can access the Graphics Memory of SCARLET like a typical memory device.

## **5.3.2 Priority of Memory Access**

The Graphics Memory accesses priority is as follows:

- 1. Refresh
- 2. Display
- 3. Video Capture
- 4. Host CPU Access
- 5. Drawing

# 6. Display Controller

## 6.1 Overview

## **Display control**

Overlay of four display layers, screen partition, scroll, etc., is applicable.

## Video timing generator

The video display timing is generated according to the display resolution (from 320  $\times$  240 to 1024  $\times$  768).

## Color look-up

There are two sets of color look-up tables (pallet RAM) for the indirect color mode (8 bits/pixel).

#### Cursor

Two sets of hardware cursor patterns (8 bits/pixel,  $64 \times 64$  pixels each) can be used.

## 6.2 Display Function

## 6.2.1 Layer Configuration

MB86291A supports four layers of display frames (C, W, M and B). Furthermore, the M and B layers can be split into two separate windows at any position (L frame and R frame). All these six frames are assigned as logically separated fields in the Graphics Memory.

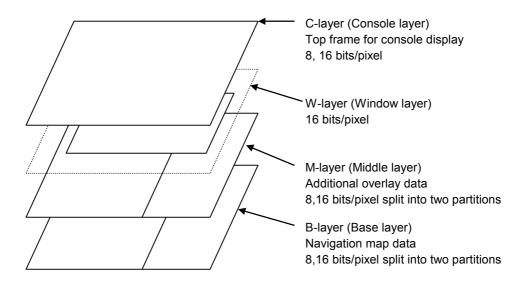

## **Configuration of Display Layers**

However, if high resolutions are displayed, the number of layers that can be displayed simultaneously and pixel data may be restricted according to the graphics memory ability to supply data.

## 6.2.2 Overlay

#### Simple priority mode

The top layer has the higher priority. Each pixel color is determined according to the following rules:

- 1. If the C layer is not transparent, the C layer color is displayed.
- If the C layer is transparent and W layer image is at that position, the W layer color is displayed.
- 3. If the C layer is transparent and there is no W layer image at that position, and if the M layer color is not transparent, the M layer color is displayed.
- 4. If the C and M layers are transparent and there is no W layer image at that position, the B layer color is displayed.

Transparent color is set by putting a specific transparent color code in the register.

#### **Blend mode**

The W, M and B layers are managed in the same way as the simple priority mode described above. The result of the W/M/B layer priority color is blended with the C layer color according to the blending ratio specified in the register. This mode is applied when the alpha bit of that pixel in the C layer is 1. If this alpha bit is set to 0, the result is the same as the simple priority mode.

When the C layer display priority is cursor display, the cursor color and C layer color are alpha blended at the pixel position with alpha bit = 1. The alpha blend ratio is calculated as follows:

```
When BRS bit of BRATIO register = 0
Display color = ((C layer color x blend coefficient) +
(Mixed color of W/M/B layers x (1-blend coefficient))
When BRS bit of BRATIO register = 1
Display color = (C layer color x (1-blend coefficient)) +
(Mixed color of W/M/B layers x blend coefficient)
```

## 6.2.3 Display Parameters

The display field is specified according to the following parameters. Each parameter is set independently at the respective register.

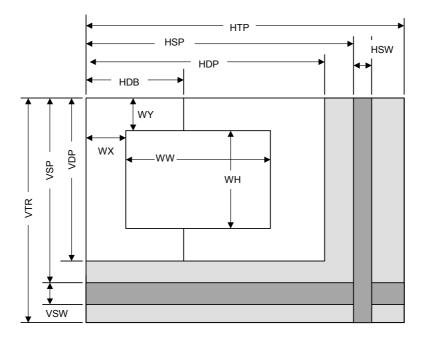

Fig. 5.1 Display Parameters

| HTP | Horizontal Total Pixels               |
|-----|---------------------------------------|
| HSP | Horizontal Synchronize pulse Position |
| HSW | Horizontal Synchronize pulse Width    |
| HDP | Horizontal Display Period             |
| HDB | Horizontal Display Boundary           |
| VTR | Vertical Total Raster                 |
| VSP | Vertical Synchronize pulse Position   |
| VSW | Vertical Synchronize pulse Width      |
| VDP | Vertical Display Period               |
| WX  | Window position X                     |
| WY  | Window position Y                     |
| WW  | Window Width                          |
| WH  | Window Height                         |

When not splitting the screen, set HDP to HDB and display only the left side of the screen. The settings must meet the following size relationship:

$$0 < HDB \le HDP < HSP < HSP + HSW + 1 < HTP$$

There are the sample settings about the display parameters in the below table.

| Resolution | SC of<br>DCM | НТР  | HSP  | HDP  | HSW | VTR | VSP | VDP | vsw |
|------------|--------------|------|------|------|-----|-----|-----|-----|-----|
| 320×200    | 29           | 423  | 350  | 319  | 30  | 262 | 224 | 199 | 2   |
| 320×240    | 29           | 423  | 350  | 319  | 30  | 262 | 244 | 239 | 2   |
| 360×200    | 26           | 470  | 389  | 359  | 34  | 262 | 224 | 199 | 2   |
| 400×200    | 23           | 529  | 435  | 399  | 38  | 262 | 224 | 199 | 2   |
| 480×200    | 19           | 635  | 520  | 479  | 46  | 262 | 224 | 199 | 2   |
| 640×400i   | 14           | 847  | 700  | 639  | 62  | 262 | 224 | 199 | 2   |
| 640×480    | 7            | 799  | 655  | 639  | 95  | 524 | 489 | 479 | 1   |
| 640×480i   | 14           | 847  | 700  | 639  | 62  | 262 | 242 | 239 | 2   |
| 854×480    | 5            | 1061 | 874  | 853  | 125 | 524 | 489 | 479 | 1   |
| 800×600    | 4            | 1055 | 839  | 799  | 127 | 632 | 600 | 599 | 3   |
| 1024×768   | 2            | 1388 | 1047 | 1023 | 135 | 805 | 770 | 767 | 5   |

"i" means interlace mode.

## **6.2.4 Display Position Control**

The graphic image data to be displayed is located in the logical 2D coordinate area (logical graphics field) in the Graphics Memory. There are six logical graphics fields as follows:

C layer

W layer

ML layer (left field of M layer)

MR layer (right field of M layer)

BL layer (left field of B layer)

MR layer (right field of M layer)

The correlation between the logical graphics field and physical display position is defined as follows:

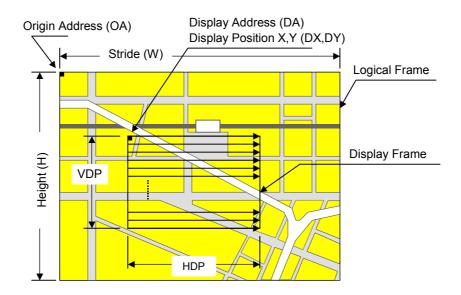

Fig. 5.2 Display Position Parameters

| OA       | Origin Address   | Origin address of logical graphics field. Memory address of top left edge pixel in logical frame origin |
|----------|------------------|----------------------------------------------------------------------------------------------------|
| W        | Width            | Width of logical graphics field. Defined in 64-byte unit                                                |
| Н        | Height           | Height of logical graphics field. Total raster (pixel) count of field                                   |
| DA       | Display Address  | Display origin address. Top left position address of display frame origin                               |
| DX<br>DY | Display Position | Display origin coordinate.  Coordinate in logical frame field of display frame origin                   |

MB86291A scans the logical graphics field as if the entire field is rolled over in both the horizontal and vertical directions. By using this function, if the display frame crosses the border of the logical graphics field, the part outside the border is covered with the other side of the logical graphics field, which is assumed to be connected cyclically as shown below:

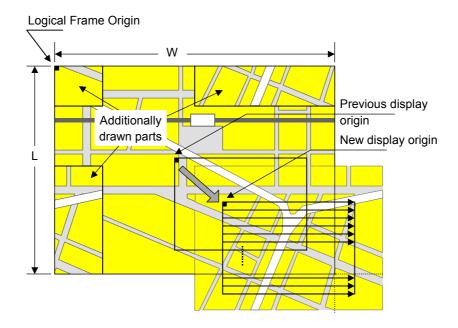

Fig. 5.3 Wrap Around Management of Display Frame

The relational expression of the X- and Y-coordinates in the frame and their corresponding linear addresses (in bytes) is shown below.

$$A(x,y) = x \times bpp/8 + 64wy (bpp = 8 or 16)$$

The origin of the displayed coordinates must be within the frame. To be more specific, the parameters are subject to the following constraints:

$$0 \le DX \le w \times 64 \times 8/bpp \text{ (bpp = 8 or 16)}$$
  
 $0 \le DY \le H$ 

DX, DY, and DA must indicate the same point within the frame. In other words, the following relationship must be established.

$$DA = OA + DX \times bpp/8 + 64w \times DY (bpp = 8 \text{ or } 16)$$

#### 6.3 Display Color

Either direct color mode (16 bits/pixel) or indirect color mode (8 bits/pixel) can be used for the C, M, and B layers. Only the direct color mode can be used for the W layer.

## 6.3.1 Color Look-up Table

MB86291A has two color look-up tables (pallets) for the indirect color mode. Each pallet has 256 entries. A color data item contains 18 bits of data (RGB 6 bit, respectively), which is correlated to each color code specified in 8-bit data. Therefore, each pallet can show 256 colors at one time out of 262,144 color selections.

#### C layer palette

This pallet is dedicated to the C layer and hardware cursors. If the overlay blend mode is used, an alpha bit must be set at each color data. When this alpha bit is set to 1, color blending between the C layer pixel and W/M/B layer pixels is performed according to the priority order specified in the overlay section. This blending option cannot be used for the hardware cursor.

#### M/B-layer palette

This pallet is shared by the M and B layers. If both the M and B layers are set to the indirect color mode, they share this same color pallet.

#### 6.4 Cursor

## 6.4.1 Cursor Display Function

SCARLET can display two hardware cursors simultaneously. Each cursor is specified as 64 x 64 pixels, and the style pattern is set in the Graphics Memory. Only the indirect color mode (8 bits/pixel) can be used and the C layer pallet is used for the color look-up. However, transparent color management (transparent color code setting and management of code 0) is different from ordinary C layer pixels—alpha blending cannot be used for the cursor color and the alpha bit in the color data registered to the color palette is ignored.

## 6.4.2 Cursor Management

The display priority for hardware cursors is programmable. The cursor can be displayed either on top or underneath the C layer using this feature. A separate setting can be made for each hardware cursor. If part of a hardware cursor crosses the display frame border, the part outside the border is not shown.

However, with cursor 1 displayed over the C layer and cursor 0 displayed under the C layer, the cursor 1 display has priority over the cursor 0 display.

## 5.5 Processing Flow for Display Data

Processing such as layer overlapping (superimposing) key is performed as follows:

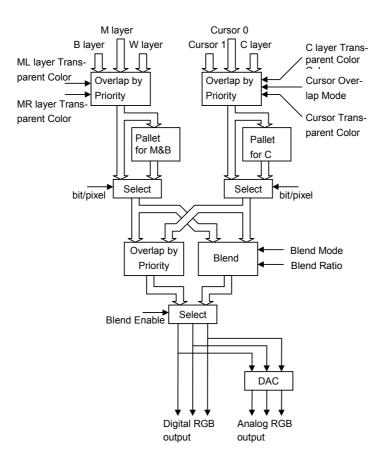

Fig. 5.4 Display data processing flow

PRELIMINARY and CONFIDENTIAL

#### **ML layer Transparent Color**

Specifies transparent color code for left side of M layer

The color code corresponding to the transparent color is used to output transparent image data for the lower layer.

## **ML layer Transparent Color**

Specifies transparent color code for right side of M layer

The color code corresponding to the transparent color is used to output transparent image data for the lower layer.

#### C layer Transparent Color

Specifies transparent color code for C layer

The color code corresponding to the transparent color is used to output transparent image data for the lower layer.

#### **Cursor Transparent Color**

Specifies transparent color code for cursor

#### **Cursor Priority Mode**

Specifies whether or not to display cursor above C layer

#### **Blend Mode**

Defines correspondence between blend coefficients and variables used when applying blend coefficients

#### **Blend ratio**

Specifies blend ratio with accuracy of 1/16

#### **Blend Enable**

Specifies whether or not to use Blend

## **6.6 Synchronization Control**

## 6.6.1 Applicable Display Resolution

The following table shows typical display resolutions and their sync signal frequencies. The pixel clock frequency is determined by setting the division rate of the display reference clock. The display reference clock is either the internal PLL (200.45452 MHz at input frequency of 14.31818 MHz), or the clock supplied to the DCLKI input pin. The following table gives the clock division rate used when the internal PLL is the display reference clock:

Table 5-1 Resolution and Display frequency

| Resolution | Division<br>rate of<br>reference<br>clock | Pixel<br>frequency | Horizontal<br>total pixel<br>count | Horizontal<br>frequency | Vertical<br>total raster<br>count | Vertical<br>frequency |
|------------|-------------------------------------------|--------------------|------------------------------------|-------------------------|-----------------------------------|-----------------------|
| 320 × 240  | 1/30                                      | 6.7 MHz            | 424                                | 15.76 kHz               | 263                               | 59.9 Hz               |
| 400 × 240  | 1/24                                      | 8.4 MHz            | 530                                | 15.76 kHz               | 263                               | 59.9 Hz               |
| 480 × 240  | 1/20                                      | 10.0 MHz           | 636                                | 15.76 kHz               | 263                               | 59.9 Hz               |
| 640 × 480  | 1/8                                       | 25.1 MHz           | 800                                | 31.5 kHz                | 525                               | 59.7 Hz               |
| 854 × 480  | 1/6                                       | 33.4 MHz           | 1062                               | 31.3 kHz                | 525                               | 59.9 Hz               |
| 800 × 600  | 1/5                                       | 40.1 MHz           | 1056                               | 38.0 kHz                | 633                               | 60.0 Hz               |
| 1024 × 768 | 1/3                                       | 66.8 MHz           | 1389                               | 48.1 kHz                | 806                               | 59.9 Hz               |

Pixel frequency = 14.31818 MHz × 14 x reference clock division rate (when internal PLL selected)

= DCLKI input frequency × reference clock division rate (when DCLKI selected)

Horizontal frequency = Pixel frequency/Horizontal total pixel count

Vertical frequency = Horizontal frequency/Vertical total raster count

#### 6.6.2 Interlace Display

SCARLET can generate both a non-interlace display and an interlace display. For the interlace display, the 1st, 3rd, ... (2n+1)th rasters of the display screen are output to odd fields, and 2nd, 4th, ... 2n-th rasters of the display screen are output to even fields.

## 5.7 Video Interface, NTSC/PAL Output

If an NTSC signal is required, an NTSC / PAL encoder device should be connected externally as shown below:

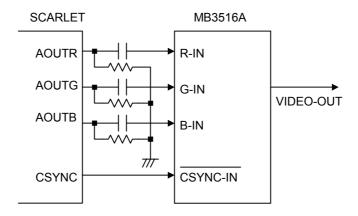

Fig. 5.5 Example of NTSC Encoder Connection

Note) The neither CSYNC and VSYNC pins are impossible to output the 2.5H width signals.

# 7. Video Capture

## 7.1 Format

#### 7.1.1 Input Data Format

Input a digital video stream in the ITU RBT-656 format. NTSC and PAL signals are both supported.

## 7.1.2 Video Signal Capture

When the VIE bit of the video capture mode register (VCM) is 1, SCARLET is enabled to capture video stream data from the 8-bit VI pin in synchronization with the CCLK clock. Only a digital video stream conforming to ITU-RBT656 can be processed. For this reason, a Y,Cb,Cr 4:2:2 format to which timing reference codes are added is used. The video stream is captured according to the timing reference codes; SCARLET automatically supports both NTSC and PAL. However, to detect error codes, set NTSC/PAL in the VS bit of VCM. If NTSC is not set, reference the number of data in the capture data counter register (CDCN). If PAL is not set, reference the number of data in the capture data counter register (CDCP). If the reference data does not match the stream data, bit 4 to bit 0 of the video capture status register (VCS) will be values other than 0000.

#### 7.1.3 Non-interlace Transformation

Captured video graphics can be displayed in non-interlaced format. Two modes (BOB and WEAVE) can be selected at non-interlace transformation.

#### - BOB Mode

In odd fields, the even-field rasters generated by average interpolation are added to produce one frame. In even fields, the odd-field rasters generated by average interpolation are added to produce one frame.

The BOB mode is selected by enabling vertical interpolation with the VI bit of the video capture mode register (VCM) and setting the WIM bit of the W layer mode register (WM) to 0.

#### - WEAVE Mode

Odd and even fields are merged in the video capture buffer to produce one frame. Vertical resolutions in the WEAVE mode are higher than those in the BOB mode but raster dislocation appears at moving places.

The WEAVE mode is selected by disabling vertical interpolation with the VI bit of VCM and setting the WIM bit of WM to 1.

#### 7.2 Video Buffer

#### 7.2.1 Data Format

Captured graphics are stored in memory in the 16-bit/pixel YcbCr format. Video data is transformed to the RGB format when it is displayed in the W-layer.

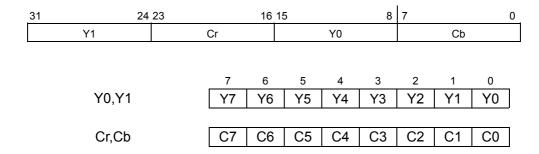

#### 7.2.2 Synchronous Control

Video graphics data is written to scan-independent memory for display. Memory for video capture is controlled by the ring buffer method. When graphics data for one frame is ready in memory, the frame is displayed.

If the video capture frame rate is different from the display frame rate, a frame is omitted or the same frame is displayed continuously.

#### 7.2.3 Area Allocation

Allocate an area of about 2.2 frames to the video capture buffer. The size of this area is equivalent to the size that considers the margin equivalent to the double buffer of the frame. Set the starting address and upper-limit address of the area in the CBOA/CBLA registers. Here, specify the raster start position as the upper-limit address.

To allocate n rasters as the video capture buffer, set the upper-limit value as follows:

If CBLA does not match the head of a raster, video capture data is written beyond the upper limit by only 1 raster (max.). Note that if other meaningful data is held in the area, the user-intended operation is hindered by overwriting.

For reduced display, allocate the buffer area of the reduced frame size.

#### 7.2.4 Window Display

The W layer is used to display the captured video graphics. A part or the whole of the captured graphics can be displayed as the full screen or as a window.

To capture and display video graphics, set the W layer to the capture synchronous mode (WCS = 1). In the capture synchronous mode, the W layer displays the latest frame in the video capture buffer. The display addresses used in the normal mode are ignored.

The stride of the W layer must match that of the video capture buffer. If they do not match, the displayed graphics have oblique distortion.

#### FUJITSU LIMITED

PRELIMINARY and CONFIDENTIAL

Match the display size of the W layer with the reducted graphics size of the video capture. Setting the display size of the W layer larger than the capture image size causes display of invalid data.

The W layer supports selection of the RGB display format and YcbCr display format. To capture video graphics, select the YcbCr display format (WYC = 1).

## 7.2.5 Interlace Display

The graphics captured in the video capture buffer in the WEAVE mode can be displayed in interlace. Interlace display setting is the same as WEAVE mode setting. Select 'Interlace & video display' for display scan.

Flicker appears in moving video graphics. To prevent flicker, set the OO (Odd Only) bit of the capture buffer mode register (CBM) to "1".

## 7.3 Scaling

#### 7.3.1 Video Reduction Function

When the CM bits of the video capture mode register (VCM) are 11, SCARLET reduces the video screen size. The reduction can be set independently in the vertical and horizontal scales. The reduction is set per line in the vertical direction and in 2-pixel units in the horizontal direction. The scale setting value is defined by an input/output value. It is a 16-bit fixed fraction where the integer is represented by 5 bits and the fraction is represented by 11 bits. Valid setting values are from 0800H to FFFFH. Set the vertical direction at bit 31 to bit 16 of the capture scale register (CSC) and the horizontal direction at bits 15 to bit 00. The initial value for this register is 08000800H (once). An example of the expressions for setting a reduction in the vertical and horizontal directions is shown below.

Reduction in vertical direction  $576 \rightarrow 490$  lines 576/490 = 1.176

1.176×2048=2408 → 0968<sub>H</sub>

Reduction in horizontal direction  $720 \rightarrow 648$  pixels 720/648 = 1.111

1.111 $\times$ 2048=2275 → 08E3<sub>H</sub>

Therefore, 096808E3H is set in CSC.

The capture horizontal pixel register (CHP) and capture vertical pixel register (CVP) are used to limit the number of pixels processed during scaling. They are not used to set scaling values. Clamp processing is performed on the video streaming data outside the values set in CHP and CVP. Usually, the defaults for these registers are used.

#### 7.3.2 Vertical Interpolation

When the VI bit of the video capture mode register (VCM) is "0", data in the same field is used to interpolate the interlace screen vertically. The interlace screen is doubled in the vertical direction. When the VI bit is "1", the interlace screen is not interpolated vertically.

## 7.4 Error Handling

#### 7.4.1 Error Detection Function

If an expected control code is not detected in the input video stream, an error occurs. If an error occurs, the status is returned to the register.

# 8. Geometry Engine

# 8.1 Geometry Pipeline

## 8.1.1 Processing Flow

The flow of geometry processing is shown below.

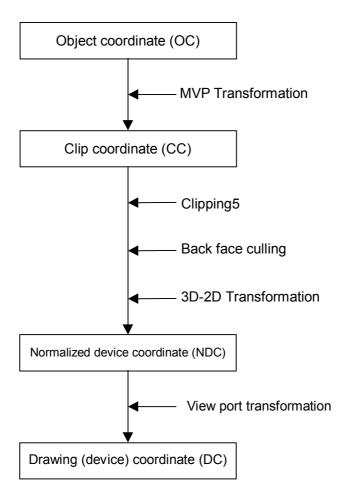

Calculation is done by "32bit integer", "32bit fixed-point-integer" or "32bit floating-point". There is a limitation by itself. And algorithm also has limitation. Not all possible parameter or data can proceed correctly.

# 8.1.2 Model-View-Projection (MVP) Transformation (OC→CC Coordinate Transformation)

The geometry engine transforms the vertex of the "OC" coordinate system specified by the G\_Vertex packet to the "CC" coordinate system according to the coordinate transformation matrix (OC $\rightarrow$ CC Matrix) specified by the G\_LoadMatrix packet. The "OC $\rightarrow$ CC Matrix" is a "4 x 4" matrix consisting of a ModelView matrix and a Projection matrix.

If "Zoc" is not included in the input parameter of the  $G_Vertex$  packet (Z-bit of GMDR0 is off), (OC $\to$ CC) coordinate transformation is processed as "Zoc = 0".

When GMDR0[0] is 0 (orthogonal projection transformation), OC $\rightarrow$ CC coordinate transformation is processed as "Wcc = 1.0". (Work only for C=0,Z=0 and ST=0 (XY only vertex) mode)

**OC:Object Coordinates** 

**CC:Clip Coordinates** 

Ma0 to Md3:  $OC \rightarrow CC$  Matrix

Xoc to Zoc: X, Y, and Z of OC coordinate system Xcc to Woc: X, Y, Z, and W of CC coordinate system

## 8.1.3 3D-2D Transformation (CC→NDC Coordinate Transformation)

The geometry engine divides "XYZ" of the "CC" coordinate system by "Wcc" (Perspective Division).

NDC: Normalized Device Coordinates

Xndc to Zndc: X, Y, and Z of "NDC" coordinate system

## 8.1.4 View Port Transformation (NDC→DC Coordinate Transformation)

The geometry engine transforms "XYZ" of the "NDC" coordinate system to the "DC" coordinate system according to the transformation coefficient specified by G\_ViewPort and G\_DepthRange.

"X\_Scaling,X\_Offset" and "Y\_Scaling,Y\_Offset" are coefficients to be mapped finally to Frame Buffer. Xdc and Ydc must be included within the drawing input range (-4096 to 4095). "Z\_Scaling" and "Z\_Offset" are coefficients to be mapped finally to "Z Buffer". "Zdc" must be included within the "Z Buffer" range (0 to 65535).

DC: Device Coordinates

Xdc = X\_Scaling\*Xndc + X\_Offset

Ydc = Y Scaling\*Yndc + Y Offset

Zdc = Z\_Scaling\*Zndc + Z\_Offset

## 8.1.5 View Volume Clipping

#### **Expression for determination**

The expression for determining the SCARLET view volume clipping is shown below. W clipping is intended to prevent the overflow caused by 1/W.

 $Xmin*Wcc \le Xcc \le Xmax*Wcc$ 

 $Ymin*Wcc \le Ycc \le Ymax*Wcc$ 

Zmin\*Wcc ≤ Zcc ≤ Zmax\*Wcc

 $Wmin \leq Wcc$ 

Note: Xmin, Xmax, Ymin, Ymax, Zmin, Zmax, and Wmin are the clip boundary values set by the G\_ViewVolumeXYClip/ZClip/WClip packet.

#### Clipping-on/-off

View volume clipping-on/-off can be switched by using the clip boundary values set by the G\_ViewVolumeXYClip/Zclip/WClip packet. To switch view volume clipping to off, set the maximum and minimum values of the geometry data format (IEEE single-precision floating point(\*1)) in the "Clip.max" value(\*2) and "Clip.min" value(\*3), respectively. In this case, 'All coordinate transformation results within view volume range' can be evaluated, making it possible to obtain the effect of view volume clipping-off.

If other values are set in "Clip.max" and Clip.min, view volume clipping-on operates. The coordinate transformation result is always compared with the values set in "Clip.max" and "Clip.min".

- \*1: Maximum value = 0x7ff7ffff, minimum value = 0xfff7ffff
- \*2: Xmin, Ymin, Zmin, Wmin
- \*3: Xmax, Ymax, Zmax

An example of the G ViewVolumeZclip packet is shown below.

0xf1012010 //Setting of GMDR0

0x00000000 //Data format: Floating point data format

0x45000000 //G\_ViewVolumeZclip packet

Oxff7fffff //Zmin.float setting value (minimum value of IEEE single-precision floating point)

0x7f7fffff //Zmax.float setting value (maximum value of IEEE single-precision floating point)

## Example of G\_ViewVolumeZclip Packet when Z Clipping Off

#### "W" clipping at orthogonal projection transformation

"W" at orthogonal projection transformation (GMDR0[0] = 0) is treated as "Wcc=1.0". (Work only for C=0,Z=0 and ST=0 (XY only vertex) mode.)

For this reason, to suppress "W" clipping, the set "Wmin" value must be greater than 0 and 1.0 or less.

#### Relationship with drawing clip frame

For the following reasons, the clip boundary values of the view volume should be set so that the values after DC coordinate transformation will be greater than the drawing clip frame (2 pixels or more).

- (1) "XY" on the view volume clip frame of the "CC" coordinate system may be drawn one pixel outside or inside the frame due to an operation error when it is finally mapped to the "DC" coordinate system.
- (2) When the end point of a line overlaps the view volume frame mapped to the "DC" coordinate system, there are two cases, where the dots on the frame are drawn, and not drawn depending on the specification of the line drawing attribute (end point drawing/non-drawing).
- (3) When the starting point of a line overlaps the view volume frame mapped to the "DC" coordinate system, the dots on the frame are always drawn. When the line drawing attribute is 'end point non-drawing,' the dots on the frame are drawn at the starting point, but they may not be drawn at the end point.
- (4) When applying to triangle and polygon drawing the rasterizing rule 'dots containing center of pixel drawn. Dots on right side and base of triangle not drawn.' depending on the value of the fraction, a gap may be produced between the right side and base of the frame.

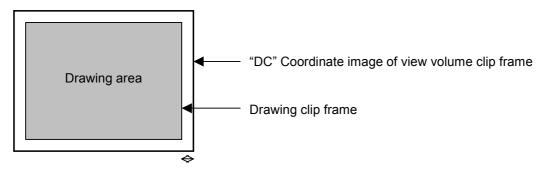

A space of two pixels or more is required.

## 8.1.6 Back face carling

In SCARLET, a triangle direction can be defined and a mode in which drawing in the backward direction is inhibited (back face carling) is supported. The on/off operation is controlled by the GMDR2[0] setting. GMDR2[0] must be set to 1 (on)only when back face carling is required. When back face carling is not required as in 'line,' 'point,' and 'polygon primitive,' GMDR2[0] must be set to 0 (off).

#### 8.2 Data Format

#### 8.2.1 Data Format

The supported data formats are 32-bit single-precision floating-point format, 32-bit fixed-point format, integer packed format, and RGB packed format. All internal processing is performed in the floating-point format. For this reason, the integer packed format, fixed-point format, and RGB packed format must be converted to the floating-point format. The processing speeds in these formats are slightly lower than in the 32-bit single-precision floating-point format.

The data format to use is selected by setting the GMDR0 register.

(1) 32-bit single-precision floating-point format

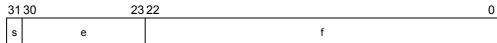

- s: Sign bit (1 bit)
- e: Exponent part (8 bits)
- f: Mantissa (23 bits) '1.f' indicates the fraction. '1' is a hidden bit.

The numerical value of the floating-point format becomes  $(-1)^s(1.f)2^{(e-127)}$  (0 < e < 255).

(2) Signed fixed-point format (SFIX16.16)

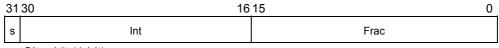

s: Sign bit (1 bit)

int: Integer (15 bits)

frac: Fraction (16 bits)

(3) Signed integer packed format (SINT16.SINT16)

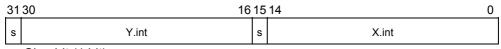

s: Sign bit (1 bit)

int: Integer (15 bits)

(4) RGB packed format

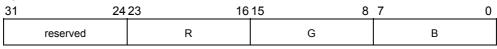

R, G, B: Color bits (8 bits)

## 8.3 Setup Engine

## 8.3.1 Setup Processing

The vertex data transformed by the geometry engine is transferred to the setup engine. SCARLET has a drawing interface that is compatible with the MB86290A. It operates parameters for various slope calculations, etc., with the setup engine. When the obtained parameters are set in the drawing engine, the final drawing processing starts.

# 9. Drawing Processing

## 9.1 Coordinate System

## 9.1.1 Drawing Coordinate

After coordinates have been calculated by the geometry engine, SCARLET draws data in the drawing frame in the graphics memory that finally uses the drawing coordinates (device coordinates).

Drawing frame as a 2D coordinate with the origin at the top left edge. The maximum coordinate is 4096 x 4096. Each drawing frame is located in the Graphics Memory by setting the address of the origin and width (pixel size of X span). Although the maximum size of Y span does not need to be specified, take care about the memory size allocation so as not to overlap any other frames. Also, setting the clip field (top left and bottom right coordinates in registers) prevents drawing of all images outside the border of the clip window.

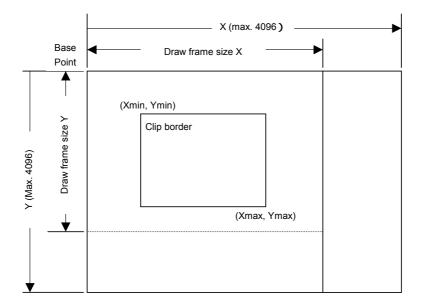

#### 9.1.2 Texture Coordinate

This is another 2D coordinate specified as S and T (S: horizontal, T: vertical). Any integer in a range of -512 to +511 can be used as the S and T coordinates. The texture coordinate is correlated to the 2D coordinate of a vertex. All vertices forming a polygon have correlated texture coordinates. One texture style pattern can be applied to up to  $256 \times 256$  pixels. The applied texture size is set in the register. When the S and T coordinate exceeds the maximum size of the texture style pattern, the repeat, cramp or border color option is selected.

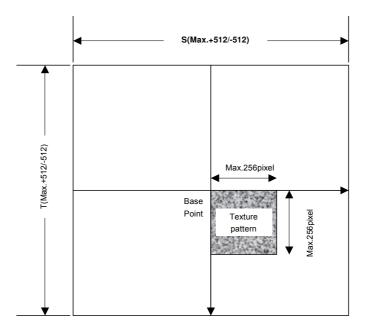

#### 9.1.3 Frame Buffer

For drawing, the following area must be assigned to the Graphics Memory. The frame size (number of pixels on X span) is common for these areas.

#### **Drawing frame**

The results of drawing are contained in the graphical image data area. Both the direct and indirect color mode are applicable.

#### Z buffer

nts area dr used to eliminate hidden surfaces in drawinga3D graphics. 2i bytes/pixel of area is required.

#### Polygon draw flag buffer

This area is used to perform polygon drawing hidden surfaces in 3D graphics drawing. 1bit/pixel of area is required. 1 line is aligned by byte to byte.

## 9.2 Figure Drawing

## 9.2.1 Drawing Primitives

SCARLET has a drawing interface that is compatible with the MB86290A graphics controller, which does not perform geometry processing. The following types of figure drawing primitives are compatible with the MB86290A.

Point

Line

Triangle

Fast2DLine

Fast2Dtriangle

Polygon

## 9.2.2 Polygon Drawing

An irregular polygon (including concave shape) is drawn by dedicated hardware as follows:

1.Execute PolygonBegin command

Initialize polygon draw enginew

2.Draw vertices.

Draw outline of polygon and plot all vertices to polygon draw flag buffer utilizing Fast2Dtriangle primitive.

3.Execute PolygonEnd command.

Copy shape in polygon draw flag buffer to drawing frame and fill shape with color or specified tiling pattern.

## 9.2.3 Drawing Parameters

The MB86290A-compatible interface uses the following parameters to draw data:

The triangles (Right triangle and Left triangle) are distinguished according to the locations of three vertices as follows (not used for Fast2Dtriangle):

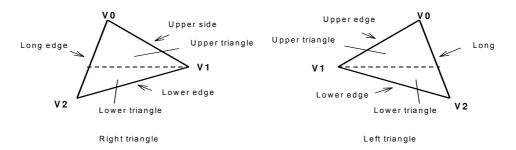

#### FUJITSU LIMITED

#### PRELIMINARY and CONFIDENTIAL

The following parameters are required for drawing triangles (For Fast2Dtriangle, X and Y coordinates of each vertex are specified).

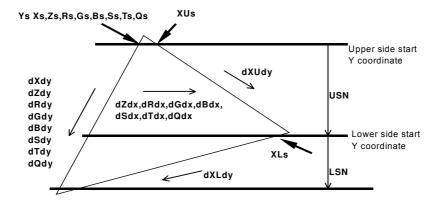

Note: Be careful about the positional relationship between coordinates Xs, XUs, and XLs.

For example, in the above diagram, when a right-hand triangle is drawn using the parameter that shows the coordinates positional relationship Xs (upper edge start Y coordinate) > XUs or Xs (lower edge start Y coordinate) > XLs, the expected picture may not be drawn.

| Ys    | Y coordinate start position of long side                                 |
|-------|--------------------------------------------------------------------------|
| Xs    | X coordinate start position of long side                                 |
| XUs   | X coordinate start position of upper side                                |
| XLs   | X coordinate start position of lower side                                |
| Zs    | Z coordinate start position of long side                                 |
| Rs    | R value at (Xs, Ys, Zs) of long side                                     |
| Gs    | G value at (Xs, Ys, Zs) of long side                                     |
| Bs    | B value at (Xs, Ys, Zs) of long side                                     |
| Ss    | S coordinate of texture at (Xs, Ys, Zs) of long side                     |
| Ts    | T coordinate of texture at (Xs, Ys, Zs) of long side                     |
| Qs    | Q (Perspective correction value) of texture at (Xs, Ys, Zs) of long side |
| dXdy  | X DDA value of long side                                                 |
| dXUdy | X DDA value of upper side                                                |
| dXLdy | X DDA value of lower side                                                |
| dZdy  | Z DDA value of long side                                                 |
| dRdy  | R DDA value of long side                                                 |
| dGdy  | G DDA value of long side                                                 |
| dBdy  | B DDA value of long side                                                 |
| dSdy  | S DDA value of long side                                                 |
| dTdy  | T DDA value of long side                                                 |
| dQdy  | Q DDA value of long side                                                 |
| USN   | Number of spans (rasters) of top triangle                                |
| LSN   | Number of spans (rasters) of bottom triangle                             |
| dZdx  | Z DDA value of horizontal way                                            |
| dRdx  | R DDA value of horizontal way                                            |
| dGdx  | G DDA value of horizontal way                                            |
| dBdx  | B DDA value of horizontal way                                            |
| dSdx  | S DDA value of horizontal way                                            |
| dTdx  | T DDA value of horizontal way                                            |
|       |                                                                          |

# 9.2.4 Anti-aliasing Function

dQdx

SCARLET performs anti-aliasing to eliminate jaggies on line edges and make lines appear smooth. To use this function at the edges of primitives, redraw the primitive edges with anti-alias lines.

Q DDA value of horizontal way

## 9.3 Bit Map Processing

#### 9.3.1 BLT

A rectangular shape in pixel units can be transferred between two separate physical memory areas as follows:

- 1. From host CPU to Drawing frame memory
- 2. From Graphics Memory (other than Drawing frame memory area) to drawing memory
- 3. From host CPU to internal texture memory
- 4. From Graphics Memory to internal texture memory

When Drawing frame memory is designated as the destination, the result of logical calculation between the source and current value in the designated destination can be stored as well.

Setting a transparent color enables permiable drawing of a specific pixel.

If part of the source and destination of the BLT field are physically overlapped in the display frame, the start address (from which vertex the BLT field to be transferred) must be set carefully.

#### 9.3.2 Pattern Data Format

SCARLET can handle three bit map data formats: indirect color mode (8 bits/pixel), direct color mode (16 bits/pixel), and binary bit map (1 bit/pixel). The direct color mode is used for texture patterns. Either the indirect or direct color mode is used for tiling patterns. The binary bit map is used for character/font patterns, where foreground color is used for bitmap = 1 pixel, and background color is applied for bitmap = 0 pixels.

## 9.4 Texture Mapping

Texture mapping is supported when the direct color mode (16 bits/pixel) drawing frame is used.

#### 9.4.1 Texture Size

SCARLET reads texcel data from the specified texture coordinate (S, T) position, and pastes that data at the correlated pixel position of the polygon. The applicable texture data size is 16, 32, 64, 128 or 256 pixels per S and T, respectively. Texture mapping is used only when the direct color mode (16bit/pixel) is used.

## 9.4.2 Texture Memory

Texture pattern data is stored in either SCARLET internal texture buffer or external Graphics Memory. The internal texture buffer size is 8 Kbyte and can hold up to  $64 \times 64$  pixels of texture. If the texture pattern size is smaller than  $64 \times 64$  pixels, it is best to store it in the internal texture buffer because the texture mapping speed is faster.

## 9.4.3 Texture Lapping

If a negative or larger than applicable value is specified as the texture coordinate (S, T), according to the setting, one of these options (repeat, cramp or border) is selected for the 'out-of-range' texture mapping. The mapping image for each case is shown below:

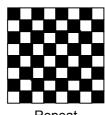

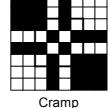

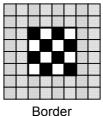

#### Repeat

This just masks the upper bits of the applied (S, T) coordinate and enables the lower bits of the coordinate within the specified texture pattern size. When the texture pattern size is  $64 \times 64$ pixels, it masks the upper bits of the integer part of (S, T) the coordinate and enables the lower 6 bits.

#### Cramp

When the applied (S, T) coordinate is either negative or larger than the specified texture pattern size, cramp the (S, T) coordinate as follows:

| S < 0                  | S = 0                  |
|------------------------|------------------------|
| S > Texture X size – 1 | S = Texture X size – 1 |

#### **Border**

When the applied (S, T) coordinate is either negative or larger than the specified texture pattern size, the outside of the specified texture pattern is rendered in the 'border' color.

## 9.4.4 Filtering

SCARLET supports two texture filtering modes: point filtering, and bi-linear filtering.

#### Point filtering

This mode uses the texcel data specified by the (S, T) coordinate. The nearest texcel in the texture pattern is chosen according to the calculated (S, T) coordinate.

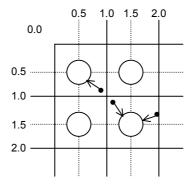

## Bi-linear filtering

This mode picks the four nearest texcels from the calculated (S, T) coordinate. The color is blended and the texcel image is defined according to the distance between each of these texcels and the calculated (S, T) coordinate.

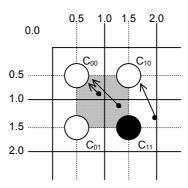

## 9.4.5 Perspective Collection

This function adjusts the depth distortion of the 3D projection in the texture mapping process. For this adjustment, the 'Q' element of the texture coordinate (Q = 1/W) is defined from the 3D coordinate of the correlated vertex.

PRELIMINARY and CONFIDENTIAL

# 9.4.6 Texture Blending

SCARLET supports the following three texture blending modes:

## Decal

This mode displays the mapped texcel color regardless the native polygon color.

## Modulate

This mode multiplies the native polygon color  $(C_P)$  and sampled texcel color  $(C_R)$  and display the result  $(C_O)$ .

$$C_0 = C_R \times C_P$$

#### Stencil

This mode uses the MSB to select the display color from the sampled texcel color.

MSB = 1: Texcel color

MSB = 0: Polygon color

# 9.5 Rendering

## 9.5.1 Tiling

Tiling reads the pixel color from the correlated tiling pattern and maps it onto the polygon. The tiling pixel is determined by the coordinate of the correlated pixel irrespective of the primitive position and size. Since the tiling pattern is stored in the internal texture buffer, this function and texture mapping cannot be used at the same time. Also, the tiling pattern size is limited to within 64 x 64 pixels.

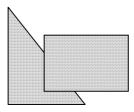

**Example of Tiling** 

## 9.5.2 Alpha Blending

Alpha blending blends the pixel's native color and current color of that pixel position according to the blending ratio parameter set in the alpha register. This function cannot be used simultaneously with logical calculation. It can be used only when the direct color mode (16 bits/pixel) is used. The blended color C is calculated as shown below when the native color of the pixel to be rendered is  $C_P$ , the current pixel color of that position is  $C_F$ , and the alpha value set in the alpha register is A:

$$C = C_P \times A + (1-A) \times C_F$$

The alpha value is specified as 8-bit data. 00h means alpha value 0% and FFh means alpha value 100%. When the texture mapping function is enabled, the following blending modes are applicable:

#### Normal

Blends post texture mapping color with current frame buffer color

## Stencil

Uses MSB of texcel color to select display color:

MSB = 1: Texcel color

MSB = 0: Current frame buffer color

## Stencil alpha

Uses MSB of texcel color to select and activate alpha-blend function:

MSB = 1: Alpha blend texcel color and current frame buffer color

MSB = 0: Current frame buffer color

## 9.5.3 Logical Calculation

This mode executes a logical calculation between the new pixel color to be rendered and the current frame memory color and displays the result. Alpha blending cannot be used when this function is used.

| Туре          | ID   | Operation | Туре         | ID   | Operation  |
|---------------|------|-----------|--------------|------|------------|
| CLEAR         | 0000 | 0         | AND          | 0001 | S&D        |
| COPY          | 0011 | S         | OR           | 0111 | S D        |
| NOP           | 0101 | D         | NAND         | 1110 | !(S & D)   |
| SET           | 1111 | 1         | NOR          | 1000 | !(S   D)   |
| COPY INVERTED | 1100 | !S        | XOR          | 0110 | S xor D    |
| INVERT        | 1010 | !D        | EQUIV        | 1001 | !(S xor D) |
| AND REVERSE   | 0010 | S & !D    | AND INVERTED | 0100 | !S & D     |
| OR REVERSE    | 1011 | S !D      | OR INVERTED  | 1101 | !S   D     |

# 9.5.4 Hidden Surface Management

SCARLET supports the Z buffer for hidden surface management.

This function compares the Z value of a new pixel to be rendered and the existing Z value in the Z buffer. Display/not display is switched according to the Z-compare mode setting. Define the Z-buffer access options in the ZWRITEMASK mode. The Z-comparison type is determined by the Z compare mode.

| ZWRITEMASK | 1 | Compare Z values, no Z buffer overwrite           |  |
|------------|---|---------------------------------------------------|--|
| ZWRITEWASK | 0 | Compare Z values and overwrite result to Z buffer |  |

| Z Compare mode | ID  | Condition                                       |  |
|----------------|-----|-------------------------------------------------|--|
| NEVER          | 000 | Never draw                                      |  |
| ALWAYS         | 001 | Always draw                                     |  |
| LESS           | 010 | Draw if pixel Z value < current Z buffer value  |  |
| LEQUAL         | 011 | Draw if pixel Z value ≤ current Z buffer value  |  |
| EQUAL          | 100 | Draw if pixel Z value = current Z buffer value  |  |
| GEQUAL         | 101 | Draw if pixel Z value ≤ current Z buffer value  |  |
| GREATER        | 110 | Draw if pixel Z value > current Z buffer value  |  |
| NOTEQUAL       | 111 | Draw if pixel Z value != current Z buffer value |  |

# 9.6 Drawing Attributes

# 9.6.1 Line Draw Attributes

When line draw operations are performed, the following attributes apply:

# **Line Draw Attributes**

| Drawing Attribute | Description                                   |  |
|-------------------|-----------------------------------------------|--|
| Line Width        | Line width selectable in range of 1-32 pixels |  |
| Broken Line Draw  | Specify broken line pattern in 32-bit data    |  |
| Anti-alias        | Line edge smoothed when anti-aliasing enabled |  |

# 9.6.2 Triangle Draw Attributes

When triangle draw operations are performed, the following attributes apply. Texture mapping and tiling have separated texture attributes:

# **Triangle Draw Attributes**

| Drawing Attribute  | Description                                |  |
|--------------------|--------------------------------------------|--|
| Shading            | Gouraud shading or flat shading selectable |  |
| Alpha blending     | Set alpha blend enable per polygon         |  |
| Blending parameter | Set color blend ratio of alpha blend       |  |

## 9.6.3 Texture Attributes

The following attributes apply for texture mapping:

## **Texture Attributes**

| Drawing Attribute             | Description                                                                                 |  |
|-------------------------------|---------------------------------------------------------------------------------------------|--|
| Texture mode                  | Select either texture mapping or tiling                                                     |  |
| Texture memory mode           | Select either internal texture buffer or external Graphics Memory to use in texture mapping |  |
| Texture filter                | Select either point sampling or bi-linear filtering                                         |  |
| Texture coordinate correction | Select either linear or perspective correction                                              |  |
| Texture wrap                  | Select either repeat or cramp of texture pattern                                            |  |
| Texture blend mode            | Select either decal or modulate                                                             |  |

# 9.6.4 BLT Attributes

When BLT draw are performed, the following attributes apply:

# **BLT Attributes**

| Drawing Attribute        | Description                                     |  |
|--------------------------|-------------------------------------------------|--|
| Logical calculation mode | Specify two source logical calculation mode     |  |
| Transparency processing  | Set transparent copy mode and transparent color |  |

# 9.6.5 Character Pattern Drawing Attributes

# **Character Pattern Drawing**

| Drawing Attribute                | Description                                                                        |
|----------------------------------|------------------------------------------------------------------------------------|
| Character pattern enlarge/shrink | $2 \times 2$ , $\times$ 2 horizontal, $1/2 \times 1/2$ , $\times$ $1/2$ horizontal |
| Character pattern color          | Set character color and background color                                           |
| Transparency/non-transparency    | Set background color to transparency/non-transparency                              |

# 10 Display List

# 10.1 Overview

Display list is a set of display list commands, parameters and pattern data. All display list commands in a display list are executed consequently (Note that display list command does not mean draw command).

The display list is transferred to the display list FIFO by one of the following methods:

CPU write to display FIFO

DMA transfer from main memory to display FIFO

Register set to transfer from graphics memory to display FIFO

| Display list Command-1 |
|------------------------|
| Data 1-1               |
| Data 1-2               |
| Data 1-3               |
| Display list Command-2 |
| Data 2-1               |
| Data 2-2               |
| Data 2-3               |
|                        |

**Display List** 

## 10.1.1 Header Format

The format of the display list header is shown below.

## **Format Overview**

| Format    | 31 24 | 23 16    | 15               | 0     |
|-----------|-------|----------|------------------|-------|
| Format 1  | Туре  | Reserved | Reserved         |       |
| Format 2  | Type  | Count    | Address          |       |
| Format 3  | Туре  | Reserved | Reserved Ve      | ertex |
| Format 4  | Туре  | Reserved | Reserved Flag Ve | ertex |
| Format 5  | Type  | Command  | Reserved         |       |
| Format 6  | Туре  | Command  | Count            |       |
| Format 7  | Туре  | Command  | Reserved Ve      | ertex |
| Format 8  | Type  | Command  | Reserved Flag Ve | ertex |
| Format 9  | Туре  | Reserved | Reserved Flag    |       |
| Format 10 | Туре  | Reserved | Count            |       |

# **Description of Each Field**

| Туре    | Display list type                                |  |
|---------|--------------------------------------------------|--|
| Command | Command                                          |  |
| Count   | Number of parameters excluding header            |  |
| Address | Address value used at data transfer              |  |
| Vertex  | Vertex number                                    |  |
| Flag    | Dedicated attribute flag of display list command |  |

### **Vertex Number Specified in Vertex Code**

| Vertex | Vertex number (Line) | Vertex number (Triangle) |
|--------|----------------------|--------------------------|
| 00     | V0                   | V0                       |
| 01     | V1                   | V1                       |
| 10     | Inhibited            | V2                       |
| 11     | Inhibited            | Inhibited                |

## 10.1.2 Parameter format

The parameter format of the geometry command depends on the value set in the D field of GMDR0. When the D field is 00, all parameters are handled in the floating-point format. When the D field is 01, colors are handled as the packed RGB format, and others are handled as the fixed-point format. When the D field is 11, XY is handled as the packed integer format, colors are handled as the packed RGB format, and others are handled as the fixed-point format.

In the following text, the floating-point format is suffixed by .float, the fixed point format is suffixed by .fixed, and the integer format is suffixed by .int. Set GMDR0 properly to match parameter suffixes.

Rendering command parameters conform to the MB86290A data format.

# **10.2 Geometry Commands**

# 10.2.1 Geometry command list

SCARLET geometry commands and each command code are shown in the table below.

| Туре               | Command      | Description                                          |
|--------------------|--------------|------------------------------------------------------|
| G_Nop              | No operation | No operation                                         |
| G_Begin            | Geometry     |                                                      |
|                    | Command      | Primitive type specification and preprocessing       |
|                    | See the code |                                                      |
|                    | table.       |                                                      |
| G_BeginCont        | No operation | Primitive type specification (vertex processing in   |
|                    |              | same mode as previous mode)                          |
| G_End              | No operation | End of primitive                                     |
| G_Vertex           | No operation | Set and draw vertex parameters                       |
| G_Init             | No operation | Initialize geometry engine                           |
| G_Viewport         | No operation | Scale to screen coordinates (X, Y) and set origin    |
|                    |              | offset                                               |
| G_DepthRange       | No operation | Scale to screen coordinate (Z) and set origin offset |
| G_LoadMatirix      | No operation | Load geometrical transformation matrix               |
| G_ViewVolumeXYClip | No operation | Set boundary value (X,Y) of view volume clip         |
| G_ViewVolumeZClip  | No operation | Set boundary value (Z) of view volume clip           |
| G_ViewVolumeWClip  | No operation | Set boundary value (W) of view volume clip           |
| SetLVertex2i       | No operation | Pass through high-speed 2D line drawing register     |
| SetLVertex2iP      | No operation | Pass through high-speed 2D line drawing register     |

# Type code tables

| Туре               | Code      |
|--------------------|-----------|
| G_Nop              | 0010_0000 |
| G_Begin            | 0010_0001 |
| G_BeginCont        | 0010_0010 |
| G_End              | 0010_0011 |
| G_Vertex           | 0011_0000 |
| G_Init             | 0100_0000 |
| G_Viewport         | 0100_0001 |
| G_DepthRange       | 0100_0010 |
| G_LoadMatirix      | 0100_0011 |
| G_ViewVolumeXYClip | 0100_0100 |
| G_ViewVolumeZClip  | 0100_0101 |
| G_ViewVolumeWClip  | 0100_0110 |
| SetLVertex2i       | 0111_0010 |
| SetLVertex2iP      | 0111_0011 |

# Geometry command code tables

## (1) Floating point setup type

When setup processing is performed, all the parameters including "XY" are calculated in the floating-point format.

| Command        | Code      |
|----------------|-----------|
| Points         | 0000_0000 |
| Lines          | 0000_0001 |
| Polygon        | 0000_0010 |
| Triangles      | 0000_0011 |
| Line_Strip     | 0000_0101 |
| Triangle_Strip | 0000_0111 |
| Triangle_Fan   | 0000_1000 |

## (2) Integer setup type

When setup processing is performed, "XY" is calculated in the integer format and other parameters are calculated in the floating-point format.

| Command            | Code      |
|--------------------|-----------|
| Points.int         | 0001_0000 |
| Lines.int          | 0001_0001 |
| Polygon.int        | 0001_0010 |
| Triangles.int      | 0001_0011 |
| Line_Strip.int     | 0001_0101 |
| Triangle_Strip.int | 0001_0111 |
| Triangle_Fan.int   | 0001_1000 |

# (3) "Unclipped" integer setup type

This command does not clip the view volume.

Only "XY" is permissible as the input parameter.

When setup processing is performed, "XY" is calculated in the integer format.

This command does not guarantee the perspective projection mode (GMDR0[0]=1).

| Command                  | Code      |
|--------------------------|-----------|
| nclip_Points.int         | 0011_0000 |
| nclip_Lines.int          | 0011_0001 |
| nclip_Polygon.int        | 0011_0010 |
| nclip_Triangles.int      | 0011_0011 |
| nclip_Line_Strip.int     | 0011_0101 |
| nclip_Triangle_Strip.int | 0011_0111 |
| nclip_Triangle_Fan.int   | 0011_1000 |

# 10.2.2 Explanation of Geometry Commands

# **G\_Nop** (Format 1)

| 31 | 1 //  | 23 16    | 15 0     |
|----|-------|----------|----------|
|    | G_Nop | Reserved | Reserved |

No operation

# G\_Init (Format 1)

| 31 | ,      | 24 23    | 16 15    | 0 |
|----|--------|----------|----------|---|
|    | G_Init | Reserved | Reserved |   |

Initializes geometry engine. Execute this command before processing.

# G\_Begin (Format 5)

| 31 | .)/1    | 23 16   | 15 0     |
|----|---------|---------|----------|
|    | G_Begin | Command | Reserved |

#### PRELIMINARY and CONFIDENTIAL

Sets types of primitive for geometry processing and drawing. A vertex is set and drawn by the **G\_Vertex** command. The **G\_Vertex** command must be specified between the **G\_Begin** or **G\_BeginCont** command and **G\_End** command.

#### Command:

Points\* Handles primitive as point

Lines\* Handles primitive as independent line

Polygon\* Handles primitive as polygon

Triangles\* Handles primitive as independent triangle

Line\_Strip\* Handles primitive as line strip

Triangle\_Strip\* Handles primitive as triangle strip

Triangle\_Fan\* Handles primitive as triangle fan

## **G\_BeginCont** (Format 1)

| 31 |             | 23 16    | 15 0     |   |
|----|-------------|----------|----------|---|
|    | G_BeginCont | Reserved | Reserved | 1 |

When the primitive type set by the *G\_Begin* command the last time and drawing mode are not modified, the *G\_BeginCont* command is used instead of the *G\_Begin* command. The *G\_BeginCont* command is processed faster than the *G\_Begin* command.

The packet that can be set between the **G\_End** packet set just before and the **G\_BeginCont** packet is only 'foreground color setting by the SetRegister packet.' The **G\_Vertex** command must be specified between the **G\_Begin** or **G\_BeginCont** command and **G\_End** command. No primitive type need be specified in the **G\_BeginCont** command.

## **G\_Vertex (Format 1)**

When data format is floating-point format

| 31 | 24       |          | 15 0     |
|----|----------|----------|----------|
|    | G_Vertex | Reserved | Reserved |
|    |          | X.fl     | oat      |
|    |          | Y.fl     | oat      |
|    | Z.float  |          |          |
|    |          | R.fl     | oat      |
|    | G.float  |          |          |
|    |          | B.fl     | oat      |
|    |          | S.fl     | oat      |
|    |          | T.fl     | oat      |

# When data format is fixed-point format

| 31 | 24                | 23       | 16 15 |          |  | 0 |
|----|-------------------|----------|-------|----------|--|---|
|    | G_Vertex          | Reserved |       | Reserved |  |   |
|    | X.fixed           |          |       |          |  |   |
|    | Y.fixed           |          |       |          |  |   |
|    | Z.fixed           |          |       |          |  |   |
|    | R.int G.int B.int |          |       |          |  |   |
|    | S.fixed           |          |       |          |  |   |
|    | T.fixed           |          |       |          |  |   |

When data format is packed integer format

| 31    | 24       | 23 16    | 315   | 0      |  |
|-------|----------|----------|-------|--------|--|
|       | G_Vertex | Reserved | Res   | served |  |
| Y.int |          | >        | (.int |        |  |
|       |          | Z.f      | ixed  |        |  |
|       | R.ing    |          | G.int | B.int  |  |
|       | S.fixed  |          |       |        |  |
|       | T.fixed  |          |       |        |  |

The **G\_Vertex** command sets vertex parameters and processes and draws the geometry of the primitive specified by the **G\_Begin** command. Note the following when using this command:

Required parameters depend on the setting of the *GMDR0* register. Proper values must be set as the mode values of the *MDR0* to *MDR4* registers to be finally reflected at drawing. That is, when "Z" comparison is made (ZC bit of MDR1 or MDR2 = 1), the Z bit of the GMDR0 register must be set to 1. When Gouraud shading is performed (SM bit of MDR2 = 1), the C bit of the GMDR0 register must be set to 1. When texture mapping is performed (TT bits of MDR2 = 10), the ST bit of the GMDR0 register must be set to 1.

When the Z bit of the GMDR0 register is 0, input "Z" (Zoc) is treated as "0".

Use values normalized to 0 and 1 as texture coordinates (S, T).

When the color RGB is floating-point format, use values normalized to 0 and 1 as the 8-bit color value. For the packed RGB, use the 8-bit color value directly.

The GMDR1 register is valid only for line drawing; it is ignored in primitives other than line.

The GMDR2 register is meaningful only when a triangle (not including a polygon) is drawn. At primitives other than triangle, set "0".

#### PRELIMINARY and CONFIDENTIAL

Usable combinations of GMDR0 mode setting and primitives are as follows:

Unclipped primitives (nclip\*)

| (ST,Z,C) | Point | Line | Triangle | Polygon |
|----------|-------|------|----------|---------|
| (0,0,0)  | 0     | 0    | 0        | 0       |
| Others   | ×     | ×    | ×        | ×       |

Primitives other than unclipped primitives

| (ST,Z,C) | Point | Line | Triangle | Polygon |
|----------|-------|------|----------|---------|
| (0,0,0)  | 0     | 0    | 0        | 0       |
| (0,0,1)  | ×     | ×    | 0        | ×       |
| (0,1,0)  | 0     | 0    | 0        | ×       |
| (0,1,1)  | ×     | ×    | 0        | ×       |
| (1,x,x)  | ×     | ×    | 0        | ×       |

# G\_End (Format 1)

| 31 | 1/1   | 23 16    | 615      | O |
|----|-------|----------|----------|---|
|    | G_End | Reserved | Reserved |   |

The **G\_End** command ends one primitive. The **G\_Vertex** command must be specified between the **G\_Begin** or **G\_BeginCont** command and **G\_End** command.

## **G** Viewport (Format 1)

| t (i oimat i)                |   |  |  |  |  |
|------------------------------|---|--|--|--|--|
| 31 2423 1615                 | 0 |  |  |  |  |
| G_Viewport Reserved Reserved |   |  |  |  |  |
| X_Scaling.float/fixed        |   |  |  |  |  |
| X_Offset.float/fixed         |   |  |  |  |  |
| Y_Scaling.float/fixed        |   |  |  |  |  |
| Y_Offset.float/fixed         |   |  |  |  |  |

The *G\_Viewport* command sets the "X,Y" scale/offset value used when a normalized device coordinate (NDC) is transformed into a device coordinate (DC).

# **G\_DepthRange** (Format 1)

| 31                    | 24    | 23 16    | 315 0    |  |
|-----------------------|-------|----------|----------|--|
| G_Depth               | Range | Reserved | Reserved |  |
| Z_Scaling.float/fixed |       |          |          |  |
| Z Offset.float/fixed  |       |          |          |  |

The **G\_DepthRange** command sets the "Z" scale/offset value used when an NDC is transformed into a DC.

# **G\_LoadMatrix** (Format 1)

| 31 24 23 · ·          |             | 15          | 0 |  |
|-----------------------|-------------|-------------|---|--|
| G_LoadMatrix          | Reserved    | Reserved    |   |  |
|                       | Matrix_a0   | float/fixed |   |  |
| Matrix_a1.float/fixed |             |             |   |  |
|                       | Matrix_a2   | float/fixed |   |  |
|                       | Matrix_a3   | float/fixed |   |  |
|                       | Matrix_b0   | float/fixed |   |  |
| Matrix_b1.float/fixed |             |             |   |  |
| Matrix_b2.float/fixed |             |             |   |  |
| Matrix_b3.float/fixed |             |             |   |  |
|                       | Matrix_c0   | float/fixed |   |  |
|                       | Matrix_c1   | float/fixed |   |  |
|                       | Matrix_c2   |             |   |  |
|                       | Matrix_c3   | float/fixed |   |  |
| Matrix_d0.float/fixed |             |             |   |  |
| Matrix_d1.float/fixed |             |             |   |  |
|                       | float/fixed |             |   |  |
| Matrix_d3.float/fixed |             |             |   |  |

The **G\_LoadMatrix** command sets the transformation matrix used when an object coordinate (OC) is transformed into a clip coordinate (CC).

# **G\_ViewVolumeXYClip** (Format 1)

| 31 24              | 23 16            | 15 0     |  |  |  |
|--------------------|------------------|----------|--|--|--|
| G_ViewVolumeXYClip | Reserved         | Reserved |  |  |  |
| XMIN.float/fixed   |                  |          |  |  |  |
|                    | XMAX.float/fixed |          |  |  |  |
|                    | YMIN.float/fixed |          |  |  |  |
|                    | YMAX.float/fixed |          |  |  |  |

The *G\_ViewVolumeXYClip* command sets the X,Y coordinates of the clip boundary value in view volume clipping.

# **G\_ViewVolumeZClip** (Format 1)

| 31 24             | 23 16    | 15 0     |  |  |  |
|-------------------|----------|----------|--|--|--|
| G_ViewVolumeZClip | Reserved | Reserved |  |  |  |
| ZMIN.float/fixed  |          |          |  |  |  |
| ZMAX.float/fixed  |          |          |  |  |  |

The  $G_ViewVolumeZClip$  command sets the Z coordinate of the clip boundary value in view volume clipping.

# G ViewVolumeWClip (Format 1)

| 31               | 24 23 | 16       | 15       | 0 |  |
|------------------|-------|----------|----------|---|--|
| G_ViewVolume     | WClip | Reserved | Reserved |   |  |
| WMIN.float/fixed |       |          |          |   |  |

The **G\_ViewVolumeWClip** command sets the W coordinate of the clip boundary value in view volume clipping (Minimum value only).

# SetRegister (Format 2)

| 31 | 24          | 23 16 | 15 0    |  |
|----|-------------|-------|---------|--|
|    | SetRegister | Count | Address |  |
|    | (Val 0)     |       |         |  |
|    | (Val 1)     |       |         |  |
|    |             |       |         |  |
|    | (Val n)     |       |         |  |

#### PRELIMINARY and CONFIDENTIAL

The **SetRegister** command is upwards-compatible with the Cremson SetRegister command. Register addresses in the geometry engine can be specified.

# SetLVertex2i (Format 1)

| 31 | 24           | 23 16    | 15 0     |  |
|----|--------------|----------|----------|--|
|    | SetLVertex2i | Reserved | Reserved |  |
|    | LX0dc        |          |          |  |
|    |              | LY       | Odc      |  |

In the geometry FIFO interface, the **SetLVertex2i** command issues **SetRegister\_LX0dc/LY0dc** (vertex setting command for starting MB86290A line drawing). This command is processed faster than the **SetRegister\_LX0dc/LY0dc** command to be input directly to the geometry FIFO interface.

# SetLVertex2iP (Format 1)

| 31 | 24            | 23 16    | 15 0     |
|----|---------------|----------|----------|
|    | SetLVertex2iP | Reserved | Reserved |
|    | LY0dc         |          | LX0dc    |

The SetLVertex2iP command corresponds to the packed "XY" of the SetLVertex2i command.

# 10.3 Rendering Command

# 10.3.1 Command Overview

The following table lists SCARLET rendering commands and their command codes.

| Туре                   | Command         | Description                                                                      |
|------------------------|-----------------|----------------------------------------------------------------------------------|
| Nop                    | -               | No operation                                                                     |
| Interrupt              | -               | Interrupt request to host CPU                                                    |
| Sync                   | -               | Synchronization with events                                                      |
| SetRegister            | -               | Data set to register                                                             |
| 0.07.1.0               | Normal          | Data set to Fast2DTriangle VRTX register                                         |
| SetVertex2i            | PolygonBegin    | Initialization of border rectangle calculation of multiple vertices random shape |
| Draw                   | PolygonEnd      | Polygon flag clear (post random shape drawing operation)                         |
|                        | Flush_FB/Z      | Flushes drawing pipelines                                                        |
| DrawPixel              | Pixel           | Plot Point                                                                       |
| DrawPixelZ             | PixelZ          | Plot Point with Z value                                                          |
|                        | Xvector         | Draw Line (X)                                                                    |
| DrawLine               | Yvector         | Draw Line (Y)                                                                    |
| DiawLine               | AntiXvector     | Draw Line with anti-alias option (X)                                             |
|                        | AntiYvector     | Draw Line with anti-alias option (Y)                                             |
| DrawLine2i             | ZeroVector      | Draw Fast2DLine (start from vertex 0)                                            |
| DrawLine2iP            | OneVector       | Draw Fast2DLine (start from vertex1)                                             |
| DrawTrap               | TrapRight       | Draw Right Triangle                                                              |
| Diawirap               | TrapLeft        | Draw Left Triangle                                                               |
| DrawVertex2i           | TriangleFan     | Draw Fast2DTriangle                                                              |
| DrawVertex2iP          | FlagTriangleFan | Draw Fast2DTriangle for multiple vertices random shape                           |
| Drow Do of D           | BltFill         | Draw rectangle with one color                                                    |
| DrawRectP              | ClearPolyFlag   | Clear Polygon flag buffer                                                        |
| DrawBitmapP            | BltDraw         | Draw Blt                                                                         |
| DrawышпарР             | Bitmap          | Draw binary bit map pattern (character)                                          |
| DHO D                  | TopLeft         | Bit transfer from left upper vertex                                              |
| BltCopyP               | TopRight        | Blt transfer from right upper vertex                                             |
| BltCopy-<br>AlternateP | BottomLeft      | Blt transfer from left lower vertex                                              |
| Allemater              | BottomRight     | Blt transfer from right lower vertex                                             |
| LoadToyturaD           | LoadTexture     | Load texture pattern                                                             |
| LoadTextureP           | LoadTILE        | Load tile pattern                                                                |
| PltToyturoD            | LoadTexture     | Load texture pattern from Local Memory                                           |
| BltTextureP            | LoadTILE        | Load tile pattern from Local Memory                                              |
|                        |                 |                                                                                  |

# **Type Field Code Table**

| Туре              | Code      |
|-------------------|-----------|
| DrawPixel         | 0000_0000 |
| DrawPixelZ        | 0000_0001 |
| DrawLine          | 0000_0010 |
| DrawLine2i        | 0000_0011 |
| DrawLine2iP       | 0000_0100 |
| DrawTrap          | 0000_0101 |
| DrawVertex2i      | 0000_0110 |
| DrawVertex2iP     | 0000_0111 |
| DrawRectP         | 0000_1001 |
| DrawBitmapP       | 0000_1011 |
| BitCopyP          | 0000_1101 |
| BitCopyAlternateP | 0000_1111 |
| LoadTextureP      | 0001_0001 |
| BltTextureP       | 0001_0011 |
| SetVertex2i       | 0111_0000 |
| SetVertex2iP      | 0111_0001 |
| Draw              | 1111_0000 |
| SetRegister       | 1111_0001 |
| Sync              | 1111_1100 |
| Interrupt         | 1111_1101 |
| Nop               | 1111_1111 |

# **Command Code Table (1)**

| Command                     | Code      |
|-----------------------------|-----------|
| Pixel                       | 000_00000 |
| PixelZ                      | 000_00001 |
| Xvector                     | 001_00000 |
| Yvector                     | 001_00001 |
| XvectorNoEnd                | 001_00010 |
| YvectorNoEnd                | 001_00011 |
| XvectorBlpClear             | 001_00100 |
| YvectorBlpClear             | 001_00101 |
| XvectorNoEndBlpClear        | 001_00110 |
| YvectorNoEndBlpClear        | 001_00111 |
| AntiXvector                 | 001_01000 |
| AntiYvector                 | 001_01001 |
| AntiXvectorNoEnd            | 001_01010 |
| AntiYvectorNoEnd            | 001_01011 |
| AntiXvectorBlpClear         | 001_01100 |
| AntiYvectorBlpClear         | 001_01101 |
| AntiXvectorNoEndBlpClear    | 001_01110 |
| AntiYvectorNoEndBlpClear    | 001_01111 |
| ZeroVector                  | 001_10000 |
| Onevector                   | 001_10001 |
| ZeroVectorNoEnd             | 001_10010 |
| OnevectorNoEnd              | 001_10011 |
| ZeroVectorBlpClear          | 001_10100 |
| OnevectorBlpClear           | 001_10101 |
| ZeroVectorNoEndBlpClear     | 001_10110 |
| OnevectorNoEndBlpClear      | 001_10111 |
| AntiZeroVector              | 001_11000 |
| AntiOnevector               | 001_11001 |
| AntiZeroVectorNoEnd         | 001_11010 |
| AntiOnevectorNoEnd          | 001_11011 |
| AntiZeroVectorBlpClear      | 001_11100 |
| AntiOnevectorBlpClear       | 001_11101 |
| AntiZeroVectorNoEndBlpClear | 001_11110 |
| AntiOnevectorNoEndBlpClear  | 001_11111 |

# **Command Code Table (2)**

| Command         | Code      |
|-----------------|-----------|
| BltFill         | 010_00001 |
| BltDraw         | 010_00010 |
| Bitmap          | 010_00011 |
| TopLeft         | 010_00100 |
| TopRight        | 010_00101 |
| BottomLeft      | 010_00110 |
| BottomRight     | 010_00111 |
| LoadTexture     | 010_01000 |
| LoadTILE        | 010_01001 |
| TrapRight       | 011_00000 |
| TrapLeft        | 011_00001 |
| TriangleFan     | 011_00010 |
| FlagTriangleFan | 011_00011 |
| Flush_FB        | 110_00001 |
| Flush_Z         | 110_00010 |
| PolygonBegin    | 111_00000 |
| PolygonEnd      | 111_00001 |
| ClearPolyFlag   | 111_00010 |
| Normal          | 111_11111 |

## 10.3.2 Details of Rendering Commands

All parameters belonging to their command are set in correlated registers. The definition of each parameter is figured out in the section of each command description.

## Nop (Format1)

| 31  | 24 23 |          | 3 15     | 0 |
|-----|-------|----------|----------|---|
| Nop |       | Reserved | Reserved |   |

No operation

## Interrupt (Format1)

| 31 | 24        | 23 16    | 15 0     |
|----|-----------|----------|----------|
|    | Interrupt | Reserved | Reserved |

Generates interrupt request to host CPU

## Sync (Format9)

| _ | 31 24 | 23 16    | 15       | 4    | 0 |
|---|-------|----------|----------|------|---|
|   | Sleep | Reserved | Reserved | flag |   |

Suspends all subsequent display list operations until event specified in Flag field detected Flag:

| Bit number     | 4        | 3        | 2        | 1        | 0      |
|----------------|----------|----------|----------|----------|--------|
| Bit field name | Reserved | Reserved | Reserved | Reserved | VBLANK |

Bit0 VBLANK

VBLANK Synchronization

0 No operation

1 Wait for VSYNC detection

# SetRegister (Format2)

| 31 24       | 23 16   | 15 0    |  |  |
|-------------|---------|---------|--|--|
| SetRegister | Count   | Address |  |  |
| (Val 0)     |         |         |  |  |
|             | (Val 1) |         |  |  |
|             |         |         |  |  |
| (Val n)     |         |         |  |  |

Sets data at consecutive registers

Count: Data word count (in double-word unit)

Address: Register address

## SetVertex2i (Format8)

| 31 | 24          | 23 16   | 15       | 4 3 2 | 1 0    |
|----|-------------|---------|----------|-------|--------|
|    | SetVertex2i | Command | Reserved | flag  | vertex |
|    | X           | dc      |          |       |        |
|    | Ydc         |         |          |       |        |

Sets vertices data for Fast2DLine or Fast2DTriangle command at registers

Commands:

Normal Set vertex data (X, Y).

PolygonBegin Start calculation of circumscribed rectangle for random shape to be

drawn. Calculate vertices of rectangle including all vertices of random shape defined between PolygonBegin and PolygonEnd.

Flag: Not used

#### PRELIMINARY and CONFIDENTIAL

## SetVertex2iP (Format8)

| 31 | 24          | 23 16   | 15       | 4 3 2 | 2 1 0  |
|----|-------------|---------|----------|-------|--------|
|    | SetVertex2i | Command | Reserved | flag  | vertex |
|    | Ydc         |         | Xdc      |       |        |

Sets vertices data for Fast2DLine or Fast2DTriangle command to registers

Only the packed integer format can be used specify these vertices.

Command:

Normal Set vertices data.

PolygonBegin Start calculation of circumscribed rectangle of random shape to be

drawn. Calculate vertices of rectangle including all vertices of random shape defined between PolygonBegin and PolygonEnd.

Flag: Not used

## Draw (Format5)

|   | 31 24 | 23 16   | 15 0     |
|---|-------|---------|----------|
| ĺ | Draw  | Command | Reserved |

#### Executes draw command

All parameters required at execution of a draw command must be set at their appropriate registers.

#### Commands:

PolygonEnd Draw random shape of multiple vertices.

Fill random shape with color according to flags generated by FlagTriangleFan command and information of circumscribed

rectangle generated by PolygonBegin command.

Flush\_FB This command flushes drawing data in the drawing pipeline into the

graphics memory. Place this command at the end of the display list.

Flush\_Z This command flushes Z-value data in the drawing pipeline into the

graphics memory. When using the Z buffer, place this command together with the Flush\_FB command at the end of the display list.

## **DrawPixel (Format5)**

|    | ormato,   |         |          |   |
|----|-----------|---------|----------|---|
| 31 | 24        | 23 1    | 6 15     | 0 |
|    | DeawPixel | Command | Reserved |   |
|    | P         | Xs      |          |   |
|    | P'        | Ys .    |          |   |

Plots pixel

Command:

Pixel Plot pixel (without Z value).

#### **DrawPixeIZ (Format5)**

| 31 | 24        | 23 16   | 15 0     |
|----|-----------|---------|----------|
|    | DeawPixel | Command | Reserved |
|    | P)        | Xs      |          |
|    | PYs       |         |          |
|    | PZs       |         |          |

Plots 3D pixel

Command:

PixelZ Plot pixel (with Z value).

#### **DrawLine (Format5)**

| 31 | 24       | 23 1    | 6 15     | 0 |  |
|----|----------|---------|----------|---|--|
|    | DrawLine | Command | Reserved |   |  |
|    | LPN      |         |          |   |  |
|    | LXs      |         |          |   |  |
|    | LXde     |         |          |   |  |
|    | LYs      |         |          |   |  |
|    | LYde     |         |          |   |  |

#### Draws line

Start drawing after setting all parameters at line draw registers.

#### Commands:

Xvector Draw line (principal axis X).
Yvector Draw line (principal axis Y).

XvectorNoEnd Draw line without end point (principal axis Y).

YvectorNoEnd Draw line without end point (principal axis Y).

XvectorBlpClear Draw line (principal axis X).

Prior to drawing, clear reference position of broken line pattern.

YvectorBlpClear Draw a line (principal axis Y)

Prior to drawing, clear reference position of broken line pattern.

XvectorNoEndBlpClear Draw line without end point (principal axis X).

Prior to drawing, clear reference position of broken line pattern.

YvectorNoEndBlpClear Draw line without end point (principal axis Y).

Prior to drawing, clear reference position of broken line pattern.

AntiXvector Draw anti-alias line (principal axis X).

AntiYvector Draw anti-alias line (principal axis Y).

AntiXvectorNoEnd Draw anti-alias line without end point (principal axis Y).

AntiYvectorNoEnd Draw anti-alias line without end point (principal axis Y).

AntiXvectorBlpClear Draw anti-alias line (principal axis X).

Prior to drawing, clear reference position of broken line pattern.

AntiYvectorBlpClear Draw anti-alias line (principal axis Y).

Prior to drawing, clear reference position of broken line pattern.

AntiXvectorNoEndBlpClear Draw anti-alias line without end point (principal axis X).

Prior to drawing, clear reference position of broken line pattern.

AntiYvectorNoEndBlpClear Draw anti-alias line without end point (principal axis Y).

Prior to drawing, clear reference position of broken line pattern

### DrawLine2i (Format7)

| 31 ` | , 24       | 23 16   | 15       | 0      |
|------|------------|---------|----------|--------|
|      | DrawLine2i | Command | Reserved | vertex |
|      | LF         | Xs      | 0        |        |
|      | LFYs       |         | 0        |        |

#### Draws Fast2Dline

Start drawing after setting parameters at the Fast2DLIne draw registers. Integer data can only be used for vertices.

#### Commands:

ZeroVector Draw line from vertex 0 to vertex 1.

OneVector Draw line from vertex 1 to vertex 0.

ZeroVectorNoEnd Draw line from vertex 0 to vertex 1 without end point.

#### PRELIMINARY and CONFIDENTIAL

OneVectorNoEnd Draw line from vertex 1 to vertex 0 without end point.

ZeroVectorBlpClear Draw line from vertex 0 to vertex 1.

(Prior drawing, clear reference position of broken line

pattern.)

OneVectorBlpClear Draw line from vertex 1 to vertex 0.

(Prior to drawing, clear reference position of broken line

pattern.)

ZeroVectorNoEndBlpClear Draw line from vertex 0 to vertex 1 without end point.

(Prior to draw, clear reference position of broken line pattern.

OneVectorNoEndBlpClear Draw line from vertex 1 to vertex 0 without end point.

(Prior to drawing, clear reference position of broken line

pattern.)

AntiZeroVector Draw anti-alias line from vertex 0 to vertex 1.

AntiOneVector Draw anti-alias line from vertex 1 to vertex 0.

AntiZeroVectorNoEnd Draw anti-alias line from vertex 0 to vertex 1 without end

point.

AntiOneVectorNoEnd Draw anti-alias line from vertex 1 to vertex 0 without end

point.

AntiZeroVectorBlpClear Draw anti-alias line from vertex 0 to vertex 1.

(Prior to drawing, clear reference position of broken line

pattern.)

AntiOneVectorBlpClear Draw anti-alias line from vertex 1 to vertex 0.

(Prior to drawing, clear reference position of broken line

pattern.)

AntiZeroVectorNoEndBlpClear Draw anti-alias line from vertex 0 to vertex 1 without end

point.

(Prior to drawing, clear reference position of broken line

pattern.)

AntiOneVectorNoEndBlpClear Draw anti-alias line from vertex 1 to vertex 0 without end

point.

(Prior to drawing, clear reference position of broken line

pattern.)

# DrawLine2iP (Format7)

| 31 | 24          | 23 16   | 15       | 0      |
|----|-------------|---------|----------|--------|
|    | DrawLine2iP | Command | Reserved | vertex |
|    | LF          | Ys      | LFXs     |        |

## Draws Fast2Dline

Start drawing after setting parameters at Fast2DLIne draw registers. Only packed integer data can be used for vertices.

### Commands:

ZeroVector Draw line from vertex 0 to vertex 1.

OneVector Draw line from vertex 1 to vertex 0.

ZeroVectorNoEnd Draw line from vertex 0 to vertex 1 without end point.

OneVectorNoEnd Draw line from vertex 1 to vertex 0 without end point.

ZeroVectorBlpClear Draw line from vertex 0 to vertex 1.

(Prior to drawing, clear the reference position of the broken

line pattern.)

OneVectorBlpClear Draw line from vertex 1 to vertex 0.

(Prior to drawing, clear reference position of broken line

pattern.)

ZeroVectorNoEndBlpClear Draw line from vertex 0 to vertex 1 without end point.

PRELIMINARY and CONFIDENTIAL

(Prior to drawing, clear reference position of broken line

pattern.)

OneVectorNoEndBlpClear Draw line from vertex 1 to vertex 0 without end point.

(Prior to drawing, clear reference position of broken line

pattern.

AntiZeroVector Draw anti-alias line from vertex 0 to vertex 1.

AntiOneVector Draw anti-alias line from vertex 1 to vertex 0.

AntiZeroVectorNoEnd Draw anti-alias line from vertex 0 to vertex 1 without end

point.

AntiOneVectorNoEnd Draw anti-alias line from vertex 1 to vertex 0 without end

point.

AntiZeroVectorBlpClear Draw anti-alias line from vertex 0 to vertex 1.

(Prior to drawing, clear reference position of broken line

pattern.)

AntiOneVectorBlpClear Draw anti-alias line from vertex 1 to vertex 0.

(Prior to drawing, clear reference position of broken line

pattern.)

AntiZeroVectorNoEndBlpClear Draw anti-alias line from vertex 0 to vertex 1 without end

point.

(Prior to drawing, clear reference position of broken line

pattern.)

AntiOneVectorNoEndBlpClear Draw anti-alias line from vertex 1 to vertex 0 without end

point.

(Prior to drawing, clear reference position of broken line

pattern.)

## DrawTrap (Format5)

| 31      | 24 23 | 16      | 15 0      |
|---------|-------|---------|-----------|
| DrawTra | ρ     | Command | Reserved  |
|         | Ys    |         | 0         |
|         |       | Х       | S         |
| DXdy    |       |         | <b>dy</b> |
|         |       | Js      |           |
|         | DXUdy |         |           |
|         | XLs   |         |           |
|         | DXLdy |         |           |
|         | USN   | •       | 0         |
|         | LSN   |         | 0         |

#### Draws Triangle

Operation is started after setting all the related parameters at the Plane Draw registers.

## Commands:

TrapRight Draw Right Triangle.

TrapLeft Draw Left Triangle.

# DrawVertex2i (Format7)

| 31 | 24           | 23 16   | 15       | 0      |
|----|--------------|---------|----------|--------|
|    | DrawVertex2i | Command | Reserved | vertex |
|    | X            | dc      | 0        |        |
|    | Ydc          |         | 0        |        |

# Draws Fast2Dtriangle

Operation is started after setting all the related parameters at the Plane Draw registers.

### Commands:

TriangleFan Draw Fast2Dtriangle.

#### PRELIMINARY and CONFIDENTIAL

FlagTriangleFan

Draw Fast2DTriangle for random shape with multiple vertices.

## DrawVertex2iP (Format7)

| 31 | 24            | 23 16   | 15       | 0      |
|----|---------------|---------|----------|--------|
|    | DrawVertex2iP | Command | Reserved | vertex |
|    | Yo            | dc      | Xdc      |        |

#### Draws Fast2Dtriangle

Operation is started after setting all the related parameters at Plane Draw registers

Only the packed integer format can be used for vertex coordinates.

#### Commands:

TriangleFan Draw Fast2Dtriangle.

FlagTriangleFan Draw Fast2DTriangle for random shape with multiple vertices.

## DrawRectP (Format5)

| 31 | 24        | 23 16   | 15 0     |
|----|-----------|---------|----------|
|    | DrawRectP | Command | Reserved |
|    | R'        | Ys      | RXs      |
|    | Rsi       | zeY     | RsizeX   |

## Fills rectangle

The designated rectangle is filled with the current color after setting all the related parameters at the rectangle registers.

#### Commands:

BltFill Fill rectangle with current color (single).

ClearPolyFlag Fill polygon flag field with 0. The size is defined in RsizeX,Y.

# **DrawBitmapP** (Format6)

| 31 24       | 123 16      | 15 0   |  |  |
|-------------|-------------|--------|--|--|
| DrawBitmapP | Command     | Count  |  |  |
| RYs         |             | RXs    |  |  |
| Rs          | izeY        | RsizeX |  |  |
|             | (Pattern 0) |        |  |  |
|             | (Patte      | ern 1) |  |  |
|             |             |        |  |  |
| (Pattern n) |             |        |  |  |

### Draws rectangle

#### Commands:

BltDraw Draw rectangle of 8 bits/pixel or 16 bits/pixel.

DrawBitmap Draw binary bitmap character pattern. Bit0 is drawn in transparent or

background color, and bit1 is drawn in foreground color. Background color is specified in the BC register, and foreground color is specified

in the FC register.

# BltCopyP (Format5)

| 31   | 24       | 23 1    | 6 1 5    |
|------|----------|---------|----------|
|      | BltCopyP | Command | Reserved |
| SRYs |          | Ys.     | SRXs     |
| DRYs |          | RYs     | DRXs     |
|      | BRs      | izeY    | BRsizeX  |

Copies rectangle pattern within one drawing frame

## Commands:

TopLeft Start BitBlt transfer from top left vertex.

#### PRELIMINARY and CONFIDENTIAL

TopRight Start BitBlt transfer from top right vertex.

BottomLeft Start BitBlt transfer from bottom left vertex.

BottomRight Start BitBlt transfer from bottom right vertex.

# BltCopyAlternateP (Format5)

| 31 24             | 23 16   | 15 0     |
|-------------------|---------|----------|
| BltCopyAlternateP | Command | Reserved |
|                   | DDR     |          |
|                   | SSt     | ride     |
| SRYs              |         | SRXs     |
|                   | DAI     | DDR      |
|                   | DSt     | ride     |
| DF                | RYs     | DRXs     |
| BRs               | izeY    | BRsizeX  |

Copies rectangle between two separate drawing frames

#### Commands:

TopLeft Start BitBlt transfer from top left vertex.

## LoadTextureP (Format6)

| 31 24        | 23 16       | 15 0  |  |  |  |  |  |
|--------------|-------------|-------|--|--|--|--|--|
| LoadTextureP | Command     | Count |  |  |  |  |  |
|              | (Pattern 0) |       |  |  |  |  |  |
|              | (Pattern 1) |       |  |  |  |  |  |
|              |             |       |  |  |  |  |  |
| (Pattern n)  |             |       |  |  |  |  |  |

Loads texture or tile pattern into internal texture buffer memory

Supply a texture pattern to the internal texture buffer according to the current pattern size (TXS/TIS) and offset address (XBO).

## Commands:

LoadTexture Load texture pattern to internal texture buffer.

LoadTile Load tile pattern to internal texture buffer.

### BItTextureP (Format5)

|    | (           |         |           |  |  |  |  |  |
|----|-------------|---------|-----------|--|--|--|--|--|
| 31 | 24 23 16    |         | 15 0      |  |  |  |  |  |
|    | BltTextureP | Command | Reserved  |  |  |  |  |  |
|    | SrcADDR     |         |           |  |  |  |  |  |
|    | SrcStride   |         |           |  |  |  |  |  |
|    | SrcR        | ectYs   | SrcRectXs |  |  |  |  |  |
|    | BRs         | izeY    | BRsizeX   |  |  |  |  |  |
|    | DestOffset  |         |           |  |  |  |  |  |

Loads texture or tile pattern into internal texture buffer memory from Graphics Memory

Supply a texture pattern to the internal texture buffer according to current pattern size (TXS/TIS) and offset address (XBO).

For DestOffset, specify the word-aligned byte address (16 bits) (bit 0 is always 0).

### Commands:

LoadTexture Load texture pattern into internal texture buffer.

LoadTile Load tile pattern into internal texture buffer.

# 11. Registers

# 11.1 Description

All the terms in this chapter are explained below:

- Register address
   Indicates address of register
- 2. Bit number #Indicates bit number
- 3. Bit field name

Indicates name of each bit field in register

4. R/W

Indicates access attribute (Read/Write) of each field Each sign shown in this section means the following:

- R0 0 always read at read. Write access is Don't care.
- W0 Only 0 can be written
- R Enable read
- RX Enable read (read values undefined)
- RW Enable read and write any data
- RW0 Enable read and write 0

#### 5. Default

This section shows the reset defaults for each bit field.

# 11.1.1 Host Interface Registers

## **DTC (DMA Transfer Count)**

| Register address | HostBaseAddress + 00    | Н                                                             |
|------------------|-------------------------|---------------------------------------------------------------|
| Bit number       | 31 30 29 28 27 26 25 24 | 23 22 21 20 19 18 17 16 15 14 13 12 11 10 9 8 7 6 5 4 3 2 1 0 |
| Bit field name   | Reserved                | DTC                                                           |
| R/W              | R0                      | RW                                                            |
| Default          | 0                       | Don't care                                                    |

DTCR is a 32-bit wide register to set the DMA data transfer count to either one long-word (32 bits) or eight long-word (32 bytes) units. This register is read/write enabled. When 1h is set, one data unit is transferred by DMA. However, when 0h is set, it indicates the maximum transfer data count and 16M (16,777,216) data units are transferred. After DMA transfer is started, the register value cannot be overwritten until DMA transfer is completed.

Note: In the V832 mode, no setting is required for this register.

## DSU (DMA Set Up)

| Register address | HostBaseA | HostBaseAddress + 04н |     |     |    |   |    |    |
|------------------|-----------|-----------------------|-----|-----|----|---|----|----|
| Bit number       | 7         | 7 6 5 4 3 2 1 0       |     |     |    |   |    |    |
| Bit field name   |           |                       | DAM | DBM | DW |   |    |    |
| R/W              | R0 RW RW  |                       |     |     |    |   | RW | RW |
| Default          |           |                       | 0   |     |    | 0 | 0  | 0  |

## Bit0 DW(DMA Word)

Sets DMA transfer unit

- 0: 1 long words (32 bytes) per DMA transaction
- 1: 8 long word (32 bits) per DMA transaction (only SH4)

## Bit1 DBM (DMA Bus request Mode)

Selects DREQ mode used when performing DMA transfer in dual-address mode

- DREQ is irrelevant to the cycle steal mode or burst mode, and is not negated during DMA transfer.
- 1: DREQ is irrelevant to the cycle steal mode or burst mode, and is negated when SCARLET cannot receive data (that is, when Ready cannot be returned immediately). When SCARLET is ready to receive data, DREQ is reasserted (When DMA transfer is performed in the single-address mode, DREQ is controlled automatically).

## Bit2 DAM(DMA Address Mode)

Sets DMA addressing mode

- 0: Dual address mode
- 1: Single address mode (SH4 only)

## **DRM (DMA Request Mask)**

| Register address | HostBase/ | HostBaseAddress + 05н |   |   |   |   |   |     |
|------------------|-----------|-----------------------|---|---|---|---|---|-----|
| Bit number       | 7         | 6                     | 5 | 4 | 3 | 2 | 1 | 0   |
| Bit field name   |           | Reserved              |   |   |   |   |   | DRM |
| R/W              |           | R0                    |   |   |   |   |   | RW  |
| Default          |           |                       | • | 0 |   | • |   | 0   |

This register controls the DMA request to the host CPU. Setting 1 at this register tentatively masks the DMA request from the SCARLET. The DMA request is restarted when 0 is set at this register.

### **DST (DMA STatus)**

| · (              |           |             |    |   |   |   |   |     |
|------------------|-----------|-------------|----|---|---|---|---|-----|
| Register address | HostBase/ | Address + 0 | 6н |   |   |   |   |     |
| Bit number       | 7         | 6           | 5  | 4 | 3 | 2 | 1 | 0   |
| Bit field name   |           | Reserved    |    |   |   |   |   | DST |
| R/W              |           | R0          |    |   |   |   | R |     |
| Default          |           |             |    | 0 |   |   |   | 0   |

This register indicates the DMA status. DST is set to 1 during DMA transfer. This state is cleared to 0 when the DMA transfer is completed.

# **DTS (DMA Transfer Stop)**

| Register address | HostBase/ | Address + 0 | Вн |   |   |   |    |     |
|------------------|-----------|-------------|----|---|---|---|----|-----|
| Bit number       | 7         | 6           | 5  | 4 | 3 | 2 | 1  | 0   |
| Bit field name   |           | Reserved    |    |   |   |   |    | DTS |
| R/W              |           | R0 RV       |    |   |   |   | RW |     |
| Default          |           |             |    | 0 |   |   |    | 0   |

PRELIMINARY and CONFIDENTIAL

This register suspends DMA transfer. An ongoing DMA transfer is suspended by setting DTS to 1.

LTS (display Transfer Stop)

| Register address | HostBase/ | Address + 0 | 9н |   |   |   |    |     |
|------------------|-----------|-------------|----|---|---|---|----|-----|
| Bit number       | 7         | 6           | 5  | 4 | 3 | 2 | 1  | 0   |
| Bit field name   |           | Reserved    |    |   |   |   |    | LTS |
| R/W              |           | R0 R        |    |   |   |   | RW |     |
| Default          |           |             |    | 0 |   |   |    | 0   |

This register suspends DisplayList transfer.

Ongoing DisplayList transfer is suspended by setting LTS to 1.

LSTA (displayList transfer STAtus)

| Register address | HostBase/ | HostBaseAddress + 10н |  |   |  |  |   |   |
|------------------|-----------|-----------------------|--|---|--|--|---|---|
| Bit number       | 7         | 7 6 5 4 3 2 1 0       |  |   |  |  |   |   |
| Bit field name   |           | Reserved              |  |   |  |  |   |   |
| R/W              |           | R0                    |  |   |  |  | R |   |
| Default          |           | •                     |  | 0 |  |  | • | 0 |

This register indicates the DisplayList transfer status from Graphics Memory. LSTA is set to 1 while DisplayList transfer is in progress. This status is cleared to 0 when DisplayList transfer is completed

**DRQ (DMA ReQquest)** 

| Register address | HostBase/ | Address + 1 | Вн |   |   |   |     |     |
|------------------|-----------|-------------|----|---|---|---|-----|-----|
| Bit number       | 7         | 6           | 5  | 4 | 3 | 2 | 1   | 0   |
| Bit field name   |           | Reserved    |    |   |   |   |     | DRQ |
| R/W              |           | R0 RW1      |    |   |   |   | RW1 |     |
| Default          |           |             |    | 0 |   |   |     | 0   |

Starts sending external DMA request signal

DMA transfer using the external DMA request handshake is triggered by setting DRQ to "1". The external DREQ signal is not asserted when DMA is masked by the DRM register. This register cannot be set to "0". When DMA transfer is completed, this status is cleared automatically to 0.

**IST (Interrupt STatus)** 

| Register address | HostBaseAddress + 20н                           |                             |           |
|------------------|-------------------------------------------------|-----------------------------|-----------|
| Bit number       | 31 30 29 28 27 26 25 24 23 22 21 20 19 18 17 16 | 15 14 13 12 11 10 9 8 7 6 5 | 4 3 2 1 0 |
| Bit field name   | Reserved                                        | Reserved                    | ISR       |
| R/W              | R0                                              | R0                          | RW0       |
| Default          | 0                                               | 0                           | 0         |

This register indicates the current interrupt status. When an interrupt request to the host CPU is asserted, this register displays 1. The interrupt status is cleared by setting 0 at this register.

Bit0 CERR (Command Error Flag)

Indicates drawing command execution error interrupt

Bit 1 CEND (Command END)

Indicates drawing command end interrupt

Bit 2 VSYNC (Vertical Sync.)

VSYNC detection interrupt

Bit 3 FSYNC (Frame Sync.)

PRELIMINARY and CONFIDENTIAL

Indicates frame synchronization interrupt

Bit 4 SYNCERR (Sync. Error)

Indicates external synchronization error interrupt

# **IMASK (Interrupt MASK)**

| Register address | HostBaseAddress + 24 <sub>H</sub>               |                             |           |
|------------------|-------------------------------------------------|-----------------------------|-----------|
| Bit number       | 31 30 29 28 27 26 25 24 23 22 21 20 19 18 17 16 | 15 14 13 12 11 10 9 8 7 6 5 | 4 3 2 1 0 |
| Bit field name   | Reserved                                        | Reserved                    | IMASK     |
| R/W              | R0                                              | R0                          | RW        |
| Default          | 0                                               | 0                           | 0         |

This register masks interrupt requests. When the flag is set to 0, the respective event is masked so that no interrupt request is asserted to the host CPU when an event occurs. The default value is mask all of the interrupt.

Bit 0 CERRM (Command Error Interrupt Mask)

Masks drawing command execution error interrupt

Bit 1 CENDM (Command Interrupt Mask)

Masks drawing command end interrupt

Bit 2 VSYNCM (VerticalSync.Interrupt Mask)

Masks vertical synchronous interrupt

Bit 3 FSYNCH (Frame Sync. Interrupt Mask)

Makes frame synchronous interrupt

Bit 4 SYNCERRM□Sync Error Mask□

Masks external synchronous error interrupt

#### **SRST (Software ReSeT)**

| Register address | HostBase/ | Address + 2   | Сн |    |  |  |  |    |  |  |  |  |  |  |  |
|------------------|-----------|---------------|----|----|--|--|--|----|--|--|--|--|--|--|--|
| Bit number       | 7         | 6 5 4 3 2 1 0 |    |    |  |  |  |    |  |  |  |  |  |  |  |
| Bit field name   |           | Reserved SRST |    |    |  |  |  |    |  |  |  |  |  |  |  |
| R/W              |           |               |    | R0 |  |  |  | W1 |  |  |  |  |  |  |  |
| Default          |           | 0 0           |    |    |  |  |  |    |  |  |  |  |  |  |  |

This register controls software reset. When 1 is set at this register, a software reset is issued.

## **DACCR (DAC Control Register)**

|                  | out of the ground                                               |    |
|------------------|-----------------------------------------------------------------|----|
| Register address | HostBaseAddress + 38н                                           |    |
| Bit number       | 313029282726252423222120191817161514131211110 9 8 7 6 5 4 3 2 1 | 0  |
| Bit field name   | Reserved                                                        | PW |
| R/W              | RW0                                                             | RW |
| Default          | 0                                                               | 0  |

This register sets the DAC to be power down mode when digital RGB output is used.

Bit 0 PM (DAC Power Down Mode)

0 DAC power down mode off

1 DAC power down mode on

Bit 31-1 Reserved

Write 0.

#### SID (Scarlet Register)

| Register address | HostBaseA   | ddress + 3C <sub>H</sub>                                                             |    |    |
|------------------|-------------|--------------------------------------------------------------------------------------|----|----|
| Bit number       | 31 30 29 28 | 27 26 25 24 23 22 21 20 19 18 17 16 15 14 13 12 11 10  9   8   7   6   5   4   3   2 | 1  | 0  |
| Bit field name   | ID          | Reserved                                                                             | LW | PW |
| R/W              | R           | R0                                                                                   | RW | RW |
| Default          | 0001        | 0                                                                                    | 0  | 0  |

This register is added in MB86291A. This register is used for the additional mode regarding long wait of host I/F and the version indicator of Scarlet series. In MB86291, this register is reserved and the return value is zero. To prevent a long wait, **set both bit 0 and 1 to "1"** in MB86291A.

#### Bit 0 DCF (DMA/CPU-write FIFO full control mode)

This mode bit is used for FIFO full behavior control in case of DMA transfer.

- 0 FIFO full means when the stack data number in FIFO is 32. (Same as MB86291)
- 1 FIFO full means when the stack data number in FIFO is 16.

#### Bit 1 LW (Local DMA Wait mode)

This mode bit is used for the wait behavior control of local display list transfer. It can control the wait of CTR/GCTR-read from host CPU under FIFO full.

- In case of local display list transfer, MB86291A wait the termination of CTR/GCTR
   -read transaction when CTR/GCTR-read occurred under FIFO full. (Same as MB86291)
- In case of local display list transfer, MB86291A does not wait the termination of CTR/GCTR-read transaction when CTR/GCTR-read occurred under FIFO full.

#### Bit 27-2 Reserved

Bit 31-28 SID (Scarlet ID)

This mode bit indicates ID of Scarlet series.

- 0 MB86291
- 1 MB86291A

#### LSA (displayList Source Address)

| Register address | HostBaseAddress + 40    | )н                                                        |     |
|------------------|-------------------------|-----------------------------------------------------------|-----|
| Bit number       | 31 30 29 28 27 26 25 24 | 23 22 21 20 19 18 17 16 15 14 13 12 11 10 9 8 7 6 5 4 3 2 | 1 0 |
| Bit field name   | Reserved                | LSA                                                       |     |
| R/W              | R0                      | RW                                                        | R0  |
| Default          | 0                       | Don't care                                                | 0   |

This register sets the DisplayList transfer source address. When DisplayList is transferred from Graphics Memory, set the List start address. Since the lowest two bits of this register are always set to 0, DisplayList must be 4-byte aligned. The contents set at this register do not change until another value is set.

# LCO (displayList Count)

| Register address | HostBaseAddress + 44    | <b>ł</b> н                                                    |
|------------------|-------------------------|---------------------------------------------------------------|
| Bit number       | 31 30 29 28 27 26 25 24 | 23 22 21 20 19 18 17 16 15 14 13 12 11 10 9 8 7 6 5 4 3 2 1 0 |
| Bit field name   | Reserved                | LCO                                                           |
| R/W              | R0                      | RW                                                            |
| Default          | 0                       | Don't care                                                    |

#### PRELIMINARY and CONFIDENTIAL

This register sets the DisplayList. transfer word count. When 1 is set, 1-word data is transferred. When 0 is set, it is considered to be the maximum number and 16M (16,777,216) words of data are transferred. The contents set at this register do not change until another value is set.

LREQ (displayList transfer REQuest)

| Register address | HostBase/ | Address + 4   | 8н |    |  |  |  |     |  |  |  |  |  |  |  |
|------------------|-----------|---------------|----|----|--|--|--|-----|--|--|--|--|--|--|--|
| Bit number       | 7         | 6 5 4 3 2 1 0 |    |    |  |  |  |     |  |  |  |  |  |  |  |
| Bit field name   |           | Reserved LREQ |    |    |  |  |  |     |  |  |  |  |  |  |  |
| R/W              |           |               |    | R0 |  |  |  | RW1 |  |  |  |  |  |  |  |
| Default          |           | 0 0           |    |    |  |  |  |     |  |  |  |  |  |  |  |

This register triggers DisplayList transfer from the Graphics Memory. Transfer is started by setting LREQ to 1. DisplayList. The DisplayList is transferred from the Graphics Memory to the internal display list FIFO. Access to the display list FIFO by the CPU or DMA is prohibited while this transfer is in progress.

# 11.1.2 Graphics Memory Interface Registers

MMR (Memory I/F Mode Register)

| , ,              | .,             |      | • /                                          |         |             |
|------------------|----------------|------|----------------------------------------------|---------|-------------|
| Register address | HostBaseAddres | ss - | + FFFC                                       |         |             |
| Bit number       | 313029282726   | 25   | 24 23 22 21 20 19 18 17 16 15 14 13 12 11 10 | 9 8 7 6 | 5 4 3 2 1 0 |
| Bit field name   |                |      | Reserved                                     | RI      | Reserved    |
| R/W              | RX             | R    | RX                                           | R/W     | RX          |
| Default          | Х              | 1    | X                                            | 0000    | Х           |

This register controls the graphics memory interface mode setting. An appropriate value must be set at this register after reset (even if the default value is used). This register is not initialized by a software reset.

Bits 9-6 RT (Refresh Interval)

Set built-in DRAM refresh interval

0000 384 cycles  $0001-1110 n \times 64$  cycles

(=n)

1111 1584 clocks

# 11.1.3 Display Control Register

**DCM (Display Control Mode)** 

| om (Display C    |      | O. 141C | ,uc,    |        |                      |    |  |  |     |     |    |         |    |     |    |    |  |  |
|------------------|------|---------|---------|--------|----------------------|----|--|--|-----|-----|----|---------|----|-----|----|----|--|--|
| Register address | Disp | layBa   | seAdd   | ress + | - 00н                |    |  |  |     |     |    |         |    |     |    |    |  |  |
| Bit number       | 15   | 14      | 13      | 12     |                      |    |  |  |     |     |    |         |    |     |    |    |  |  |
| Bit field name   | CKS  | DCS     | Reserve |        |                      | SC |  |  | EEQ | ODE | ЕО | Reserve | SF | ESY | SY | NC |  |  |
| R/W              | RW   | RW      | RX      |        |                      | RW |  |  | RW  | RW  | RW | RX      | RW | RW  | R' | Ν  |  |  |
| Default          | 0    | 0       | Χ       |        | 11110 0 0 0 X 0 0 00 |    |  |  |     |     |    |         |    |     |    |    |  |  |

This register controls the display mode. It is not initialized by a software reset.

Bits 1-0 SYNC (Synchronize)

#### PRELIMINARY and CONFIDENTIAL

Set synchronization mode

X0 Non-interlace mode

10 Interlace mode

11 Interlace video mode

## Bit 2 ESY (External Synchronize)

Sets external synchronization mode

0: Disable

1: Enable

# Bit 3 SF (Synchronize signal output format)

Sets active level of synchronization (VSYNC, HSYNC) signals

0: Low active

1: High active

## Bit 5 EO (Even/Odd signal mode)

Defines EO signal output format

0: Low level output at even frame, High level output at odd frame

1: High level output at even frame, Low level output at odd frame

# Bit 6 ODE (Output Display Enable)

Sets operating mode of CCYNC pin

0: Outputs normal CCYNC signal

1: Outputs Display Enable signal

When the Display Enable signal is output, this bit goes high. When the Display Enable signal is not output, this bit goes low.

# Bit 7 EEQ (Enable Equalizing pulse)

Sets CCYNC signal mode

0: Does not insert equivalent pulse into CCYNC signal

1: Inserts equivalent pulse into CCYNC signal

#### Bits 12-8 SC (Scaling)

Define pre-scaling ratio to generate dot clock

00000 No pre-scaling

00001 1/2 00010 1/3

11110 1/31 (default)

11111 1/32

## Bit 14 DCS (Display Clock Select)

Selects clock signal output from DCLKO pin

#### PRELIMINARY and CONFIDENTIAL

0: Outputs dot clock set in SC field

1: Divides clock signal input from CLK pin by 1/4 and outputs it

Bit 15 CKS (Clock Source)

Selects source clock

0: Internal PLL output clock

1: DCLKI input

## **DCE (Display Controller Enable)**

| Register address | Displ | ayBa | seAdd                           | ress + | - 02 <sub>H</sub> |   |       |    |  |  |  |  |    |    |    |    |
|------------------|-------|------|---------------------------------|--------|-------------------|---|-------|----|--|--|--|--|----|----|----|----|
| Bit number       | 15    | 14   | 13 12 11 10 9 8 7 6 5 4 3 2 1 0 |        |                   |   |       |    |  |  |  |  |    |    |    |    |
| Bit field name   | DEN   |      |                                 |        |                   | R | eserv | ed |  |  |  |  | BE | ME | WE | CE |
| R/W              | RW    |      | R0 RW RW RW RW                  |        |                   |   |       |    |  |  |  |  |    |    |    |    |
| Default          | 0     |      |                                 |        |                   |   | 0     |    |  |  |  |  | 0  | 0  | 0  | 0  |

This register controls the video signal output and enables display of each layer.

Bit 0 CE (C layer Enable)

Enables C layer display

0: Does not display C layer

1: Displays C layer

Bit 1 WE (W layer Enable)

Enables W layer display

0: Does not display W layer

1: Displays W layer

Bit 2 ME (M layer Enable)

Enables M layer display

0: Does not display M layer

1: Displays M layer

Bit 3 BE (B layer Enable)

Enables B layer display

0: Does not display B layer

1: Displays B layer

Bit 15 DEN (Display Enable)

Enables display

0: Does not output display signal

1: Outputs display signal

## **HTP (Horizontal Total Pixels)**

| Register address | Displ | layBa        | seAdd | ress + | - 06 н |   |  |   |  |       |      |  |   |   |   |  |
|------------------|-------|--------------|-------|--------|--------|---|--|---|--|-------|------|--|---|---|---|--|
| Bit number       | 15    | 14           |       |        |        |   |  |   |  |       |      |  |   |   |   |  |
| Bit field name   |       | Reserved HTP |       |        |        |   |  |   |  |       |      |  |   |   |   |  |
| R/W              |       | R            | 0     |        |        |   |  |   |  | R'    | W    |  |   |   |   |  |
| Default          |       | (            | 0     | •      |        | • |  | • |  | Don't | care |  | • | • | • |  |

This register controls the total pixel count. Setting + 1 is the total pixel count.

## **HDP (Horizontal Display Period)**

| Register address | Displ | layBa | seAdd        | ress + | - 08 н |  |  |  |  |  |  |      |        |  |  |  |  |  |
|------------------|-------|-------|--------------|--------|--------|--|--|--|--|--|--|------|--------|--|--|--|--|--|
| Bit number       | 15    | 14    |              |        |        |  |  |  |  |  |  |      |        |  |  |  |  |  |
| Bit field name   |       | Rese  | Reserved HDP |        |        |  |  |  |  |  |  |      |        |  |  |  |  |  |
| R/W              |       | F     | ₹0           |        |        |  |  |  |  |  |  | F    | W      |  |  |  |  |  |
| Default          |       |       | 0            |        |        |  |  |  |  |  |  | Don' | t care |  |  |  |  |  |

This register controls the total horizontal display period in pixel clock units. Setting + 1 is the pixel count for the display period.

# **HDB** (Horizontal Display Boundary)

| Register address | Disp | layBa | seAdd        | ress + | - 0А н |   |   |  |  |  |  |      |        |  |  |  |  |  |
|------------------|------|-------|--------------|--------|--------|---|---|--|--|--|--|------|--------|--|--|--|--|--|
| Bit number       | 15   | 14    |              |        |        |   |   |  |  |  |  |      |        |  |  |  |  |  |
| Bit field name   |      | Rese  | Reserved HDB |        |        |   |   |  |  |  |  |      |        |  |  |  |  |  |
| R/W              |      | R     | 20           |        |        |   |   |  |  |  |  | F    | W      |  |  |  |  |  |
| Default          |      | (     | 0            | •      |        | • | • |  |  |  |  | Don' | t care |  |  |  |  |  |

This register controls the display period of the left partition in pixel raster units Setting + 1 is the pixel count for the display period of the left partition. When the screen is not partitioned into right and left before display, set the same value as HDP.

## **HSP (Horizontal Synchronize pulse Position)**

| Register address | DisplayBaseAddress + 0C <sub>H</sub>                                |  |  |  |  |  |  |  |  |
|------------------|---------------------------------------------------------------------|--|--|--|--|--|--|--|--|
| Bit number       | 15   14   13   12   11   10   9   8   7   6   5   4   3   2   1   0 |  |  |  |  |  |  |  |  |
| Bit field name   | Reserved HSP                                                        |  |  |  |  |  |  |  |  |
| R/W              | R0 RW                                                               |  |  |  |  |  |  |  |  |
| Default          | 0 Don't care                                                        |  |  |  |  |  |  |  |  |

This register controls the HSYNC pulse position in pixel clock unit. When the clock count since the start of the display period reaches Setting + 1, the horizontal synchronization signal is asserted.

# **HSW (Horizontal Synchronize pulse Width)**

| Register address | DisplayBas | seAddress +  | · 0Е <sub>н</sub> |   |       |        |   |   |  |  |  |  |  |
|------------------|------------|--------------|-------------------|---|-------|--------|---|---|--|--|--|--|--|
| Bit number       | 7          | 6            | 5                 | 4 | 3     | 2      | 1 | 0 |  |  |  |  |  |
| Bit field name   | Rese       | Reserved HSW |                   |   |       |        |   |   |  |  |  |  |  |
| R/W              | R          | Reserved now |                   |   |       |        |   |   |  |  |  |  |  |
| Default          | (          | )            |                   |   | Don't | t care |   |   |  |  |  |  |  |

This register controls the HSYNC pulse width in pixel-clock units. Setting + 1 is the pulse width clock count.

VSW (Vertical Synchronize pulse Width)

| Register address | DisplayBas | seAddress -  | + 0F <sub>H</sub> |   |       |      |   |   |  |  |  |  |
|------------------|------------|--------------|-------------------|---|-------|------|---|---|--|--|--|--|
| Bit number       | 7          | 6            | 5                 | 4 | 3     | 2    | 1 | 0 |  |  |  |  |
| Bit field name   | Rese       | Reserved VSW |                   |   |       |      |   |   |  |  |  |  |
| R/W              | R          | R0 RW        |                   |   |       |      |   |   |  |  |  |  |
| Default          | (          | )            |                   |   | Don't | care |   |   |  |  |  |  |

This register controls the VSYNC pulse width in raster units. Setting + 1 is the pulse width raster count.

# **VTR (Vertical Total Rasters)**

| Register address | Displ | layBa        | seAdd | ress + | - 12 <sub>H</sub> |    |   |   |   |       |      |   |   |   |   |   |
|------------------|-------|--------------|-------|--------|-------------------|----|---|---|---|-------|------|---|---|---|---|---|
| Bit number       | 15    | 14           | 13    | 12     | 11                | 10 | 9 | 8 | 7 | 6     | 5    | 4 | 3 | 2 | 1 | 0 |
| Bit field name   |       | Reserved VTR |       |        |                   |    |   |   |   |       |      |   |   |   |   |   |
| R/W              |       | F            | 20    |        |                   |    |   |   |   | R     | W    |   |   |   |   |   |
| Default          |       | (            | )     | •      |                   |    |   |   | • | Don't | care | • |   | • |   |   |

This register controls the total raster count. Setting + 1 is the total raster count. For the interlace display, Setting + 1.5 is the total raster count for 1 field;  $2 \times \text{setting} + 3$  is the total raster count for 1 frame (see Section 8.3.2).

# **VSP (Vertical Synchronize pulse Position)**

| Register address | Disp | layBa | seAdo | Iress + | - 14 <sub>H</sub> |    |   |   |   |   |       |      |   |   |   |   |   |   |   |
|------------------|------|-------|-------|---------|-------------------|----|---|---|---|---|-------|------|---|---|---|---|---|---|---|
| Bit number       | 15   | 14    | 13    | 12      | 11                | 10 | 9 | 8 | 7 |   | 6     | 5    | I | 4 | 3 | 2 | Ī | 1 | 0 |
| Bit field name   |      | Res   | erved |         |                   |    |   |   |   |   | VS    | SP.  |   |   |   |   |   |   |   |
| R/W              |      | F     | R0    |         |                   |    |   |   |   |   | R۱    | Ν    |   |   |   |   |   |   |   |
| Default          |      |       | 0     |         |                   |    |   |   |   | Е | )on't | care | 9 |   |   |   |   |   |   |

This register controls the VSYNC pulse position in raster units. The vertical synchronization pulse is asserted starting at the Setting + 1-th raster relative to the display start raster.

# **VDP (Vertical Display Period)**

| _ | . (                 | ۳. ۳  | , . ·. | ,     |         |        |    |   |   |   |   |   |    |       |      |   |   |     |   |   |   |   |  |
|---|---------------------|-------|--------|-------|---------|--------|----|---|---|---|---|---|----|-------|------|---|---|-----|---|---|---|---|--|
|   | Register<br>address | Displ | layBa  | seAdd | lress + | - 16 ⊦ | I  |   |   |   |   |   |    |       |      |   |   |     |   |   |   |   |  |
| ĺ | Bit number          | 15    | 14     | 13    | 12      | 11     | 10 | l | 9 | İ | 8 | 7 | I  | 6     | 5    | I | 4 | ] ; | 3 | 2 | 1 | 0 |  |
|   | Bit field name      |       | Rese   | erved |         |        |    |   |   |   |   |   |    | VE    | P    |   |   |     |   |   |   |   |  |
| ſ | R/W                 |       | F      | 20    |         |        |    |   |   |   |   |   | R' | N     |      |   |   |     |   |   |   |   |  |
| ſ | Default             |       | (      | 0     |         |        |    |   |   |   |   |   | [  | Don't | care | • |   |     |   |   |   |   |  |

This register controls the vertical display period in raster unit. Setting + 1 is the count of rasters to be displayed.

## WX (Window position X)

| Register address | Disp | layBa       | seAdd | ress + | - 18 н |    |   |   |   |       |      |   |   |   |   |   |
|------------------|------|-------------|-------|--------|--------|----|---|---|---|-------|------|---|---|---|---|---|
| Bit number       | 15   | 14          | 13    | 12     | 11     | 10 | 9 | 8 | 7 | 6     | 5    | 4 | 3 | 2 | 1 | 0 |
| Bit field name   |      | Reserved WX |       |        |        |    |   |   |   |       |      |   |   |   |   |   |
| R/W              |      | R           | 20    |        |        |    |   |   |   | R     | W    |   |   |   |   |   |
| Default          |      | (           | 0     |        |        | •  |   |   | • | Don't | care | • |   | • | • | · |

This register controls the horizontal position of the left edge of the Window layer.

# WY (Window position Y)

| Register address | Disp | layBa       | seAdd | ress + | - 1A <sub>H</sub> |    |   |   |   |       |      |   |   |   |   |   |
|------------------|------|-------------|-------|--------|-------------------|----|---|---|---|-------|------|---|---|---|---|---|
| Bit number       | 15   | 14          | 13    | 12     | 11                | 10 | 9 | 8 | 7 | 6     | 5    | 4 | 3 | 2 | 1 | 0 |
| Bit field name   |      | Reserved WY |       |        |                   |    |   |   |   |       |      |   |   |   |   |   |
| R/W              |      | R0 RW       |       |        |                   |    |   |   |   |       |      |   |   |   |   |   |
| Default          |      | (           | 0     | •      |                   |    | • | • |   | Don't | care | • | • |   |   | • |

This register controls the vertical position of the top edge of the Window layer.

# WW (Window Width)

| Register address | Displ | layBa       | seAdd | ress + | - 1Сн |    |   |   |   |       |      |   |   |   |   |   |
|------------------|-------|-------------|-------|--------|-------|----|---|---|---|-------|------|---|---|---|---|---|
| Bit number       | 15    | 14          | 13    | 12     | 11    | 10 | 9 | 8 | 7 | 6     | 5    | 4 | 3 | 2 | 1 | 0 |
| Bit field name   |       | Reserved WW |       |        |       |    |   |   |   |       |      |   |   |   |   |   |
| R/W              |       | R           | 20    |        |       |    |   |   |   | R     | W    |   |   |   |   |   |
| Default          |       | (           | )     | ·      |       |    |   |   |   | Don't | care |   | · |   | · |   |

This register controls the horizontal size (pixel count) of the Window layer. Do not specify 0.

# WH (Window Height)

| Register address | Disp | layBa       | seAdd | ress + | - 1E <sub>н</sub> |    |   |   |   |       |      |   |   |   |   |   |
|------------------|------|-------------|-------|--------|-------------------|----|---|---|---|-------|------|---|---|---|---|---|
| Bit number       | 15   | 14          | 13    | 12     | 11                | 10 | 9 | 8 | 7 | 6     | 5    | 4 | 3 | 2 | 1 | 0 |
| Bit field name   |      | Reserved WH |       |        |                   |    |   |   |   |       |      |   |   |   |   |   |
| R/W              |      | R           | 20    |        |                   |    |   |   |   | R     | W    |   |   |   |   |   |
| Default          |      | (           | 0     |        |                   |    |   |   |   | Don't | care |   |   |   |   |   |

This register controls the vertical height (raster count) of the Window layer. Setting + 1 is the height.

# CM (C layer Mode)

| Register address | D  | isplayl | BaseAddress + 20 <sub>H</sub> |                   |             |                           |
|------------------|----|---------|-------------------------------|-------------------|-------------|---------------------------|
| Bit number       | 31 | 30 29   | 28 27 26 25 24 23 22          | 21 20 19 18 17 16 | 15 14 13 12 | 11 10 9 8 7 6 5 4 3 2 1 0 |
| Bit field name   | СС | Reserve | Reserve                       | CW                | Reserve     | CH                        |
| R/W              | RW | R0      | R0                            | RW                | R0          | RW                        |
| Default          | 0  | 0       | 0                             | Don't care        | 0           | Don't care                |

Bits 11-0 CH (C layer Height)

Set height of Console layer logical frame size in raster units. Setting + 1 is the height.

Bits 23-16 CW (C layer memory Width)

Set width of Console layer logical frame size in 64-byte units

Bit 31 CC (C layer Color mode)

Sets color mode used for Console layer

0: Indirect color mode (8 bits/pixel)

1: Direct color mode (16 bits/pixel)

**COA(C layer Origin Address)** 

| Register address | DisplayBaseAddr | DisplayBaseAddress + 24 <sub>H</sub>                                                                          |      |  |  |  |
|------------------|-----------------|----------------------------------------------------------------------------------------------------|------|--|--|--|
| Bit number       | 3130292827262   | 1 3 0 2 9 2 8 2 7 2 6 2 5 2 4 2 3 2 2 2 1 2 0 1 9 1 8 1 7 1 6 1 5 1 4 1 3 1 2 1 1 1 1 0 9 8 1 7 6 5 4 3 2 1 0 |      |  |  |  |
| Bit field name   | Reserve         | COA                                                                                                    |      |  |  |  |
| R/W              | R0              | RW                                                                                                    | R0   |  |  |  |
| Default          | 0               | Don't care                                                                                                    | 0000 |  |  |  |

This register controls the base address of the logical frame of the Console layer. Since the lowest 4 bits are fixed to 0, this address is 16-byte aligned.

**CDA (C layer Display Address)** 

| (0) 0            |                                      |                                                                   |  |  |  |  |  |  |
|------------------|--------------------------------------|-------------------------------------------------------------------|--|--|--|--|--|--|
| Register address | DisplayBaseAddress + 28 <sub>H</sub> |                                                                   |  |  |  |  |  |  |
| Bit number       | 313029282726                         | 31302928272625242322212019181716151413121111019 8 7 6 5 4 3 2 1 0 |  |  |  |  |  |  |
| Bit field name   | Reserve                              | CDA                                                               |  |  |  |  |  |  |
| R/W              | R0                                   | RW                                                                |  |  |  |  |  |  |
| Default          | 0                                    | Don't care                                                        |  |  |  |  |  |  |

This register controls the base address of the display field of the Console layer. When the direct color mode is used, the LSB is fixed to 0 and this address is 2-byte aligned.

CDX (C layer Display position X)

| Register address | DisplayBaseAddress + 2C <sub>H</sub>                                |  |  |  |  |
|------------------|---------------------------------------------------------------------|--|--|--|--|
| Bit number       | 15   14   13   12   11   10   9   8   7   6   5   4   3   2   1   0 |  |  |  |  |
| Bit field name   | Reserved CDX                                                        |  |  |  |  |
| R/W              | R0 RW                                                               |  |  |  |  |
| Default          | 0 Don't care                                                        |  |  |  |  |

Set the display start position (X coordinate) for the C layer in pixel units relative to the origin of the logical frame.

**CDY (C layer Display position Y)** 

| Register address | DisplayBaseAddress + 2E <sub>H</sub>                                |  |  |  |
|------------------|---------------------------------------------------------------------|--|--|--|
| Bit number       | 15   14   13   12   11   10   9   8   7   6   5   4   3   2   1   0 |  |  |  |
| Bit field name   | Reserved CDY                                                        |  |  |  |
| R/W              | R0 RW                                                               |  |  |  |
| Default          | 0 Don't care                                                        |  |  |  |

Set the display start position (Y coordinate) for the C layer in pixel units relative to the origin of the logical frame.

WM (W layer Mode)

| Register address | Dis | DisplayBaseAddress + 30 <sub>H</sub> |                                                                                                    |     |         |            |         |
|------------------|-----|--------------------------------------|----------------------------------------------------------------------------------------------------|-----|---------|------------|---------|
| Bit number       | 31  | 30                                   | 30   29   28   27   26   25   24   23   22   21   20   19   18   17   16   15   14   13   12   11   10   19   18   17   16   15   14   13   12   11   10 |     |         |            |         |
| Bit field name   | wc  | WYC                                  | wcs                                                                                                    | WIM | Reserve | WW         | Reserve |
| R/W              | RW  | RW                                   | RW                                                                                                    | RW  | R0      | RW         | R0      |
| Default          | 0   | 0                                    | 0                                                                                                    | 0   | 0       | Don't care | 0       |

### Bit 23-16 WW(W layer memory Width)

Set width of Window layer logical frame size in 64-byte units.

### Bit 28 WIM(W layer Interlace Mode)

Sets video capture operation mode when WCS in capture mode

- 0: Normal mode
- For non-interlace display, displays captured video graphics in WEAVE mode
   For interlace and video display, buffers are managed in frame units (pair of odd field and even field).

### Bit 29 WCS (W layer Capture Synchronize)

0: Normal mode

1: Capture mode

## Bit 30 WYC (W layer YC mode)

Sets color mode of W layer

The YC mode must be set for capturing videos.

0: RGB mode

1: YC mode

## Bit 31 WC (W layer Color mode)

Sets color mode for W layer

0: Indirect color (8 bits/pixel) mode

1: Direct color (16 bits/pixel) mode

### **WOA (W layer Origin Address)**

| Register address | DisplayBaseAddress + 34 <sub>H</sub> |                                                                                      |      |  |  |  |
|------------------|--------------------------------------|--------------------------------------------------------------------------------------|------|--|--|--|
| Bit number       | 31 30 29 28 27 26                    | 1 30 29 28 27 26 25 24 23 22 21 20 19 18 17 16 15 14 13 12 11 10 9 8 7 6 5 4 3 2 1 0 |      |  |  |  |
| Bit field name   | Reserve WOA                          |                                                                                      |      |  |  |  |
| R/W              | R0                                   | RW                                                                                   | R0   |  |  |  |
| Default          | 0                                    | Don't care                                                                           | 0000 |  |  |  |

This register controls the base address of the logical frame of the Window layer. Since the lowest 4-bits are fixed to 0, this address is 16-byte aligned.

## **WDA (W layer Display Address)**

|                  |                   | , , , , , , , , , , , , , , , , , , ,                                                |  |  |  |  |  |
|------------------|-------------------|--------------------------------------------------------------------------------------|--|--|--|--|--|
| Register address | DisplayBaseAdd    | DisplayBaseAddress + 38 <sub>H</sub>                                                 |  |  |  |  |  |
| Bit number       | 31 30 29 28 27 26 | 3130 29 28 27 26 25 24 23 22 21 20 19 18 17 16 15 14 13 12 11 10 9 8 7 6 5 4 3 2 1 0 |  |  |  |  |  |
| Bit field name   | Reserve WDA       |                                                                                      |  |  |  |  |  |
| R/W              | R0                | RW                                                                                   |  |  |  |  |  |
| Default          | 0                 | Don't care                                                                           |  |  |  |  |  |

This register controls the base address of the display field of the Window layer. Since only the direct color mode is applicable to the Window layer, the LSB is fixed to 0 and this address is 2-byte aligned.

### **MLM (ML layer Mode)**

| Register address | Di  | DisplayBaseAddress + 40 <sub>H</sub> |                      |                   |             |                           |
|------------------|-----|--------------------------------------|----------------------|-------------------|-------------|---------------------------|
| Bit number       | 31  | 30 29                                | 28 27 26 25 24 23 22 | 21 20 19 18 17 16 | 15 14 13 12 | 11 10 9 8 7 6 5 4 3 2 1 0 |
| Bit field name   | MLC | MLFLP                                | Reserve              | MLW               | Reserve     | MLH                       |
| R/W              | RW  | R0                                   | R0                   | RW                | R0          | RW                        |
| Default          | 0   | 0                                    | 0                    | Don't care        | 0           | Don't care                |

Bits 11-0 MLH (ML layer Height)

Set height of Middle Left (ML) layer logical frame size in raster units. Setting + 1 is the height.

Bits 23-16 MLW (ML layer memory Width)

Set width of Middle Left (ML) layer logical frame size in 64-byte units

Bits 30-29 MLFLP (ML layer Flip mode)

Set flipping mode for Middle Left (ML) layer

00 Display frame 0

01 Display frame 1

10 Switch frame 0 and 1 back and forth

11 Reserved

Bit 31 MLC (ML layer Color mode)

Sets color mode for Middle Left (ML) layer

0: Indirect color mode (8 bits/pixel)

1: Direct color mode (16 bits/pixel)

## MLOA0 (ML layer Origin Address 0)

| Register address | DisplayBaseAddress + 44 <sub>H</sub> |                                                                                               |      |  |  |  |
|------------------|--------------------------------------|-----------------------------------------------------------------------------------------------|------|--|--|--|
| Bit number       | 31 30 29 28 27 26                    | 130 29 28 27 26 25 24 23 22 21 20 19 18 17 16 15 14 13 12 11 10  9  8  7  6  5  4  3  2  1  0 |      |  |  |  |
| Bit field name   | Reserve                              | Reserve MLOA0                                                                                 |      |  |  |  |
| R/W              | R0                                   | RW                                                                                            | R0   |  |  |  |
| Default          | 0                                    | Don't care                                                                                    | 0000 |  |  |  |

This register controls the base address of the logical frame (frame0) of the Middle Left (ML) layer. Since the lowest 4 bits are fixed to 0, this address is 16-byte aligned.

## MLDA0 (ML layer Display Address 0)

| Register address | DisplayBaseAddress + 48 <sub>H</sub> |                                                                     |  |  |  |  |
|------------------|--------------------------------------|---------------------------------------------------------------------|--|--|--|--|
| Bit number       | 31 30 29 28 27 26                    | 25 24 23 22 21 20 19 18 17 16 15 14 13 12 11 10 9 8 7 6 5 4 3 2 1 0 |  |  |  |  |
| Bit field name   | Reserve                              | MLDA0                                                               |  |  |  |  |
| R/W              | R0                                   | RW                                                                  |  |  |  |  |
| Default          | 0                                    | Don't care                                                          |  |  |  |  |

This register controls the base address of the Middle Left (ML) layer display field in frame0. When the direct color mode is used, the LSB is fixed to 0 and this address is 2-byte aligned.

**MLOA1 (ML layer Origin Address 1)** 

|                  |                                      | ,                                                                                              |      |  |  |  |
|------------------|--------------------------------------|------------------------------------------------------------------------------------------------|------|--|--|--|
| Register address | DisplayBaseAddress + 4C <sub>H</sub> |                                                                                                |      |  |  |  |
| Bit number       | 31 30 29 28 27 26                    | 1 30 29 28 27 26 25 24 23 22 21 20 19 18 17 16 15 14 13 12 11 10  9  8  7  6  5  4  3  2  1  0 |      |  |  |  |
| Bit field name   | Reserve MLOA1                        |                                                                                                |      |  |  |  |
| R/W              | R0                                   | RW                                                                                             | R0   |  |  |  |
| Default          | 0                                    | Don't care                                                                                     | 0000 |  |  |  |

This register controls the base address of the logical frame (frame1) of the Middle Left (ML) layer. Since the lowest 4-bits are fixed to 0, this address is 16-byte aligned.

**MLDA1 (ML layer Display Address 1)** 

| Register address | DisplayBaseAdd    | DisplayBaseAddress + 50 <sub>H</sub>                                                                                          |  |  |  |  |
|------------------|-------------------|----------------------------------------------------------------------------------------------------|--|--|--|--|
|                  | 31 30 29 28 27 26 | 1  30  29  28  27  26  25  24  23  22  21  20  19  18  17  16  15  14  13  12  11  10   9   8   7   6   5   4   3   2   1   0 |  |  |  |  |
| Bit field name   | Reserve           | MLDA1                                                                                                    |  |  |  |  |
| R/W              | R0                | RW                                                                                                    |  |  |  |  |
| Default          | 0                 | Don't care                                                                                                    |  |  |  |  |

This register controls the base address of the Middle Left (ML) layer display field in frame1. When the direct color mode is used, the LSB is fixed to 0 and this address is 2-byte aligned.

MLDX (ML layer Display position X)

| Register address | Disp | isplayBaseAddress + 54 <sub>H</sub> |                                    |  |            |    |  |  |  |    |     |  |  |  |  |  |  |
|------------------|------|-------------------------------------|------------------------------------|--|------------|----|--|--|--|----|-----|--|--|--|--|--|--|
| Bit number       | 15   | 14                                  | 14 13 12 11 10 9 8 7 6 5 4 3 2 1 0 |  |            |    |  |  |  |    |     |  |  |  |  |  |  |
| Bit field name   |      | Rese                                | erved                              |  |            |    |  |  |  | ML | .DX |  |  |  |  |  |  |
| R/W              |      | R                                   | 20                                 |  |            | RW |  |  |  |    |     |  |  |  |  |  |  |
| Default          |      | (                                   | 0                                  |  | Don't care |    |  |  |  |    |     |  |  |  |  |  |  |

Set the display start position (X coordinate) for the ML layer in pixel units relative to the origin of the logical frame.

MLDY (ML layer Display position Y)

| Register address | Disp | isplayBaseAddress + 56 <sub>H</sub> |       |  |    |            |  |  |  |  |  |  |    |    |  |  |  |  |  |  |  |  |  |
|------------------|------|-------------------------------------|-------|--|----|------------|--|--|--|--|--|--|----|----|--|--|--|--|--|--|--|--|--|
| Bit number       | 15   | 14 13 12 11 10 9 8 7 6 5 4 3 2 1 0  |       |  |    |            |  |  |  |  |  |  |    |    |  |  |  |  |  |  |  |  |  |
| Bit field name   |      | Rese                                | erved |  |    |            |  |  |  |  |  |  | ML | DY |  |  |  |  |  |  |  |  |  |
| R/W              |      | R                                   | 20    |  | RW |            |  |  |  |  |  |  |    |    |  |  |  |  |  |  |  |  |  |
| Default          |      | 0                                   |       |  |    | Don't care |  |  |  |  |  |  |    |    |  |  |  |  |  |  |  |  |  |

Set the display start position (Y coordinate) for the ML layer in pixel units relative to the origin of the logical frame.

MRM (MR layer Mode)

| Register address | Di  | DisplayBaseAddress + 58 <sub>H</sub> |                |                         |             |                           |  |  |  |  |  |  |
|------------------|-----|--------------------------------------|----------------|-------------------------|-------------|---------------------------|--|--|--|--|--|--|
| Bit number       | 31  | 30 29                                | 28 27 26 25 24 | 23 22 21 20 19 18 17 16 | 15 14 13 12 | 11 10 9 8 7 6 5 4 3 2 1 0 |  |  |  |  |  |  |
| Bit field name   | MRC | MRFLP                                | Reserve        | MRW                     | Reserve     | MRH                       |  |  |  |  |  |  |
| R/W              | RW  | R0                                   | R0             | RW                      | R0          | RW                        |  |  |  |  |  |  |
| Default          | 0   | 0                                    | 0              | Don't care              | 0           | Don't care                |  |  |  |  |  |  |

Bits 11-0 MRH (MR layer Height)

Set height of Middle Right (MR) layer logical frame size in raster units. Setting + 1 is the height.

Bits 23-16 MRW (MR layer memory Width)

Set width of Middle Right (MR) layer logical frame size in 64-byte units

Bits 30-29 MRFLP (MR layer Flip mode)

Set flipping mode for Middle Right (MR) layer

00 Display frame 0

01 Display frame 1

10 Switch frame 0 and 1 back and forth

11 Reserved

Bit 31 MRC (MR layer Color mode)

Sets color mode for Middle Right (MR) layer

0: Indirect color mode (8 bits/pixel)

1: Direct color mode (16 bits/pixel)

## MROA0 (MR layer Origin Address 0)

| Register address | DisplayBaseAdd | DisplayBaseAddress + 5C <sub>H</sub>                                   |         |  |  |  |  |  |  |  |  |  |
|------------------|----------------|------------------------------------------------------------------------|---------|--|--|--|--|--|--|--|--|--|
| Bit number       | 313029282726   | 25 24 23 22 21 20 19 18 17 16 15 14 13 12 11 10  9   8   7   6   5   4 | 3 2 1 0 |  |  |  |  |  |  |  |  |  |
| Bit field name   | Reserve        | Reserve MROA0                                                          |         |  |  |  |  |  |  |  |  |  |
| R/W              | R0             | RW                                                                     | R0      |  |  |  |  |  |  |  |  |  |
| Default          | 0              | Don't care                                                             | 0000    |  |  |  |  |  |  |  |  |  |

This register controls the base address of the logical frame (frame0) of the Middle Right (MR) layer. Since the lowest 4 bits are fixed to 0, this address is 16-byte aligned.

# MRDA0 (MR layer Display Address 0)

| Register address | DisplayBaseAdd    | splayBaseAddress + 60 <sub>H</sub>                                  |  |  |  |  |  |  |  |  |  |
|------------------|-------------------|---------------------------------------------------------------------|--|--|--|--|--|--|--|--|--|
| Bit #            | 31 30 29 28 27 26 | 25 24 23 22 21 20 19 18 17 16 15 14 13 12 11 10 9 8 7 6 5 4 3 2 1 0 |  |  |  |  |  |  |  |  |  |
| Bit field name   | Reserve           | MRDA0                                                               |  |  |  |  |  |  |  |  |  |
| R/W              | R0                | RW                                                                  |  |  |  |  |  |  |  |  |  |
| Default          | 0                 | Don't care                                                          |  |  |  |  |  |  |  |  |  |

This register controls the base address of the Middle Left (ML) layer display field in frame0. When the direct color mode is used, the LSB is fixed to 0 and this address is 2-byte aligned.

# MROA1 (MR layer Origin Address 1)

| R/W<br>Default   | R0<br>0           | RW Don't care                                               | R0<br>0000 |  |  |  |  |  |  |  |  |  |
|------------------|-------------------|-------------------------------------------------------------|------------|--|--|--|--|--|--|--|--|--|
| D/M/             | DO                | DW                                                          | DA         |  |  |  |  |  |  |  |  |  |
| Bit field name   | Reserve           | Reserve MROA1                                               |            |  |  |  |  |  |  |  |  |  |
| Bit number       | 31 30 29 28 27 26 | 25 24 23 22 21 20 19 18 17 16 15 14 13 12 11 10 9 8 7 6 5 4 | 3 2 1 0    |  |  |  |  |  |  |  |  |  |
| Register address | DisplayBaseAdd    | DisplayBaseAddress + 64 <sub>H</sub>                        |            |  |  |  |  |  |  |  |  |  |

This register controls the base address of the logical frame (frame1) of the Middle Right (MR) layer. Since the lowest 4 bits are fixed to 0, this address is 16-byte aligned.

#### PRELIMINARY and CONFIDENTIAL

### MRDA1 (MR layer Display Address 1)

| Register address | DisplayBaseAdd    | DisplayBaseAddress + 68 <sub>H</sub>                                |  |  |  |  |  |  |  |  |  |  |
|------------------|-------------------|---------------------------------------------------------------------|--|--|--|--|--|--|--|--|--|--|
| Bit number       | 31 30 29 28 27 26 | 25 24 23 22 21 20 19 18 17 16 15 14 13 12 11 10 9 8 7 6 5 4 3 2 1 0 |  |  |  |  |  |  |  |  |  |  |
| Bit field name   | Reserve           | MRDA1                                                               |  |  |  |  |  |  |  |  |  |  |
| R/W              | R0                | R0 RW                                                               |  |  |  |  |  |  |  |  |  |  |
| Default          | 0                 | 0 Don't care                                                        |  |  |  |  |  |  |  |  |  |  |

This register controls the base address of the Middle Right (MR) layer display field in frame1. When the direct color mode is used, the LSB is fixed to 0 and this address is 2-byte aligned.

## MRDX (MR layer Display position X)

| Register address | Displ | splayBaseAddress + 6C <sub>H</sub> |                                    |  |  |            |  |  |  |    |    |  |  |  |  |  |
|------------------|-------|------------------------------------|------------------------------------|--|--|------------|--|--|--|----|----|--|--|--|--|--|
| Bit number       | 15    | 14                                 | 14 13 12 11 10 9 8 7 6 5 4 3 2 1 0 |  |  |            |  |  |  |    |    |  |  |  |  |  |
| Bit field name   |       | Rese                               | erved                              |  |  |            |  |  |  | MR | DX |  |  |  |  |  |
| R/W              |       | R                                  | RW                                 |  |  |            |  |  |  |    |    |  |  |  |  |  |
| Default          |       | (                                  | 0                                  |  |  | Don't care |  |  |  |    |    |  |  |  |  |  |

Set the display start position (X coordinate) for the MR layer in pixel units relative to the origin of the logical frame.

# MRDY (MR layer Display position Y)

|                  |       | Tr - 7 Fr /                        |       |            |    |      |  |  |  |  |  |  |  |  |  |  |
|------------------|-------|------------------------------------|-------|------------|----|------|--|--|--|--|--|--|--|--|--|--|
| Register address | Displ | splayBaseAddress + 6E <sub>H</sub> |       |            |    |      |  |  |  |  |  |  |  |  |  |  |
| Bit number       | 15    | 14 13 12 11 10 9 8 7 6 5 4 3 2 1 0 |       |            |    |      |  |  |  |  |  |  |  |  |  |  |
| Bit field name   |       | Rese                               | erved |            |    | MRDY |  |  |  |  |  |  |  |  |  |  |
| R/W              |       | F                                  | 20    |            | RW |      |  |  |  |  |  |  |  |  |  |  |
| Default          |       |                                    | 0     | Don't care |    |      |  |  |  |  |  |  |  |  |  |  |

Set the display start position (Y coordinate) for the MR layer in pixel units relative to the origin of the logical frame.

## **BLM (BL layer Mode)**

| Register address | Di  | DisplayBaseAddress + 70 <sub>H</sub> |                |                         |             |                           |  |  |  |  |  |  |
|------------------|-----|--------------------------------------|----------------|-------------------------|-------------|---------------------------|--|--|--|--|--|--|
| Bit number       | 31  | 30 29                                | 28 27 26 25 24 | 23 22 21 20 19 18 17 16 | 15 14 13 12 | 11 10 9 8 7 6 5 4 3 2 1 0 |  |  |  |  |  |  |
| Bit field name   | BLC | BLFLP                                | Reserve        | BLW                     | Reserve     | BLH                       |  |  |  |  |  |  |
| R/W              | RW  | R0                                   | R0             | RW                      | R0          | RW                        |  |  |  |  |  |  |
| Default          | 0   | 0                                    | 0              | Don't care              | 0           | Don't care                |  |  |  |  |  |  |

Bits 11-0 BLH (BL layer Height)

Set height of Base Left (BL) layer logical frame size in raster units. Setting + 1 is the height.

Bits 23-16 BLW (BL layer memory Width)

Set width of Base Left (BL) layer logical frame size in 64-byte units

Bits 30-29 BLFLP (BL layer Flip mode)

Set flipping mode for Base Left (BL) layer

00 Display frame 0

01 Display frame 1

10 Switch frame 0 and 1 back and forth

11 Reserved

Bit 31 BLC (BL layer Color mode)

Sets color mode for Base Left (BL) layer

0: Indirect color mode (8 bits/pixel)

1: Direct color mode (16 bits/pixel)

### **BLOA0 (BL layer Origin Address 0)**

| Register address | DisplayBaseAdd    | DisplayBaseAddress + 74 <sub>H</sub>                        |         |  |  |  |  |  |  |  |  |  |
|------------------|-------------------|-------------------------------------------------------------|---------|--|--|--|--|--|--|--|--|--|
| Bit number       | 31 30 29 28 27 26 | 25 24 23 22 21 20 19 18 17 16 15 14 13 12 11 10 9 8 7 6 5 4 | 3 2 1 0 |  |  |  |  |  |  |  |  |  |
| Bit field name   | Reserve           | Reserve BLOA0                                               |         |  |  |  |  |  |  |  |  |  |
| R/W              | R0                | RW                                                          | R0      |  |  |  |  |  |  |  |  |  |
| Default          | 0                 | Don't care                                                  | 0000    |  |  |  |  |  |  |  |  |  |

This register controls the base address of the logical frame (frame0) of the Base Left (BL) layer. Since the lowest 4 bits are fixed to 0, this address is 16-byte aligned.

**BLDA0 (BL layer Display Address 0)** 

|                  |                   | ,                                                                                                    |  |  |  |  |  |  |  |  |  |  |
|------------------|-------------------|----------------------------------------------------------------------------------------------------|--|--|--|--|--|--|--|--|--|--|
| Register address | DisplayBaseAdd    | playBaseAddress + 78 <sub>H</sub>                                                                     |  |  |  |  |  |  |  |  |  |  |
| Bit number       | 31 30 29 28 27 26 | 30 29 28 27 26 25 24 23 22 21 20 19 18 17 16 15 14 13 12 11 10  9   8   7   6   5   4   3   2   1   0 |  |  |  |  |  |  |  |  |  |  |
| Bit field name   | Reserve           | BLDA0                                                                                                 |  |  |  |  |  |  |  |  |  |  |
| R/W              | R0                | RW                                                                                                    |  |  |  |  |  |  |  |  |  |  |
| Default          | 0                 | Don't care                                                                                            |  |  |  |  |  |  |  |  |  |  |

This register controls the base address of the Base Left (BL) layer display field in frame0. When the direct color mode is used, the LSB is fixed to 0 and this address is 2-byte aligned.

### **BLOA1 (BL layer Origin Address 1)**

| R/W<br>Default   | R0<br>0        | RW Don't care                                               | R0<br>0000 |  |  |  |  |  |  |  |  |  |  |  |
|------------------|----------------|-------------------------------------------------------------|------------|--|--|--|--|--|--|--|--|--|--|--|
| Bit field name   |                | BLOA1                                                       |            |  |  |  |  |  |  |  |  |  |  |  |
|                  |                | 25 24 23 22 21 20 19 18 17 16 15 14 13 12 11 10 9 8 7 6 5 4 | 3 2 1 0    |  |  |  |  |  |  |  |  |  |  |  |
| Register address | DisplayBaseAdd | DisplayBaseAddress + 7C <sub>H</sub>                        |            |  |  |  |  |  |  |  |  |  |  |  |

This register controls the base address of the logical frame (frame1) of the Base Left (BL) layer. Since the lowest 4 bits are fixed to 0, this address is 16-byte aligned.

# **BLDA1 (BL layer Display Address 1)**

| Register address | DisplayBaseAdd    | isplayBaseAddress + 80 <sub>H</sub>                                 |  |  |  |  |  |  |  |  |  |  |  |  |
|------------------|-------------------|---------------------------------------------------------------------|--|--|--|--|--|--|--|--|--|--|--|--|
| Bit number       | 31 30 29 28 27 26 | 25 24 23 22 21 20 19 18 17 16 15 14 13 12 11 10 9 8 7 6 5 4 3 2 1 0 |  |  |  |  |  |  |  |  |  |  |  |  |
| Bit field name   | Reserve           | BLDA1                                                               |  |  |  |  |  |  |  |  |  |  |  |  |
| R/W              | R0                | RW                                                                  |  |  |  |  |  |  |  |  |  |  |  |  |
| Default          | 0                 | Don't care                                                          |  |  |  |  |  |  |  |  |  |  |  |  |

This register controls the base address of the Base Left (BL) layer display field in frame1. When the direct color mode is used, the LSB is fixed to 0 and this address is 2-byte aligned.

## **BLDX (BL layer Display position X)**

|                  |       | <u> </u>                           |       |    |      |            |   |   |   |   |  |   |   |  |   |   |   |   |   |  |   |
|------------------|-------|------------------------------------|-------|----|------|------------|---|---|---|---|--|---|---|--|---|---|---|---|---|--|---|
| Register address | Displ | splayBaseAddress + 84 <sub>H</sub> |       |    |      |            |   |   |   |   |  |   |   |  |   |   |   |   |   |  |   |
| Bit number       | 15    | 14                                 | 13    | 12 | 11   | 10         | 9 | I | 8 | 7 |  | 6 | 5 |  | 4 | 3 | I | 2 | 1 |  | 0 |
| Bit field name   |       | Rese                               | erved |    | BLDX |            |   |   |   |   |  |   |   |  |   |   |   |   |   |  |   |
| R/W              |       | R0                                 |       |    |      | RW         |   |   |   |   |  |   |   |  |   |   |   |   |   |  |   |
| Default          |       | (                                  | 0     |    |      | Don't care |   |   |   |   |  |   |   |  |   |   |   |   |   |  |   |

PRELIMINARY and CONFIDENTIAL

Set the display start position (X coordinate) for the BL layer in pixel units relative to the origin of the logical frame.

**BLDY (BL layer Display position Y)** 

| Register address | Displ | splayBaseAddress + 86 <sub>H</sub> |   |  |            |    |  |  |  |  |  |  |  |  |  |  |  |
|------------------|-------|------------------------------------|---|--|------------|----|--|--|--|--|--|--|--|--|--|--|--|
| Bit number       | 15    | 14 13 12 11 10 9 8 7 6 5 4 3 2 1 0 |   |  |            |    |  |  |  |  |  |  |  |  |  |  |  |
| Bit field name   |       | Reserved BLDY                      |   |  |            |    |  |  |  |  |  |  |  |  |  |  |  |
| R/W              |       | R0                                 |   |  |            | RW |  |  |  |  |  |  |  |  |  |  |  |
| Default          |       | (                                  | ) |  | Don't care |    |  |  |  |  |  |  |  |  |  |  |  |

Set the display start position (Y coordinate) for the BL layer in pixel units relative to the origin of the logical frame.

**BRM (BR layer Mode)** 

| Register address | D   | DisplayBaseAddress + 88 <sub>H</sub> |                      |                   |             |                           |  |  |  |  |  |  |  |  |
|------------------|-----|--------------------------------------|----------------------|-------------------|-------------|---------------------------|--|--|--|--|--|--|--|--|
| Bit number       | 31  | 30 29                                | 28 27 26 25 24 23 22 | 21 20 19 18 17 16 | 15 14 13 12 | 11 10 9 8 7 6 5 4 3 2 1 0 |  |  |  |  |  |  |  |  |
| Bit field name   | BRC | BRFLP                                | Reserve              | BRW               | Reserve     | BRH                       |  |  |  |  |  |  |  |  |
| R/W              | RW  | R0                                   | R0                   | RW                | R0          | RW                        |  |  |  |  |  |  |  |  |
| Default          | 0   | 0                                    | 0                    | Don't care        | 0           | Don't care                |  |  |  |  |  |  |  |  |

Bits 11-0 BRH (BR layer Height)

Set height of Base Right (BR) layer logical frame size in raster units. Setting + 1 is the height.

Bits 23-16 BRW (BR layer memory Width)

Set width of Base Right (BR) layer logical frame size in 64-byte units

Bits 30-29 BRFLP (BR layer Flip mode)

Set flipping mode for Base Right (BR) layer

00 Display frame 0

01 Display frame 1

10 Switch frame 0 and 1 back and forth

11 Reserved

Bit 31 BRC (BR layer Color mode)

Sets color mode for Base Right (BR) layer

0: Indirect color mode (8 bits/pixel)

1: Direct color mode (16 bits/pixel)

**BROA0 (BR layer Origin Address 0)** 

| Register address | DisplayBaseAdd    | DisplayBaseAddress + 8C <sub>H</sub>                        |         |  |  |  |  |  |  |  |  |  |  |  |
|------------------|-------------------|-------------------------------------------------------------|---------|--|--|--|--|--|--|--|--|--|--|--|
| Bit number       | 31 30 29 28 27 26 | 25 24 23 22 21 20 19 18 17 16 15 14 13 12 11 10 9 8 7 6 5 4 | 3 2 1 0 |  |  |  |  |  |  |  |  |  |  |  |
| Bit field name   | Reserve           | BROA0                                                       |         |  |  |  |  |  |  |  |  |  |  |  |
| R/W              | R0                | RW                                                          | R0      |  |  |  |  |  |  |  |  |  |  |  |
| Default          | 0                 | Don't care                                                  | 0000    |  |  |  |  |  |  |  |  |  |  |  |

This register controls the base address of the logical frame (frame0) of the Base Right (BR) layer. Since the lowest 4 bits are fixed to 0, this address is 16-byte aligned.

**BRDA0 (BR layer Display Address 0)** 

| Register address | DisplayBaseAdd    | ress + 90 <sub>H</sub>                                              |
|------------------|-------------------|---------------------------------------------------------------------|
| Bit number       | 31 30 29 28 27 26 | 25 24 23 22 21 20 19 18 17 16 15 14 13 12 11 10 9 8 7 6 5 4 3 2 1 0 |
| Bit field name   | Reserve           | BRDA0                                                               |
| R/W              | R0                | RW                                                                  |
| Default          | 0                 | Don't care                                                          |

This register controls the base address of the Base Right (BR) layer display field in frame0. When the direct color mode is used, the LSB is fixed to 0 and this address is 2-byte aligned.

**BROA1 (BR layer Origin Address 1)** 

| · · · · · · · · · · · · · · · · · · · | or originization |                                                                        |         |  |  |  |  |  |  |  |  |  |  |
|---------------------------------------|------------------|------------------------------------------------------------------------|---------|--|--|--|--|--|--|--|--|--|--|
| Register address                      | DisplayBaseAdd   | playBaseAddress + 94 <sub>H</sub>                                      |         |  |  |  |  |  |  |  |  |  |  |
| Bit number                            | 313029282726     | 25 24 23 22 21 20 19 18 17 16 15 14 13 12 11 10  9   8   7   6   5   4 | 3 2 1 0 |  |  |  |  |  |  |  |  |  |  |
| Bit field name                        | Reserve          | BROA1                                                                  |         |  |  |  |  |  |  |  |  |  |  |
| R/W                                   | R0               | RW                                                                     | R0      |  |  |  |  |  |  |  |  |  |  |
| Default                               | 0                | Don't care                                                             | 0000    |  |  |  |  |  |  |  |  |  |  |

This register controls the base address of the logical frame (frame1) of the Base Right (BR) layer. Since the lowest 4 bits are fixed to 0, this address is 16-byte aligned.

**BRDA1 (BR layer Display Address 1)** 

| Register address | DisplayBaseAdd    | ress + 98 <sub>H</sub>                                              |
|------------------|-------------------|---------------------------------------------------------------------|
| Bit number       | 31 30 29 28 27 26 | 25 24 23 22 21 20 19 18 17 16 15 14 13 12 11 10 9 8 7 6 5 4 3 2 1 0 |
| Bit field name   | Reserve           | BRDA1                                                               |
| R/W              | R0                | RW                                                                  |
| Default          | 0                 | Don't care                                                          |

This register controls the base address of Base Right (BR) layer display field in frame1. When the direct color mode is used, the LSB is fixed to 0 and this address is 2-byte aligned.

| 411 000 00101 11 | iodo lo dood, tilo 200 lo lixtod to o dila tillo dadi ooo lo 2 byto diigilod. |  |  |  |  |  |  |  |  |  |
|------------------|-------------------------------------------------------------------------------|--|--|--|--|--|--|--|--|--|
| Register address | splayBaseAddress + 9C <sub>H</sub>                                            |  |  |  |  |  |  |  |  |  |
| Bit number       | 15 14 13 12 11 10 9 8 7 6 5 4 3 2 1 0                                         |  |  |  |  |  |  |  |  |  |
| Bit field name   | Reserved BRDX                                                                 |  |  |  |  |  |  |  |  |  |
| R/W              | R0 RW                                                                         |  |  |  |  |  |  |  |  |  |
| Default          | 0 Don't care                                                                  |  |  |  |  |  |  |  |  |  |

Set the display start position (X coordinate) for the BR layer in pixel units relative to the origin of the logical frame.

**BRDY (BR layer Display position Y)** 

| Register address | isplayBaseAddress + 9E <sub>H</sub> |  |  |  |  |  |  |  |  |  |
|------------------|-------------------------------------|--|--|--|--|--|--|--|--|--|
| Bit number       | 14 13 12 11 10 9 8 7 6 5 4 3 2 1 0  |  |  |  |  |  |  |  |  |  |
| Bit field name   | Reserved BRDY                       |  |  |  |  |  |  |  |  |  |
| R/W              | R0 RW                               |  |  |  |  |  |  |  |  |  |
| Default          | 0 Don't care                        |  |  |  |  |  |  |  |  |  |

T Set the display start position (Y coordinate) for the BR layer in pixel units relative to the origin of the logical frame.

**CUTC (CUrsor Transparent Control)** 

| Register address | Displ | DisplayBaseAddress + A0 <sub>H</sub> |  |    |  |  |  |      |              |  |  |      |      |  |  |  |
|------------------|-------|--------------------------------------|--|----|--|--|--|------|--------------|--|--|------|------|--|--|--|
| Bit number       | 15    | 5 14 13 12 11 10 9 8 7 6 5 4 3 2 1 0 |  |    |  |  |  |      |              |  |  | 0    |      |  |  |  |
| Bit field name   |       | Reserved                             |  |    |  |  |  |      | CUTC         |  |  |      |      |  |  |  |
| R/W              |       |                                      |  | R0 |  |  |  | RW   | RW           |  |  |      |      |  |  |  |
| Default          |       | 0                                    |  |    |  |  |  |      | t Don't care |  |  |      |      |  |  |  |
|                  |       |                                      |  | U  |  |  |  | care |              |  |  | DOIT | Care |  |  |  |

Bits 7-0 CUTC (Cursor Transparent Code)

Set transparency color code

Bit 8 CUZT (Cursor Zero Transparency)

Defines treatment of color code 0

0: Code 0 not transparency color

1: Code 0 transparency color

**CPM (Cursor Priority Mode)** 

| Register address | DisplayBas | seAddress - | ⊦ A2 <sub>H</sub> |      |      |       |      |      |
|------------------|------------|-------------|-------------------|------|------|-------|------|------|
| Bit number       | 7          | 6           | 5                 | 4    | 3    | 2     | 1    | 0    |
| Bit field name   | Rese       | erved       | CEN1              | CEN0 | Rese | erved | CUO1 | CUO0 |
| R/W              | R          | 80          | RW                | RW   | R    | 10    | RW   | RW   |
| Default          | (          | 0           | 0                 | 0    | (    | )     | 0    | 0    |

This register controls the display priority of cursors. Cursor 0 is always prioritized to cursor 1.

Bit 0 CUO0 (Cursor Overlap 0)

Sets display priority between cursor 0 and pixels of Console layer

0: Put cursor 0 at bottom of Console layer.

1: Put cursor 0 at top of Console layer.

Bit 1 CUO1 (Cursor Overlap 1)

Sets display priority between cursor 1 and pixels of Console layer

0: Put cursor 1 at bottom of Console layer.

1: Put cursor 1 at top of Console layer.

Bit 4 CEN0 (Cursor Enable 0)

Sets display enable of cursor 0

0: Disable

1: Enable

Bit 5 CEN1 (Cursor Enable 1)

Sets display enable of cursor 1

0: Disable

1: Enable

**CUOA0 (Cursor-0 Origin Address)** 

| Register address | DisplayBaseAdd    | ress + A4 <sub>H</sub>                                      |         |
|------------------|-------------------|-------------------------------------------------------------|---------|
| Bit number       | 31 30 29 28 27 26 | 25 24 23 22 21 20 19 18 17 16 15 14 13 12 11 10 9 8 7 6 5 4 | 3 2 1 0 |
| Bit field name   | Reserve           | CUOA0                                                       |         |
| R/W              | R0                | RW                                                          | R0      |
| Default          | 0                 | Don't care                                                  | 0000    |

This register controls the start address of the cursor-0 pattern. Since the lowest 4 bits are fixed to 0, this address is 16-byte aligned.

**CUX0 (Cursor-0 X position)** 

| Register address | Displ | layBa         | seAdd | ress + | - А8н |  |  |  |  |       |      |  |  |  |  |  |
|------------------|-------|---------------|-------|--------|-------|--|--|--|--|-------|------|--|--|--|--|--|
| Bit number       | 15    |               |       |        |       |  |  |  |  |       |      |  |  |  |  |  |
| Bit field name   |       | Reserved CUX0 |       |        |       |  |  |  |  |       |      |  |  |  |  |  |
| R/W              |       | F             | 20    |        |       |  |  |  |  | R     | W    |  |  |  |  |  |
| Default          |       | (             | )     |        |       |  |  |  |  | Don't | care |  |  |  |  |  |

This register controls the horizontal position of the cursor-0 pattern left edge. The reference position of the coordinate is the top left of the cursor pattern.

**CUY0 (Cursor-0 Y position)** 

| Register address | DisplayBaseAddress + Аан                                            |  |  |  |  |  |  |  |  |  |  |  |  |  |
|------------------|---------------------------------------------------------------------|--|--|--|--|--|--|--|--|--|--|--|--|--|
| Bit number       | 15   14   13   12   11   10   9   8   7   6   5   4   3   2   1   0 |  |  |  |  |  |  |  |  |  |  |  |  |  |
| Bit field name   | Reserved CUY0                                                       |  |  |  |  |  |  |  |  |  |  |  |  |  |
| R/W              | R0 RW                                                               |  |  |  |  |  |  |  |  |  |  |  |  |  |
| Default          | 0 Don't care                                                        |  |  |  |  |  |  |  |  |  |  |  |  |  |

This register controls the vertical position of the cursor-0 pattern top edge. The reference position of the coordinate is the top left of the cursor pattern.

**CUOA1 (Cursor-1 Origin Address)** 

| oom (oaloo       | og /\aa.          | 555)                                                        |         |
|------------------|-------------------|-------------------------------------------------------------|---------|
| Register address | DisplayBaseAdd    | Iress + AC <sub>H</sub>                                     |         |
| Bit number       | 31 30 29 28 27 26 | 25 24 23 22 21 20 19 18 17 16 15 14 13 12 11 10 9 8 7 6 5 4 | 3 2 1 0 |
| Bit field name   | Reserve           | CUOA1                                                       |         |
| R/W              | R0                | RW                                                          | R0      |
| Default          | 0                 | Don't care                                                  | 0000    |

This register controls the start address of the cursor-1 pattern. Since the lowest 4 bits are fixed to "0", this address is 16-byte aligned.

CUX1 (Cursor-1 X position)

| Register address | Disp | layBa         | seAdd | ress + | B0 <sub>H</sub> |          |  |  |  |  |  |     |      |   |  |  |  |  |  |
|------------------|------|---------------|-------|--------|-----------------|----------|--|--|--|--|--|-----|------|---|--|--|--|--|--|
| Bit number       | 15   |               |       |        |                 |          |  |  |  |  |  |     |      |   |  |  |  |  |  |
| Bit field name   |      | Reserved CUX1 |       |        |                 |          |  |  |  |  |  |     |      |   |  |  |  |  |  |
| R/W              |      | F             | ₹0    |        |                 |          |  |  |  |  |  | F   | ₹W   |   |  |  |  |  |  |
| Default          |      |               | 0     |        |                 | <u> </u> |  |  |  |  |  | Don | t ca | е |  |  |  |  |  |

This register controls the horizontal position of the cursor-1 pattern left edge. The reference position of the coordinate is the top left of the cursor pattern.

### **CUY1 (Cursor-1 Y position)**

| Register address | Displ | ayBa                               | seAdd | ress + | - В2 <sub>н</sub> |   |  |  |  |  |  |   |       |      |   |  |  |  |  |  |
|------------------|-------|------------------------------------|-------|--------|-------------------|---|--|--|--|--|--|---|-------|------|---|--|--|--|--|--|
| Bit number       | 15    | 14 13 12 11 10 9 8 7 6 5 4 3 2 1 0 |       |        |                   |   |  |  |  |  |  |   |       | 0    |   |  |  |  |  |  |
| Bit field name   |       | Reserved CUY1                      |       |        |                   |   |  |  |  |  |  |   |       |      |   |  |  |  |  |  |
| R/W              |       | R                                  | 30    |        |                   |   |  |  |  |  |  |   | R     | W    |   |  |  |  |  |  |
| Default          |       | (                                  | 0     |        |                   | • |  |  |  |  |  | Е | )on't | care | • |  |  |  |  |  |

The reference position of the coordinate is the top left of the cursor pattern.

This register sets the display position of 'cursor 1' (Y coordinate) in pixels.

### **BRATIO (Blend Ratio)**

| Register address | Displ | ayBas | seAdd                    | lress + | - B4 <sub>H</sub> |    |   |  |   |   |   |    |  |   |   |   |     |  |   |
|------------------|-------|-------|--------------------------|---------|-------------------|----|---|--|---|---|---|----|--|---|---|---|-----|--|---|
| Bit number       | 15    | 14    | 13                       | 12      | 11                | 10 | 9 |  | 8 | 7 | 6 | 5  |  | 4 | 3 | 2 | 1   |  | 0 |
| Bit field name   | BRS   |       | Reserved BRATIO Reserved |         |                   |    |   |  |   |   |   |    |  |   |   |   |     |  |   |
| R/W              | RW    |       |                          |         | R0                |    |   |  |   |   |   | ₹W |  |   |   | ı | ₹0  |  |   |
| Default          | 0     |       |                          |         | 0                 |    |   |  |   |   |   | 0  |  |   |   | 0 | 000 |  |   |

This register controls the blending ratio for Console layer pixels when using the blending mode.

Bits 7-4 BRATIO (Blend Ratio)

Set blending ratio

0000 Coefficient = 0

0001 Coefficient = 1/16

:

1111 Coefficient = 15/16

Bit 15 BRS (Blend Ratio Select)

Selects formula for alpha blending

0 (C layer color x Coefficient) + (Combination color of W/M/B layers x (1 - Coefficient))

1 (C layer color x (1 - Coefficient)) + (Combination color of W/M/B layers x Coefficient)

# **BMODE (Blend MODE)**

| Register address | Displ | ayBa                           | seAdd | ress + | - В6н |  |   |   |  |  |  |  |   |         |       |   |
|------------------|-------|--------------------------------|-------|--------|-------|--|---|---|--|--|--|--|---|---------|-------|---|
| Bit number       | 15    | 14 13 12 11 10 9 8 7 6 5 4 3 2 |       |        |       |  |   |   |  |  |  |  | 2 | 1       | 0     |   |
| Bit field name   |       | Reserved                       |       |        |       |  |   |   |  |  |  |  |   | Reserve | BLEND |   |
| R/W              |       | Reserved R0                    |       |        |       |  |   |   |  |  |  |  |   | R0      | RW    |   |
| Default          |       |                                |       |        |       |  | ( | ) |  |  |  |  |   |         | 0     | 0 |

This register controls the Console layer overlay options. The color set as a transparent color is irrelevant to the alpha bit and blend processing is not performed.

Bit 0 BLEND

Overlays mode between C and B/M/W

0: Simple priority mode (C layer given priority at all times)

1: Blending mode

When performing blend processing, specify the blend mode for this bit; alpha must be enabled previously in C layer display data. In the direct color mode, specify alpha for the most significant bit. In the indirect color mode, specify alpha for the most significant bit of pallet data.

**CTC (C layer Transparent Control)** 

| Register address | Displ | ayBa | seAdo | dress + | - BC <sub>H</sub> | l  |   |   |   |   |    |        |    |   |   |   |   |   |   |   |   |   |   |  |
|------------------|-------|------|-------|---------|-------------------|----|---|---|---|---|----|--------|----|---|---|---|---|---|---|---|---|---|---|--|
| Bit number       | 15    | 14   | 13    | 12      | 11                | 10 | I | 9 | ĺ | 8 |    | 7      | 6  | ĺ | 5 | 4 | I | 3 | I | 2 | - | 1 | 0 |  |
| Bit field name   | CZT   |      | CTC   |         |                   |    |   |   |   |   |    |        |    |   |   |   |   |   |   |   |   |   |   |  |
| R/W              | RW    |      |       |         |                   |    |   |   |   |   |    | RW     |    |   |   |   |   |   |   |   |   |   |   |  |
| Default          | 0     |      |       | •       |                   | •  |   |   |   | D | or | n't ca | re |   |   |   |   |   |   |   |   |   |   |  |

This register controls the transparent color setting for the C layer. The color defined as a transparent color by this register is treated as a transparent color even in the blending mode. When both CTC and CZT are set to 0, color 0 is displayed in black (not transparent).

Bits 14-0 CTC (C layer Transparent Color)

Set color code of transparent color used in Console layer. Bits 7-0 used in indirect color mode.

Bit 15 CZT (C layer Zero Transparency)

Sets treatment for code 0 in Console layer

0: Code 0 not transparent color

1: Code 0 transparent color

**MRTC (MR layer Transparent Control)** 

| Register address | Displ    | ayBas | seAdd | ress + | - С0н |    |   |  |    |      |     |    |   |  |   |   |   |   |   |   |
|------------------|----------|-------|-------|--------|-------|----|---|--|----|------|-----|----|---|--|---|---|---|---|---|---|
| Bit number       | 15       | 14    | 13    | 12     | 11    | 10 | 9 |  | 8  | 7    |     | 6  | 5 |  | 4 | 3 | 2 | l | 1 | 0 |
| Bit field name   | MRZ<br>T |       | MRTC  |        |       |    |   |  |    |      |     |    |   |  |   |   |   |   |   |   |
| R/W              | RW       |       |       |        |       |    |   |  |    | R۷   | ٧   |    |   |  |   |   |   |   |   |   |
| Default          | 0        |       |       |        |       | •  |   |  | Do | on't | car | re |   |  |   |   | • |   |   | • |

This register controls the transparent color setting for the MR layer. When both MRTC and MRZT are set to 0, color 0 is displayed in black (not transparent).

Bits 14-0 MRTC (MR layer Transparent Color)

Set color code of transparent color used in MR layer. Bits 7-0 used in indirect color mode.

Bit 15 MRZT (MR layer Zero Transparency)

Sets treatment for code 0 in MR layer

0: Code 0 not transparent color

1: Code 0 transparent color

**MLTC (ML layer Transparent Control)** 

| Register address | Displ | ayBa | seAdo | lress + | - C2 <sub>H</sub> |    |   |   |   |    |        |    |   |   |   |   |   |   |   |   |   |   |   |
|------------------|-------|------|-------|---------|-------------------|----|---|---|---|----|--------|----|---|---|---|---|---|---|---|---|---|---|---|
| Bit number       | 15    | 14   | 13    | 12      | 11                | 10 | 9 | I | 8 |    | 7      | 6  | ĺ | 5 | 4 | Ī | 3 | i | 2 | Τ | 1 | I | 0 |
| Bit field name   | MLZT  |      |       |         |                   |    |   |   |   | M  | ILTC   |    |   |   |   |   |   |   |   |   |   |   |   |
| R/W              | RW    |      |       |         |                   |    |   |   |   |    | RW     |    |   |   |   |   |   |   |   |   |   |   |   |
| Default          | 0     | •    |       |         | •                 | •  |   |   |   | or | ı't ca | re |   |   |   |   |   |   |   |   |   |   |   |

This register controls the transparent color setting for the ML layer. When both MLTC and MLZT are set to 0, color 0 is displayed in black (not transparent).

#### PRELIMINARY and CONFIDENTIAL

Bits 14-0 MLTC (ML layer Transparent Color)

Set color code of transparent color used in ML layer. Bits 7-0 used in indirect color mode.

Bit 15 MLZT (ML layer Zero Transparency)

Sets treatment for code 0 in ML layer

0: Code 0 not transparent color

1: Code 0 transparent color

### **CPAL0-255 (C layer Pallet 0-255)**

| Register address | Dis   | splayBaseAddress +                                                                                    | 400 <sub>н</sub> DisplayВ | aseAd | ldress + 7FF <sub>H</sub> |    |            |    |  |  |  |  |  |  |  |
|------------------|-------|----------------------------------------------------------------------------------------------------|---------------------------|-------|---------------------------|----|------------|----|--|--|--|--|--|--|--|
| Bit number       | 31    | 30 29 28 27 26 25 24 23 22 21 20 19 18 17 16 15 14 13 12 11 10  9   8   7   6   5   4   3   2   1   0 |                           |       |                           |    |            |    |  |  |  |  |  |  |  |
| Bit field name   |       | A R G B                                                                                               |                           |       |                           |    |            |    |  |  |  |  |  |  |  |
| R/W              | RW    | R0                                                                                                    | RW                        | R0    | RW                        | R0 | RW         | R0 |  |  |  |  |  |  |  |
|                  | Don't | 0000000                                                                                               | Don't care                | 00    | Don't care                | 00 | Don't care | 00 |  |  |  |  |  |  |  |

These are color pallet registers for Console layer and cursors. In the indirect color mode, a color code in the display field indicates the pallet register number (pallet entry number), and the color information set in that entry is applied as the display color of that pixel.

Bits 7-2 B (Blue)

Set blue color element

Bit 15-10 G (Green)

Set green color element

Bits 23-18 R (Red)

Set red color element

Bit 31 A (Alpha)

When blending mode used, color blended with B/M/W layer pixel color according to blending ratio for pixel of C layer with bit = 1. Alpha blending mode ignored when used as cursor color.

### MBPAL0-255 (M layer and B layer Pallet 0-255)

| Register       | DisplayBaseAddress +    | 800н DisplavB                                                                      | aseAd | Idress + BFF <sub>H</sub> |    |            |    |  |  |  |  |  |  |  |  |
|----------------|-------------------------|------------------------------------------------------------------------------------|-------|---------------------------|----|------------|----|--|--|--|--|--|--|--|--|
| address        | ., .,                   |                                                                                    |       |                           |    |            |    |  |  |  |  |  |  |  |  |
| Bit number     | 31 30 29 28 27 26 25 24 | 30 29 28 27 26 25 24 23 22 21 20 19 18 17 16 15 14 13 12 11 10 9 8 7 6 5 4 3 2 1 0 |       |                           |    |            |    |  |  |  |  |  |  |  |  |
| Bit field name | Reserve                 | R                                                                                  |       | G                         |    | В          |    |  |  |  |  |  |  |  |  |
| R/W            | R0                      | RO RW RO RW RO RW R                                                                |       |                           |    |            |    |  |  |  |  |  |  |  |  |
| Default        | 0                       | Don't care                                                                         | 00    | Don't care                | 00 | Don't care | 00 |  |  |  |  |  |  |  |  |

These are color pallet registers for Middle and Base layers. In the indirect color mode, a color code in the display field indicates the pallet register number (pallet entry number), and the color information set in that entry is applied as the display color of that pixel.

PRELIMINARY and CONFIDENTIAL

Bits 7-2 B (Blue)

Set blue color element

Bits 15-10 G (Green)

Set green color element

Bits 23-18 R (Red)

Set red color element

# 11.1.4 Video Capture Registers

# **VCM (Video Capture Mode)**

|   | Register address | С   | aputureBaseAd  | ldress | + 00 <sub>H</sub> |    |                                               |    |     |
|---|------------------|-----|----------------|--------|-------------------|----|-----------------------------------------------|----|-----|
|   | Bit number       | 31  | 30 29 28 27 26 | 25 24  | 23 22 21          | 20 | 19 18 17 16 15 14 13 12 11 10 9 8 7 6 5 4 3 2 | 1  | 0   |
|   | Bit field name   | VIE | Reserve        | CM     | Reserve           | VI | Reserve                                       | vs | Rsv |
|   | R/W              | RW  | RX             | RW     | RX                | RW | RX                                            | RW | RX  |
| Ī | Default          | 0   | X              | 00     | X                 | 0  | X                                             | 0  | Χ   |

This register sets the video capture mode.

Bit 31 VIE (Video Input Enable)

Enables video capture function 0: Does not capture video

1: Captures video

Bits 25- CM (Capture Mode)

24

Set video capture mode

To capture vides, set these bits to 11.

00: Default01: Reserved10: Reserved11: Capture

Bit 20 VI (Vertical Interpolation)

Sets whether to perform vertical interpolation

0: Performs vertical interpolation

The graphics are enlarged vertically by two times

1: Does not perform vertical interpolation

Bit 1 VS (Video Select)

Selects NTSC or PAL

0: NTSC 1: PAL

### **CSC (Capture SCale)**

| Register address | CaputureBase   | eAddress + 04 <sub>H</sub>       |                |                        |
|------------------|----------------|----------------------------------|----------------|------------------------|
| Bit number       | 31 30 29 28 27 | 26 25 24 23 22 21 20 19 18 17 16 | 15 14 13 12 11 | 10 9 8 7 6 5 4 3 2 1 0 |
| Bit field name   | VSCI           | VSCF                             | HSCI           | HSCF                   |
| R/W              | RW             | RW                               | RW             | RW                     |
| Default          | 00001          | 0000000000                       | 00001          | 0000000000             |

#### PRELIMINARY and CONFIDENTIAL

This register sets the video capture enlargement/reduction ratio.

Bits 31-27 VSCI (Vertical SCale Integer)

Set integer part of vertical enlargement/reduction ratio

Bits 26-16 VSCF (Vertical SCale Fraction)

Set fraction part of vertical enlargement/reduction ratio

Bits 15-11 HSCI (Horizontal Scale Integer)

Set integer part of horizontal enlargement/reduction ratio

Bits 10-0 HSCF (Horizontal SCale Fraction)

Set fraction part of horizontal enlargement/reduction ratio

# **VCS (Video Capture Status)**

| Register address | CaputureBaseAddress + 08 <sub>H</sub>                                       |           |
|------------------|-----------------------------------------------------------------------------|-----------|
| Bit number       | 31,30,29,28,27,26,25,24,23,22,21,20,19,18,17,16,15,14,13,12,11,10,9,8,7,6,5 | 4 3 2 1 0 |
| Bit field name   | Reserve                                                                     | CE        |
| R/W              | RX                                                                          | RW        |
| Default          | Don't care                                                                  | 00000     |

This register indicates the ITU-RBT656 SAV and EAV status.

To detect error codes, set NTSC/PAL in the VS bit of VCM. If NTSC is set, reference the number of data in the capture data count register (CDCN). If PAL is set, reference the number of data in the capture data counter register (CDCP). If the reference data does not match the stream data , or undefined Fourth word of SAV/EAV codes are detected, bits 4 to 0 of the video capture status register (VCS) will be values as follows.

### Bits 4-0 CE (Capture Error)

Indicate whether error occurred during video capture

| Bit4 | 1: RBT.656 H code error (End)            | 0 : true |
|------|------------------------------------------|----------|
| Bit3 | 1: RBT.656 H code error (Start)          | 0 : true |
| Bit2 | 1: RBT.656 undefined error (Code Bit7-0) | 0 : true |
| Bit1 | 1: RBT.656 undefined error (Code Bit7-4) | 0 : true |
| Bit0 | 1: RBT.656 undefined error (Code Bit7)   | 0 : true |

**CBM** (vide Capture Buffer Mode)

| Register address | Ċ  | aputureBaseAddress + 10 <sub>H</sub> | l                 |                                       |
|------------------|----|--------------------------------------|-------------------|---------------------------------------|
| Bit #            | 31 | 30 29 28 27 26 25 24 23 22           | 21 20 19 18 17 16 | 15 14 13 12 11 10 9 8 7 6 5 4 3 2 1 0 |
| Bit field name   | 00 | Reserved                             | CBW               | Reserved                              |
| R/W              | RW | RX                                   | RW                | Rx                                    |
| Default          |    | Don't care                           | Don't care        | Don't care                            |

Bit 23-16 CBW (Capture Buffer memory Width)

Set memory width (stride) of capture buffer in 64-byte units

Bit 31 OO (Odd Only mode)

Specifies whether to capture odd fields only

0: Normal mode1: Odd only mode

**CBOA** (video Capture Buffer Origin Address)

| Register address | CaputureBaseAddress + 1    | 4 <sub>H</sub>                                               |         |
|------------------|----------------------------|--------------------------------------------------------------|---------|
| Bit number       | 31 30 29 28 27 26 25 24 23 | 22 21 20 19 18 17 16 15 14 13 12 11 10 9   8   7   6   5   4 | 3 2 1 0 |
| Bit field name   | Reserved                   | CBOA                                                         |         |
| R/W              | RX                         | RW                                                           | R0      |
| Default          | Don't care                 | Don't care                                                   | 0       |

This register specifies the starting (origin) address of the video capture buffer.

**CBLA** (video Capture Buffer Limit Address)

|                  | . •                        | ,                                                            |         |
|------------------|----------------------------|--------------------------------------------------------------|---------|
| Register address | CaputureBaseAddress +      | 18 <sub>H</sub>                                              |         |
| Bit number       | 31 30 29 28 27 26 25 24 23 | 22 21 20 19 18 17 16 15 14 13 12 11 10 9   8   7   6   5   4 | 3 2 1 0 |
| Bit field name   | Reserved                   | CBLA                                                         |         |
| R/W              | RX                         | RW                                                           | R0      |
| Default          | Don't care                 | Don't care                                                   | 0       |

This register specifies the end (limit) address of the video capture buffer.

**CIHSTR** (Capture Image Horizontal STaRt)

| Register address | Сарі | ıtureB                             | aseA | ddress | s + 1C   | Н |  |  |          |          |       |      |          |  |          |          |
|------------------|------|------------------------------------|------|--------|----------|---|--|--|----------|----------|-------|------|----------|--|----------|----------|
| Bit number       | 15   | 14 13 12 11 10 9 8 7 6 5 4 3 2 1 0 |      |        |          |   |  |  |          |          |       |      |          |  |          |          |
| Bit field name   |      |                                    | Rese | erved  |          |   |  |  |          |          | CIH   | STR  |          |  |          |          |
| R/W              |      | RX RW                              |      |        |          |   |  |  |          |          |       |      |          |  |          |          |
| Default          |      | <u> </u>                           | Don' | t care | <u> </u> |   |  |  | <u> </u> | <u> </u> | Don't | care | <u> </u> |  | <u> </u> | <u> </u> |

This register sets the range of the images to be written (captured) to the video capture buffer. Specify the X coordinate located in the top left of the image range as the number of pixels from the top left of the image. For reduction, apply this setting to the post-reduction image coordinate.

**CIVSTR (Capture Image Vertical STaRt)** 

| Register address | Сари | utureB                             | saseA | ddress | s + 1E | Н |  |  |  |   |     |         |   |  |  |  |
|------------------|------|------------------------------------|-------|--------|--------|---|--|--|--|---|-----|---------|---|--|--|--|
| Bit number       | 15   | 14 13 12 11 10 9 8 7 6 5 4 3 2 1 0 |       |        |        |   |  |  |  |   |     |         |   |  |  |  |
| Bit field name   |      |                                    | Rese  | erved  |        |   |  |  |  |   | CI\ | /STR    |   |  |  |  |
| R/W              |      | RX RW                              |       |        |        |   |  |  |  |   |     |         |   |  |  |  |
| Default          |      | •                                  | Don'  | t care | •      |   |  |  |  | • | Don | 't care | • |  |  |  |

<sup>&</sup>quot;CBLA must be larger than CBOA".

#### PRELIMINARY and CONFIDENTIAL

This register sets the range of the images to be written (captured) to the video capture buffer. Specify the Y coordinate located in the top left of the image range as the number of pixels from the top left of the image. For reduction, apply this setting to the post-reduction image coordinate.

## **CIHEND (Capture Image Horizontal END)**

| Register address | Сарі | outureBaseAddress + 20 <sub>H</sub> |      |        |  |  |  |  |  |  |      |      |  |  |  |  |
|------------------|------|-------------------------------------|------|--------|--|--|--|--|--|--|------|------|--|--|--|--|
| Bit number       | 15   | 14 13 12 11 10 9 8 7 6 5 4 3 2 1 0  |      |        |  |  |  |  |  |  |      |      |  |  |  |  |
| Bit field name   |      |                                     | Rese | erved  |  |  |  |  |  |  | CIH  | END  |  |  |  |  |
| R/W              |      | RX RW                               |      |        |  |  |  |  |  |  |      |      |  |  |  |  |
| Default          |      |                                     | Don' | t care |  |  |  |  |  |  | Don' | care |  |  |  |  |

This register sets the range of the images to be written (captured) to the video capture buffer. Specify the X coordinate located in the bottom right of the image range as the number of pixels from the top left of the image. For reduction, apply this setting to the post-reduction image coordinate.

If the pixel at the right end of the image is not aligned on 64 bits/word boundary, extra data is written before 64 bits/word boundary.

If the width of the input image is less than the range set by this command, data is written only at the size of input image.

## **CIVEND (Capture Image Vertical END)**

| Register address | Сарі                | CaputureBaseAddress + 22 <sub>H</sub> |      |        |          |    |   |          |          |          |      |        |   |          |          |   |
|------------------|---------------------|---------------------------------------|------|--------|----------|----|---|----------|----------|----------|------|--------|---|----------|----------|---|
| Bit number       | 15                  | 14                                    | 13   | 12     | 11       | 10 | 9 | 8        | 7        | 6        | 5    | 4      | 3 | 2        | 1        | 0 |
| Bit field name   | ame Reserved CIVEND |                                       |      |        |          |    |   |          |          |          |      |        |   |          |          |   |
| R/W              |                     |                                       | R    | X      |          |    |   |          |          |          | R    | W      |   |          |          |   |
| Default          |                     | <u> </u>                              | Don' | t care | <u> </u> |    |   | <u> </u> | <u> </u> | <u> </u> | Don' | t care |   | <u> </u> | <u> </u> |   |

This register sets the range of the images to be written (captured) to the video capture buffer. Specify the Y coordinate located in the bottom right of the image range as the count of pixels from the top left of the original image to be input. For reduction, apply this setting to the post-reduction image coordinate.

If the count of rasters of the input image is less than the range set by this command, data is written only at the size of the input image.

### **CHP** (Capture Horizontal Pixel)

| Register address | CaputureBaseAddress + 28h                    |                                      |
|------------------|----------------------------------------------|--------------------------------------|
| Bit number       | 31302928272625242322212019181716151413121110 | 9 8 7 6 5 4 3 2 1 0                  |
| Bit field name   | Reserved                                     | CHP                                  |
| R/W              | RX                                           | RW                                   |
| Default          | X                                            | 168 <sub>H</sub> (360 <sub>D</sub> ) |

This register sets the number of horizontal pixels of the image output after scaling. Specify the count of horizontal pixels in 2-pixel units.

## **CVP (Capture Vertical Pixel)**

| Register address | CaputureBaseAd    | CaputureBaseAddress + 2c <sub>H</sub> |                   |                                      |  |  |  |  |  |  |  |  |
|------------------|-------------------|---------------------------------------|-------------------|--------------------------------------|--|--|--|--|--|--|--|--|
| Bit number       | 31 30 29 28 27 26 | 25 24 23 22 21 20 19 18 17 16         | 15 14 13 12 11 10 | 9 8 7 6 5 4 3 2 1 0                  |  |  |  |  |  |  |  |  |
| Bit field name   | Reserved          | CVPP                                  | Reserved          | CVPN                                 |  |  |  |  |  |  |  |  |
| R/W              | RX                | RW                                    | RX                | RW                                   |  |  |  |  |  |  |  |  |
| Default          | Х                 | 271 <sub>H</sub> (625 <sub>D</sub> )  | X                 | 20D <sub>H</sub> (525 <sub>D</sub> ) |  |  |  |  |  |  |  |  |

This register sets the count of vertical pixels of the image output after scaling. The fields used depend on the video format used.

Bit 25-16 CVPP (Capture Vertical Pixel for PAL)

### PRELIMINARY and CONFIDENTIAL

Set count of vertical pixels of output image when PAL format used

Bit 9-0 CVPN (Capture Vertical Pixel for NTSC)

Set count of vertical pixels of output image when NTSC format used

# **CDCN (Capture Data Count for NTSC)**

| Register address | CaputureBaseAd    | CaputureBaseAddress + 4000 <sub>H</sub> |                |                         |  |  |  |  |  |  |  |  |
|------------------|-------------------|-----------------------------------------|----------------|-------------------------|--|--|--|--|--|--|--|--|
| Bit number       | 31 30 29 28 27 26 | 25 24 23 22 21 20 19 18 17 16           | 15 14 13 12 11 | 10 9 8 7 6 5 4 3 2 1 0  |  |  |  |  |  |  |  |  |
| Bit field name   | Reserved          | BDCN                                    | Reserved       | VDCN                    |  |  |  |  |  |  |  |  |
| R/W              | RX                | RW                                      | RX             | RW                      |  |  |  |  |  |  |  |  |
| Default          | X                 | 10f <sub>H</sub> (271 <sub>D</sub> )    | Х              | 5A3 <sub>H</sub> (1443) |  |  |  |  |  |  |  |  |

This register sets the count of data of the input video stream when the NTSC format is used.

PRELIMINARY and CONFIDENTIAL

Bit 25-16 BDCN (Blanking Data Count for NTSC)

Set count of data processed during blanking period when NTSC format used

Bit 10-0 VDCN (Valid Data Count for NTSC)

Set count of data processed during valid period when NTSC format used

**CDCP (Capture Data Count for PAL)** 

| Register address | CaputureBaseAd    | CaputureBaseAddress + 4004 <sub>H</sub> |                |                         |  |  |  |  |  |  |  |  |
|------------------|-------------------|-----------------------------------------|----------------|-------------------------|--|--|--|--|--|--|--|--|
| Bit #            | 31 30 29 28 27 26 | 25 24 23 22 21 20 19 18 17 16           | 15 14 13 12 11 | 10 9 8 7 6 5 4 3 2 1 0  |  |  |  |  |  |  |  |  |
| Bit field name   | Reserved          | BDCP                                    | Reserved       | VDCP                    |  |  |  |  |  |  |  |  |
| R/W              | RX                | RW                                      | RX             | RW                      |  |  |  |  |  |  |  |  |
| Default          | Х                 | 11B <sub>H</sub> (283 <sub>D</sub> )    | Х              | 5A3 <sub>H</sub> (1443) |  |  |  |  |  |  |  |  |

This register sets the count of data of the input video stream when the PAL format is used.

Bit 25-16 BDCP (Blanking Data Count for PAL)

Set count of data processed during blanking period when PAL format used

Bit 10-0 VDCP (Valid Data Count for PAL)

Set number of data processed during valid period when PAL format used

## 11.1.5 Draw Control Registers

**CTR (Control Register)** 

| Register address | DrawBaseAddress      | + 4 | 00 | Н  |    |                   |    |    |    |       |     |     |     |     |     |
|------------------|----------------------|-----|----|----|----|-------------------|----|----|----|-------|-----|-----|-----|-----|-----|
| Bit number       | 31 30 29 28 27 26 25 | 24  | 23 | 22 | 21 | 20 19 18 17 16 15 | 14 | 13 | 12 | 11 10 | 9 8 | 7 6 | 5 4 | 3 2 | 1 0 |
| Bit field name   |                      | FO  | PΕ | CE |    | FCNT              | NF | FF | FE |       | SS  |     | DS  |     | PS  |
| R/W              |                      | RW  | RW | RW |    | R                 | R  | R  | R  |       | R   |     | R   |     | R   |
| Default          |                      | 0   | 0  | 0  | -  | 100000            | 0  | 0  | 1  |       | 00  |     | 00  |     | 00  |

This register indicates draw flags and status. Bits 24-22 are not cleared until 0 is set.

Bits 1-0 PS (Pixel engine Status )

Indicate status of pixel engine unit

00 Idle

01 Busy

10 Reserved

11 Reserved

Bits 5-4 DS (DDA Status)

Indicate status of DDA

00 Idle

01 Busy

10 Busy

11 Reserved

Bits 9-8 SS (Setup Status)

Indicate status of Setup unit

#### PRELIMINARY and CONFIDENTIAL

- 00 Idle
- 01 Busy
- 10 Reserved
- 11 Reserved

### Bit 12 FE (FIFO Empty)

Indicates status of display list FIFO

- 0 Valid data
- 1 No valid data

## Bit 13 FF (FIFO Full)

Indicates fullness of display list FIFO

- 0 Not full
- 1 Full

### Bit 14 NF (FIFO Near Full)

Indicates entries of display list FIFO

- 0 Empty entries equal to or more than half
- 1 Empty entries less than half

## Bits 20-15 FCNT(FIFO Counter)

Indicate number of empty entries (0: Full - 32: Empty)

## Bit 22 CE (Display List Command Error)

Indicates command error detection (Not all error can detect. Need software reset or hardware reset for recovery)

- 0 Normal
- 1 Command error detected

## Bit 23 PE (Display List Packet code Error)

Indicates packet code error detection (Not all error can detect. Need software reset or hardware reset for recovery)

- 0 Normal
- 1 Packet code error detected

### Bit 24 FO (FIFO Overflow)

Indicates FIFO overflow status

- 0 Normal
- 1 FIFO overflow detected

**IFSR (Input FIFO Status Register)** 

| Register address | DrawBaseAddress + 404 <sub>H</sub>                                                          |    |    |    |
|------------------|---------------------------------------------------------------------------------------------|----|----|----|
| Bit number       | 31 30 29 28 27 26 25 24 23 22 21 20 19 18 17 16 15 14 13 12 11 10 9   8   7   6   5   4   3 | 2  | 1  | 0  |
| Bit field name   |                                                                                             | NF | FF | FΕ |
| R/W              |                                                                                             | R  | R  | R  |
| Default          |                                                                                             | 0  | 0  | 1  |

This is a miller register for bits 14-12 of the CTR register.

**IFCNT (Input FIFO Counter)** 

| Register address | DrawBaseAddress + 408 <sub>H</sub>                 |             |
|------------------|----------------------------------------------------|-------------|
| Bit number       | 31302928272625242322212019181716151413121111098876 | 5 4 3 2 1 0 |
| Bit field name   |                                                    | FCNT        |
| R/W              |                                                    | R           |
| Default          |                                                    | 100000      |

This is a miller register for bits 19-15 of the CTR register.

SST (Setup engine Status)

| Register address | DrawBaseAddress + 40C <sub>H</sub>                                                              |     |
|------------------|-------------------------------------------------------------------------------------------------|-----|
| Bit number       | 31 30 29 28 27 26 25 24 23 22 21 20 19 18 17 16 15 14 13 12 11 10 9   8   7   6   5   4   3   2 | 1 0 |
| Bit field name   |                                                                                                 | SS  |
| R/W              |                                                                                                 | R   |
| Default          |                                                                                                 | 00  |

This is a miller register for bits 9-8 of the CTR register.

**DST (DDA Status)** 

| Register address | DrawBaseAddress + 410 <sub>H</sub>                   |     |
|------------------|------------------------------------------------------|-----|
| Bit number       | 3130292827262524232221201918171615141312111098765432 | 1 0 |
| Bit field name   |                                                      | DS  |
| R/W              |                                                      | RW  |
| Default          |                                                      | 00  |

This is a miller register for bits 5-4 of the CTR register.

**PST (Pixel engine Status)** 

| o i (i ixoi oligi | mo otatao,                                                                        |     |
|-------------------|-----------------------------------------------------------------------------------|-----|
| Register address  | DrawBaseAddress + 414 <sub>H</sub>                                                |     |
| Bit number        | 31 30 29 28 27 26 25 24 23 22 21 20 19 18 17 16 15 14 13 12 11 10 9 8 7 6 5 4 3 2 | 1 0 |
| Bit field name    |                                                                                   | PS  |
| R/W               |                                                                                   | R   |
| Default           |                                                                                   | 00  |

This is a miller register for bits 1-0 of the CTR register.

**EST (Error Status)** 

| Register address | DrawBaseAddress + 418 <sub>H</sub>                                                          |    |    |    |
|------------------|---------------------------------------------------------------------------------------------|----|----|----|
| Bit number       | 31 30 29 28 27 26 25 24 23 22 21 20 19 18 17 16 15 14 13 12 11 10 9   8   7   6   5   4   3 | 2  | 1  | 0  |
| Bit field name   |                                                                                             | FO | PE | CE |
| R/W              |                                                                                             | RW | RW | RW |
| Default          |                                                                                             | 0  | 0  | 0  |

This is a miller register for bits 24-22 of the CTR register.

# 11.1.6 Draw mode Registers

When wirte to the registers, use the SetRegister command. The registers cannot be accessed from the CPU.

MDR0 (Mode Register for miscellaneous)

| Register address | DrawBaseAddress + 420 <sub>H</sub>              |    |                |    |    |         |     |     |
|------------------|-------------------------------------------------|----|----------------|----|----|---------|-----|-----|
| Bit number       | 31 30 29 28 27 26 25 24 23 22 21 20 19 18 17 16 | 15 | 14 13 12 11 10 | 9  | 8  | 7 6 5 4 | 3 2 | 1 0 |
| Bit field name   |                                                 | CF |                | CY | СХ |         | BSV | BSH |
| R/W              |                                                 | RW |                | RW | RW |         | RW  | RW  |
| Default          |                                                 | 0  |                | 0  | 0  |         | 00  | 00  |

Bits 1-0 BSH (Bitmap Scale Horizontal)

Set horizontal zoom ratio of bitmap draw

00 x1

01 x2

10 x1/2

01 Reserved

Bits 3-2 BSV (Bitmap Scale Vertical)

Set vertical zoom ratio of bitmap draw

00 x1

01 x2

10 x1/2

01 Reserved

Bit 8 CX (Clip X enable)

Sets X coordinate clipping mode

0 Disable

1 Enable

Bit 9 CY (Clip Y enable)

Sets Y coordinate clipping mode

0 Disable

1 Enable

Bit 15 CF (Color Format)

Sets drawing color format of current draw frame

0 Indirect color mode (8 bits/pixel)

1 Direct color mode (16 bits/pixel)

MDR1 (Mode Register for LINE)

| Register address | DrawBaseAd                                      | dre | ess + 420 <sub>H</sub> |    |    |     |     |   |     |     |
|------------------|-------------------------------------------------|-----|------------------------|----|----|-----|-----|---|-----|-----|
| Bit number       | 31 30 29 28 27 26 25 24 23 22 21 20 19 18 17 16 | 15  | 14 13 12 11 10         | 9  | 8  | 7 ( | 5 5 | 4 | 3 2 | 1 0 |
| Bit field name   |                                                 | CF  |                        | CY | СХ |     |     |   | BSV | BSH |
| R/W              |                                                 | RW  |                        | RW | RW |     |     |   | RW  | RW  |
| Default          |                                                 | 0   |                        | 0  | 0  |     |     |   | 00  | 00  |

This register controls the mode of line draw and pixel plot.

Bit 2 ZC (Z Compare mode)

Sets Z comparison mode

0 Disable1 Enable

Bits 5-3 ZCL (Z Compare Logic)

Select type of Z comparison

000 NEVER

001 ALWAYS

010 LESS

011 LEQUAL

100 EQUAL

101 GEQUAL

110 GREATER

111 NOTEQUAL

Bit 6 ZW (Z Write mask)

Sets ZWRITEMASK

0 Compare Z values and overwrite result to Z buffer.

1 Compare Z values and do not overwrite to Z buffer.

Bits 8-7 BM (Blend Mode)

Set blend mode

00 Normal (source copy)

01 Alpha blending

10 Logical operation enable

11 Reserved

Bits 12-9 LOG (Logical operation)

Set type of logical operation

0000 CLEAR

0001 AND

0010 AND REVERSE

0011 COPY

0100 AND INVERTED

0101 NOP

#### PRELIMINARY and CONFIDENTIAL

0110 XOR

0111 OR

1000 NOR

1001 EQUIV

1010 INVERT

1011 OR REVERSE

1100 COPY INVERTED

1101 OR INVERTED

1110 NAND

1111 SET

## Bit 19 BL (Broken Line)

Selects line type

0 Solid line

1 Broken line

## Bit 20 BP (Broken line Period)

Selects broken line period

0: 32 bits

1: 24 bits

### Bits 28-24 LW (Line Width)

Set line width

0000 1 pixel

0

0000 2 pixels

1

: :

1111 32 pixels

1

# MDR2 (Mode Register for Polygon)

| Register address | DrawBas    | se | Addre | ss +              | 428  | н                 |        |       |    |       |       |    |        |     |    |   |     |   |    |   |    |
|------------------|------------|----|-------|-------------------|------|-------------------|--------|-------|----|-------|-------|----|--------|-----|----|---|-----|---|----|---|----|
| Bit number       | 31 30 29 2 | 28 | 27 26 | 25 2 <sup>4</sup> | 4 23 | 22 2 <sup>.</sup> | 1 20 1 | 19 18 | 17 | 16 15 | 14 13 | 12 | 1110 9 | 8 7 | 6  | 5 | 4   | 3 | 2  | 1 | 0  |
| Bit field name   | T          | _  |       |                   |      |                   |        |       |    |       |       |    | LOG    | BM  | ZW |   | ZCl |   | ZC |   | SM |
| R/W              | RV         | ٧  |       |                   |      |                   |        |       |    |       |       |    | RW     | RW  | RW |   | RW  | / | RW |   | RW |
| Default          | 00         | )  |       |                   |      |                   |        |       |    |       |       |    | 0011   | 0   | 0  | ( | 000 | 0 | 0  |   | 0  |

This register controls the polygon draw mode.

Bit 0 SM (Shading Mode)

Sets shading mode

0 Flat shading

1 Gouraud shading

Bit 2 ZC (Z Compare mode)

#### PRELIMINARY and CONFIDENTIAL

Sets Z comparison mode

- 0 Disable
- 1 Enable

### Bits 5-3 ZCL (Z Compare Logic)

Select type of Z comparison

- 000 NEVER
- 001 ALWAYS
- 010 LESS
- 011 LEQUAL
- 100 EQUAL
- 101 GEQUAL
- 110 GREATER
- 111 NOTEQUAL

# Bit 6 ZW (Z Write mask)

Sets ZWRITEMASK

- 0 Compare Z values and overwrite result to Z buffer
- 1 Compare Z values and do not overwrite result to Z buffer

## Bits 8-7 BM (Blend Mode)

Set blend mode

- 00 Normal (source copy)
- 01 Alpha blending
- 10 Logical calculation enable
- 11 Reserved

## Bits 12-9 LOG (Logical operation)

Set type of logical operation

- 0000 CLEAR
- 0001 AND
- 0010 AND REVERSE
- 0011 COPY
- 0100 AND INVERTED
- 0101 NOP
- 0110 XOR
- 0111 OR
- 1000 NOR
- 1001 EQUIV
- 1010 INVERT
- 1011 OR REVERSE
- 1100 COPY INVERTED
- 1101 OR INVERTED

PRELIMINARY and CONFIDENTIAL

1110 NAND

1111 SET

Bits 29-28 TT (Texture-Tile Select)

Select texture or tile pattern

00 Not used

01 Enable tiling operation

10 Enable texture mapping

11 Reserved

**MDR3 (Mode Register for Texture)** 

|                  | , ,                                |       |       |       |             |      |     |     |    |   |    |     |     |
|------------------|------------------------------------|-------|-------|-------|-------------|------|-----|-----|----|---|----|-----|-----|
| Register address | DrawBaseAddress + 42C <sub>H</sub> |       |       |       |             |      |     |     |    |   |    |     |     |
| Bit number       | 31 30 29 28 27 26 25 24 23 22      | 21 20 | 19 18 | 17 16 | 15 14 13 12 | 1110 | 9 8 | 7 6 | 5  | 4 | 3  | 2 1 | 0   |
| Bit field name   |                                    | TAB   |       | TBL   |             | TWS  | TWT |     | TF |   | тс |     | TBU |
| R/W              |                                    | RW    |       | RW    |             | RW   | RW  |     | RW |   | RW |     | RW  |
| Default          |                                    | 00    |       | 00    |             | 00   | 00  |     | 0  |   | 0  |     | 0   |

This register controls the texture mapping mode.

Bit 0 TBU (Texture Buffer)

Selects texture memory (internal buffer always used in tiling)

0 External Graphics Memory

1 Internal texture buffer

Bit 3 TC (Texture coordinates Correct)

Controls perspective correction mode

0 Disable

1 Enable

Bit 5 TF (Texture Filtering)

Sets texture filtering mode

0 Point sampling

1 Bi-linear filtering

Bits 9-8 TWT (Texture Wrap T)

Set texture T coordinate wrapping mode

00 Repeat

01 Cramp

10 Border

11 Reserved

Bits 11-10 TWS (Texture Wrap S)

Set texture S coordinate wrapping mode

00 Repeat

01 Cramp

#### PRELIMINARY and CONFIDENTIAL

- 10 Border
- 11 Reserved

## Bits 17-16 TBL (Texture Blend mode)

Set texture blending mode

- 00 Decal
- 01 Modulate
- 10 Stencil
- 11 Reserved

## Bits 21-20 TAB (Texture Alpha Blend mode)

Set texture alpha blending mode. The stencil mode and stencil alpha mode is used only when the BM bits in the MDR2 register are set to 01 (alpha blending). If any other mode is set at the BM bit field, the stencil alpha mode is treated as the normal mode.

- 00 Normal
- 01 Stencil
- 10 Stencil alpha
- 11 Reserved

## MDR4 (Mode Register for BLT)

| Register address | DrawBaseAddress + 430 <sub>H</sub>                       |         |     |           |    |   |
|------------------|----------------------------------------------------------|---------|-----|-----------|----|---|
| Bit number       | 31 30 29 28 27 26 25 24 23 22 21 20 19 18 17 16 15 14 13 | 1211109 | 8 7 | 6 5 4 3 2 | 1  | 0 |
| Bit field name   |                                                          | LOG     | BM  |           | TE |   |
| R/W              |                                                          | RW      | RW  |           | RW |   |
| Default          |                                                          | 0011    | 00  |           | 0  |   |

This register controls the BitBLT. Mode.

Bits 1 TE (Transparent Enable)

Sets transparent mode

- 0: Does not perform transparent processing
- 1: Does not draw pixels that do not match set transparent color when BLT performed (permeation copy)

Note: Set the blend mode (BM) to normal.

# Bits 8-7 BM (Blend Mode)

Set blend mode

- 00 Normal (source copy)
- 01 Reserved
- 10 Logical calculation enable
- 11 Reserved

# Bits 12-9 LOG (Logical operation)

Set logical calculation type

0000 CLEAR

0001 AND

0010 AND REVERSE

#### PRELIMINARY and CONFIDENTIAL

0011 COPY

0100 AND INVERTED

0101 NOP

0110 XOR

0111 OR

1000 NOR

1001 EQUIV

1010 INVERT

1011 OR REVERSE

1100 COPY INVERTED

1101 OR INVERTED

1110 NAND

1111 SET

# FBR (Frame buffer Base)

| Register address | DrawBaseAddres    | es + 440 <sub>H</sub>                                                                        |    |  |  |  |  |  |
|------------------|-------------------|----------------------------------------------------------------------------------------------|----|--|--|--|--|--|
| Bit number       | 31 30 29 28 27 26 | 30 29 28 27 26 25 24 23 22 21 20 19 18 17 16 15 14 13 12 11 10  9  8  7  6  5  4  3  2  1  0 |    |  |  |  |  |  |
| Bit field name   |                   | FBASE                                                                                        |    |  |  |  |  |  |
| R/W              |                   | RW                                                                                           | R0 |  |  |  |  |  |
| Default          |                   | Don't care                                                                                   | 0  |  |  |  |  |  |

This register controls the base address of the drawing frame memory.

## **XRES (X Resolution)**

|                  | ,                                                           |                           |
|------------------|-------------------------------------------------------------|---------------------------|
| Register address | DrawBaseAddress + 444 <sub>H</sub>                          |                           |
| Bit number       | 31 30 29 28 27 26 25 24 23 22 21 20 19 18 17 16 15 14 13 12 | 11 10 9 8 7 6 5 4 3 2 1 0 |
| Bit field name   |                                                             | XRES                      |
| R/W              |                                                             | RW                        |
| Default          |                                                             | Don't care                |

This register controls the drawing frame horizontal resolution.

### **ZBR (Z-buffer Base)**

| D. (- 5a         | <i>3</i> 400,     |                                                         |             |  |  |  |
|------------------|-------------------|---------------------------------------------------------|-------------|--|--|--|
| Register address | DrawBaseAddres    | ss + 448 <sub>H</sub>                                   |             |  |  |  |
| Bit number       | 31 30 29 28 27 26 | 25 24 23 22 21 20 19 18 17 16 15 14 13 12 11 10 9 8 7 6 | 5 4 3 2 1 0 |  |  |  |
| Bit field name   |                   | ZBASE                                                   |             |  |  |  |
| R/W              |                   | RW                                                      | R0          |  |  |  |
| Default          |                   | Don't care                                              | 0           |  |  |  |

This register controls the Z buffer base address.

### **TBR (Texture memory Base)**

| <u> </u>       |                |                                                         |             |  |  |  |  |  |  |
|----------------|----------------|---------------------------------------------------------|-------------|--|--|--|--|--|--|
| Register       | DrawBaseAddre: | ss ± 44C                                                |             |  |  |  |  |  |  |
| address        | DiawbaseAddie  | VDASEAULIESS 1 440H                                     |             |  |  |  |  |  |  |
| Bit number     | 313029282726   | 25 24 23 22 21 20 19 18 17 16 15 14 13 12 11 10 9 8 7 6 | 5 4 3 2 1 0 |  |  |  |  |  |  |
| Bit field name |                | TBASE                                                   |             |  |  |  |  |  |  |
| R/W            |                | RW                                                      | R0          |  |  |  |  |  |  |
| Default        |                | Don't care                                              | 0           |  |  |  |  |  |  |

This register controls the texture memory base address.

PFBR (2D Polygon Flag-Buffer Base)

| Register address | DrawBaseAddre     | ss + 450 <sub>H</sub>                                   |             |
|------------------|-------------------|---------------------------------------------------------|-------------|
| Bit number       | 31 30 29 28 27 26 | 25 24 23 22 21 20 19 18 17 16 15 14 13 12 11 10 9 8 7 6 | 5 4 3 2 1 0 |
| Bit field name   |                   | PFBASE                                                  |             |
| R/W              |                   | RW                                                      | R0          |
| Default          |                   | Don't care                                              | 0           |

This register controls the polygon flag buffer base address.

**CXMIN** (Clip X minimum)

| Register address | DrawBaseAddress + 454 <sub>H</sub>                          |                           |
|------------------|-------------------------------------------------------------|---------------------------|
| Bit number       | 31 30 29 28 27 26 25 24 23 22 21 20 19 18 17 16 15 14 13 12 | 11 10 9 8 7 6 5 4 3 2 1 0 |
| Bit field name   |                                                             | CLIPXMIN                  |
| R/W              |                                                             | RW                        |
| Default          |                                                             | Don't care                |

This register controls the clip frame minimum X position.

CXMAX (Clip X maximum)

| Register address | DrawBaseAddress + 458 <sub>H</sub>       |                           |
|------------------|------------------------------------------|---------------------------|
| Bit number       | 3130292827262524232221201918171615141312 | 11 10 9 8 7 6 5 4 3 2 1 0 |
| Bit field name   |                                          | CLIPXMAX                  |
| R/W              |                                          | RW                        |
| Default          |                                          | Don't care                |

This register controls the clip frame maximum X position.

CYMIN (Clip Y minimum)

| Register address | DrawBaseAddress + 45C <sub>H</sub>                          |                           |
|------------------|-------------------------------------------------------------|---------------------------|
| Bit number       | 31 30 29 28 27 26 25 24 23 22 21 20 19 18 17 16 15 14 13 12 | 11 10 9 8 7 6 5 4 3 2 1 0 |
| Bit field name   |                                                             | CLIPYMIN                  |
| R/W              |                                                             | RW                        |
| Default          |                                                             | Don't care                |

This register controls the clip frame minimum Y position.

CYMAX (Clip Y maximum)

|                | <i>,</i>                                                    |                           |  |  |  |
|----------------|-------------------------------------------------------------|---------------------------|--|--|--|
| Register       | DrawBase Address + 460                                      |                           |  |  |  |
| address        | DrawBaseAddress + 460 <sub>H</sub>                          |                           |  |  |  |
| Bit number     | 31 30 29 28 27 26 25 24 23 22 21 20 19 18 17 16 15 14 13 12 | 11 10 9 8 7 6 5 4 3 2 1 0 |  |  |  |
| Bit field name |                                                             | CLIPYMAX                  |  |  |  |
| R/W            |                                                             | RW                        |  |  |  |
| Default        |                                                             | Don't care                |  |  |  |

This register controls the clip frame maximum Y position.

### **TXS (Texture Size)**

| Register address | DrawBaseAddress + 464 <sub>H</sub> |                            |                     |                   |  |  |
|------------------|------------------------------------|----------------------------|---------------------|-------------------|--|--|
| Bit number       | 31 30 29 28 27 26 25               | 24 23 22 21 20 19 18 17 16 | 15 14 13 12 11 10 9 | 8 7 6 5 4 3 2 1 0 |  |  |
| Bit field name   |                                    | TXSN                       |                     | TXSM              |  |  |
| R/W              |                                    | RW                         |                     | RW                |  |  |
| Default          |                                    | 10000000                   |                     | 10000000          |  |  |

This register controls the texture size (m, n).

Bits 8-0 TXSM (Texture Size M)

Set horizontal texture size. Any power of 2 between 4 and 256 can be used. Values that are not a power of 2 cannot be used.

00000100 M=4 000001000 M=8 000010000 M=16 000100000 M=32 001000000 M=64 010000000 M=128 100000000 M=256 Others Prohibited

### Bits 24-16 TXSN (Texture Size N)

Set vertical texture size. Any power of 2 between 4 and 256 can be used. Values that are not a power of 2 cannot be used.

00000100 N=4 000001000 N=8 000010000 N=16 000100000 N = 32001000000 N=64 010000000 N=128 100000000 N=256 Others Prohibited

## TIS (Tile Size)

| Register address | DrawBaseAddress + 468 <sub>H</sub> |                                                                                                 |  |         |  |  |  |
|------------------|------------------------------------|-------------------------------------------------------------------------------------------------|--|---------|--|--|--|
| Bit number       | 31 30 29 28 27 26 25 24 23         | 31 30 29 28 27 26 25 24 23 22 21 20 19 18 17 16 15 14 13 12 11 10  9  8  7  6  5  4  3  2  1  0 |  |         |  |  |  |
| Bit field name   |                                    | TISN                                                                                            |  | TISM    |  |  |  |
| R/W              |                                    | RW                                                                                              |  | RW      |  |  |  |
| Default          |                                    | 1000000                                                                                         |  | 1000000 |  |  |  |

This register controls the tile size (m, n).

Bits 6-0 TISM (Title Size M)

Set horizontal tile pattern size. Any power of 2 between 4 and 64 can be used. Values that are not a power of 2 cannot be used.

0.000100 M=4 0001000 M=8 0010000 M=16 0100000 M=32

#### PRELIMINARY and CONFIDENTIAL

1000000 M=64
Others Prohibited

### Bits 22-16 TISN (Title Size N)

Set vertical tile pattern size. Any power of 2 between 4 and 643 can be used. Values that are not a power of 2 cannot be used.

0000100 N=4
0001000 N=8
0010000 N=16
0100000 N=32
1000000 N=64
Others Prohibited

## **TOA (Texture Buffer Offset address)**

| Register address | DrawBaseAddress + 46C <sub>H</sub>                       |                              |
|------------------|----------------------------------------------------------|------------------------------|
| Bit number       | 31 30 29 28 27 26 25 24 23 22 21 20 19 18 17 16 15 14 13 | 12 11 10 9 8 7 6 5 4 3 2 1 0 |
| Bit field name   |                                                          | XBO                          |
| R/W              |                                                          | RW                           |
| Default          |                                                          | Don't care                   |

This register controls the texture buffer offset address of. By using this offset value, multiple texture patterns can be used and referred to the texture buffer memory.

Specify the word-aligned byte address (16 bits). (Bit 0 is always 0.)

### FC (Foreground Color)

| Register address | DrawBaseAddress + 480 <sub>H</sub>              |                                       |
|------------------|-------------------------------------------------|---------------------------------------|
| Bit number       | 31 30 29 28 27 26 25 24 23 22 21 20 19 18 17 16 | 15 14 13 12 11 10 9 8 7 6 5 4 3 2 1 0 |
| Bit field name   |                                                 | FGC                                   |
| R/W              |                                                 | RW                                    |
| Default          |                                                 | 0                                     |

This register controls the drawing frame foreground color. This color is used for the object color of flat shading and foreground color of bitmap draw and broken line draw. At bitmap drawing, all bits set to 1 are drawn in the color set at this register.

## Bits 14-0 FGC (Foreground Color)

Set foreground color value. In the indirect color mode, the lower 8 bits (bits 7-0) are used.

## Bits 15 This bit is valid only when a bitmap or rectangle is drawn.

When others are drawn, this bit is always treated as "0".

**BC** (Background Color)

| Register address | DrawBaseAddress + 484 <sub>H</sub>                 |                                    |
|------------------|----------------------------------------------------|------------------------------------|
| Bit number       | 31 30 29 28 27 26 25 24 23 22 21 20 19 18 17 16 15 | 14 13 12 11 10 9 8 7 6 5 4 3 2 1 0 |
| Bit field name   | вт                                                 | BGC                                |
| R/W              | RW                                                 | RW                                 |
| Default          | 0                                                  | 0                                  |

This register controls the drawing frame background color. This color is used for the background color of bitmap draw and broken line draw. At bitmap drawing, all bits set to 1 are drawn in the color set at this register.

Bits 14-0 BGC (Background Color)

Set background color value. In the indirect color mode, the lower 8 bits (bit 7-0) are used.

Bit 15 BT (Background Transparency)

Sets transparent mode of background color

- 0 Draw background in color used in BGC field.
- 1 Don't draw background (use current color).

ALF (Alpha Factor)

| ( 0              |                                                                          |                 |
|------------------|--------------------------------------------------------------------------|-----------------|
| Register address | DrawBaseAddress + 488 <sub>H</sub>                                       |                 |
| Bit number       | 31 30 29 28 27 26 25 24 23 22 21 20 19 18 17 16 15 14 13 12 11 10  9   8 | 7 6 5 4 3 2 1 0 |
| Bit field name   |                                                                          | Α               |
| R/W              |                                                                          | RW              |
| Default          |                                                                          | 0               |

This register controls the alpha blending ratio.

# **BLP (Broken Line Pattern)**

| Register address | DrawBaseAddress + 48C <sub>H</sub>                                                              |
|------------------|-------------------------------------------------------------------------------------------------|
| Bit number       | 31 30 29 28 27 26 25 24 23 22 21 20 19 18 17 16 15 14 13 12 11 10  9  8  7  6  5  4  3  2  1  0 |
| Bit field name   | BLP                                                                                             |
| R/W              | RW                                                                                              |
| Default          | 0                                                                                               |

This register controls the broken-line pattern. The bit 1 set in the broken-line pattern is drawn in the foreground color and bit 0 is drawn in the background color. The actual line pattern is pasted from MSB to LSB to the line to be drawn. The BLPO register is used to manage the bit numbers of the broken-line pattern. 32 or 24 bits can be selected as the repetition of the broken-line pattern by setting the BP bit of the MDR1 register. When 24 bits are selected, bits 23 to 0 of the BLP register are used.

**TBC (Texture Border Color)** 

| Register address | DrawBaseAddress + 494 <sub>H</sub>                                                    |
|------------------|---------------------------------------------------------------------------------------|
| Bit number       | 31 30 29 28 27 26 25 24 23 22 21 20 19 18 17 16 15 14 13 12 11 10 9 8 7 6 5 4 3 2 1 0 |
| Bit field name   | - BC                                                                                  |
| R/W              | R0 RW                                                                                 |
| Default          | 0 0                                                                                   |

This register controls the texture mapping border color.

Bits 14-0 BC (Border Color)

Set border color of texture mapping. Only the direct color mode is used.

## **BLPO (Broken Line Pattern Offset)**

| Register address | DrawBaseAddress + 3E0 <sub>H</sub>                 |           |
|------------------|----------------------------------------------------|-----------|
| Bit number       | 31302928272625242322212019181716151413121110988765 | 4 3 2 1 0 |
| Bit field name   |                                                    | BCR       |
| R/W              |                                                    | RW        |
| Default          |                                                    | 11111     |

This register controls the start bit position of the broken line pattern set to BLP registers, for broken line drawing. The lowest 5 bits contain the bit number of the broken line pattern. This value is decremented at each pixel draw. Broken line drawing can be started from any position of the specified broken line pattern by setting any number at this register.

# 11.1.7 Triangle Draw Registers

Each register is used by the drawing commands. The registers cannot be accessed from the CPU or by using the SetRegister command.

(XY coordinate register)

| Register | Address           | 31 | 30 | 29 | 28 | 27 26 25 24 23 22 21 20 19 18 17 16 | 15 14 13 12 11 10 9 8 7 6 5 4 3 2 1 0 |
|----------|-------------------|----|----|----|----|-------------------------------------|---------------------------------------|
| Ys       | 0000 <sub>H</sub> | S  | S  | S  | S  | Int                                 | 0                                     |
| Xs       | 0004 <sub>H</sub> | S  | S  | S  | S  | Int                                 | Frac                                  |
| dXdy     | 0008 <sub>H</sub> | S  | S  | S  | S  | Int                                 | Frac                                  |
| XUs      | 000cH             | S  | S  | S  | S  | Int                                 | Frac                                  |
| dXUdy    | 0010 <sub>H</sub> | S  | S  | S  | S  | Int                                 | Frac                                  |
| XLs      | 0014 <sub>H</sub> | S  | S  | S  | S  | Int                                 | Frac                                  |
| dXLdy    | 0018 <sub>H</sub> | S  | S  | S  | S  | Int                                 | Frac                                  |
| USN      | $001b_{H}$        | 0  | 0  | 0  | 0  | Int                                 | 0                                     |
| LSN      | 0020н             | 0  | 0  | 0  | 0  | Int                                 | 0                                     |

Address Offset value from DrawBaseAddress

S Sign bit or sign extension 0 Not used or 0 extension

Frac Fraction part of fixed point data

Sets (X, Y) coordinates for triangle drawing

| Ys    | Y coordinate start position of long side                                                      |
|-------|-----------------------------------------------------------------------------------------------|
| Xs    | X coordinate start position of long side                                                      |
| dXdy  | X DDA value of long side                                                                      |
| XUs   | X coordinate start position of top side                                                       |
| dXUdy | X DDA value of top side                                                                       |
| XLs   | X coordinate start position of bottom side                                                    |
| dXLdy | X DDA value of lower side                                                                     |
| USN   | Number of spans (rasters) of top triangle. If this value is 0, the top triangle is not drawn. |
| LSN   | Number of spans (rasters) of bottom triangle. If this value is 0, the bottom triangle is not  |
|       | drawn.                                                                                        |

## (Color register)

|          | <u>,                                    </u> |    |    |    |    |    |    |    |    |                         |                                       |
|----------|----------------------------------------------|----|----|----|----|----|----|----|----|-------------------------|---------------------------------------|
| Register | Address                                      | 31 | 30 | 29 | 28 | 27 | 26 | 25 | 24 | 23 22 21 20 19 18 17 16 | 15 14 13 12 11 10 9 8 7 6 5 4 3 2 1 0 |
| Rs       | $0040_{H}$                                   | 0  | 0  | 0  | 0  | 0  | 0  | 0  | 0  | Int                     | Frac                                  |
| dRdx     | 0044 <sub>H</sub>                            | S  | S  | S  | S  | S  | S  | S  | S  | Int                     | Frac                                  |
| dRdy     | 0048 <sub>H</sub>                            | S  | S  | S  | S  | S  | S  | S  | S  | Int                     | Frac                                  |
| Gs       | 004C <sub>H</sub>                            | 0  | 0  | 0  | 0  | 0  | 0  | 0  | 0  | Int                     | Frac                                  |
| dGdx     | $0050_{H}$                                   | S  | S  | S  | S  | S  | S  | S  | S  | Int                     | Frac                                  |
| dGdy     | $0054_{H}$                                   | S  | S  | S  | S  | S  | S  | S  | S  | Int                     | Frac                                  |
| Bs       | 0058 <sub>H</sub>                            | 0  | 0  | 0  | 0  | 0  | 0  | 0  | 0  | Int                     | Frac                                  |
| dBdx     | 005c <sub>H</sub>                            | S  | S  | S  | S  | S  | S  | S  | S  | Int                     | Frac                                  |
| dBdy     | 0060 <sub>H</sub>                            | S  | S  | S  | S  | S  | S  | S  | S  | Int                     | Frac                                  |

Address Offset from DrawBaseAddress S Sign bit or sign extension 0 Not used or 0 extension

Frac Fraction part of fixed point data

Sets color parameters for triangle drawing. These parameters are used in the Gouraud shading mode.

| Rs   | R value at (Xs, Ys, Zs) of long side |
|------|--------------------------------------|
| dRdx | R DDA value of horizontal way        |
| dRdy | R DDA value of long side             |
| Gs   | G value at (Xs, Ys, Zs) of long side |
| dGdx | G DDA value of horizontal way        |
| dGdy | G DDA value of long side             |
| Bs   | B value at (Xs, Ys, Zs) of long side |
| dBdx | B DDA value of horizontal way        |
| dBdy | B DDA value of long side             |

## (Z coordinate register)

| Register | Address | 31 | 30292827262524232221201918171615 | 14 13 12 11 10 9 8 7 6 5 4 3 2 1 0 |
|----------|---------|----|----------------------------------|------------------------------------|
| Zs       | 0080h   | 0  | Int                              | Frac                               |
| dZdx     | 0084h   | S  | Int                              | Frac                               |
| dZdy     | 008ch   | S  | Int                              | Frac                               |

Address Offset from DrawBaseAddress S Sign bit or sign extension 0 Not used or 0 extension

Frac Fraction part of fixed point data

# Sets Z coordinate for 3D triangle drawing

| Zs   | Z coordinate start position of long side |  |  |  |  |  |  |  |
|------|------------------------------------------|--|--|--|--|--|--|--|
| dZdx | Z DDA value of horizontal way            |  |  |  |  |  |  |  |
| dZdy | Z DDA value of long side                 |  |  |  |  |  |  |  |

(Texture coordinate register)

| Register | Address           | 31 | 30 | 29 | 28 | 27 | <u>,</u> | 25 | 24 23 22 21 20 19 18 17 16 | 15 14 13 12 11 10 9 8 7 6 5 4 3 2 1 0 |  |
|----------|-------------------|----|----|----|----|----|----------|----|----------------------------|---------------------------------------|--|
| Ss       | 00c0 <sub>H</sub> | S  | S  | S  | S  | S  | S        | S  | Int                        | Frac                                  |  |
| dSdx     | 00c4 <sub>H</sub> | S  | S  | S  | S  | S  | S        | S  | Int                        | Frac                                  |  |
| dSdy     | 00c8 <sub>H</sub> | S  | S  | S  | S  | S  | S        | S  | Int                        | Frac                                  |  |
| Ts       | 00ссн             | S  | S  | S  | S  | S  | S        | S  | Int                        | Frac                                  |  |
| dTdx     | 00d0 <sub>H</sub> | S  | S  | S  | S  | S  | S        | S  | Int                        | Frac                                  |  |
| dTdy     | 00d4 <sub>H</sub> | S  | S  | S  | S  | S  | S        | S  | Int                        | Frac                                  |  |
| Qs       | 00d8 <sub>H</sub> | 0  | 0  | 0  | 0  | 0  | 0        | 0  | Int Frac                   |                                       |  |
| dQdx     | 00dc <sub>H</sub> | S  | S  | S  | S  | S  | S        | S  | Int Frac                   |                                       |  |
| dQdy     | 00e0 <sub>H</sub> | S  | S  | S  | S  | S  | S        | S  | Int Frac                   |                                       |  |

Address Offset from DrawBaseAddress S Sign bit or sign extension 0 Not used or 0 extension

Frac Fraction part of fixed point data

Sets texture coordinate parameters for triangle drawing

| Ss   | S coordinate of texture at (Xs, Ys, Zs) of long side                     |  |  |  |  |  |  |  |  |
|------|--------------------------------------------------------------------------|--|--|--|--|--|--|--|--|
| dSdx | S DDA value of horizontal way                                            |  |  |  |  |  |  |  |  |
| dSdy | S DDA value of long side                                                 |  |  |  |  |  |  |  |  |
| Ts   | T coordinate of texture at (Xs, Ys, Zs) of long side                     |  |  |  |  |  |  |  |  |
| dTdx | T DDA value of horizontal way                                            |  |  |  |  |  |  |  |  |
| dTdy | T DDA value of long side                                                 |  |  |  |  |  |  |  |  |
| Qs   | Q (Perspective correction value) of texture at (Xs, Ys, Zs) of long side |  |  |  |  |  |  |  |  |
| dQdx | Q DDA value of horizontal way                                            |  |  |  |  |  |  |  |  |
| dQdy | Q DDA value of long side                                                 |  |  |  |  |  |  |  |  |

# 11.1.8 Line Draw Registers

## (XY Coordinate register)

Each register is used by the drawing commands. The registers cannot be accessed from the CPU or by using the SetRegister command.

| , | 409      |                   |    | ogiotor communa. |    |    |                                     |                          |  |  |  |  |  |
|---|----------|-------------------|----|------------------|----|----|-------------------------------------|--------------------------|--|--|--|--|--|
|   | Register | Address           | 31 | 30               | 29 | 28 | 27 26 25 24 23 22 21 20 19 18 17 10 | 615141312111098876543210 |  |  |  |  |  |
|   | LPN      | 0140 <sub>H</sub> | 0  | 0                | 0  | 0  | Int                                 | 0                        |  |  |  |  |  |
|   | LXs      | 0144 <sub>H</sub> | S  | S                | S  | S  | Int                                 | Frac                     |  |  |  |  |  |
|   | LXde     | 0148 <sub>H</sub> | S  | S                | S  | S  | S S S S S S S S S In                | t Frac                   |  |  |  |  |  |
|   | LYs      | 014c <sub>H</sub> | S  | S                | S  | S  | Int                                 | Frac                     |  |  |  |  |  |
| ſ | LYde     | 0150н             | S  | S                | S  | S  | S S S S S S S S S S In              | t Frac                   |  |  |  |  |  |

## (Z Coordinate register)

Each register is used by the SetRegister commands. The registers cannot be accessed from the CPU.

| Register | Address           | 31 | 30292827262524232221201918171615 | 14 13 12 11 10 9 8 7 6 5 4 3 2 1 0 |
|----------|-------------------|----|----------------------------------|------------------------------------|
| LZs      | 0154 <sub>H</sub> | S  | Int                              | Frac                               |
| LZde     | 0158н             | S  | Int                              | Frac                               |

#### FUJITSU LIMITED

#### PRELIMINARY and CONFIDENTIAL

Address Offset from DrawBaseAddress
S Sign bit or sign extension
O Not used or 0 extension

Frac Fraction part of fixed point data
Sets coordinate parameters for line drawing

| LPN  | Pixel length of line                                                                                                    |
|------|----------------------------------------------------------------------------------------------------|
| LXs  | X coordinate position of line draw start vertex (In principal axis Y) Integer value of X coordinate rounded.                                                    |
|      | (In principal axis Y) Set X coordinate of fixed point data.                                                                                                    |
| LXde | Line angle data for X coordinate (In principal axis X) Increment or decrement according to drawing direction. (In principal axis Y) Set fraction part of DX/DY. |
| LYs  | Y coordinate position of line draw start vertex (In principal axis X) Set current integer part of fixed point Y coordinate data.                                |
|      | (In principal axis Y) Set integer value of Y coordinate rounded.                                                                                                |
| LYde | Line angle data for Y axis (In principal axis X) Set fraction part of dY/dX. (In principal axis Y) Increment or decrement according to drawing direction.       |
| LZs  | Z coordinate position of line draw start vertex                                                                                                    |
| LZde | Z angle                                                                                                    |

### 11.1.9 Pixel Plot Registers

Each register is used by the drawing commands. The registers cannot be accessed from the CPU or by using the SetRegister command.

| Register | Address           | 31 | 30 | 29 | 28 | 27 26 25 24 23 22 21 20 19 18 17 16 | 15 14 13 12 11 10 9 8 7 6 5 4 3 2 1 0 |
|----------|-------------------|----|----|----|----|-------------------------------------|---------------------------------------|
| PXdc     | 0180 <sub>H</sub> | 0  | 0  | 0  | 0  | Int                                 | 0                                     |
| PYdc     | 0184 <sub>H</sub> | 0  | 0  | 0  | 0  | Int                                 | 0                                     |
| PZdc     | 0188 <sub>H</sub> | 0  | 0  | 0  | 0  | Int                                 | 0                                     |

Address Offset from DrawBaseAddress
S Sign bit or sign extension
O Not used or 0 extension

Frac Fraction part of fixed point data

Sets coordinate parameter for pixel plot. The foreground color is used.

| PXdc | Set X coordinate position |
|------|---------------------------|
| PYdc | Set Y coordinate position |
| PZdc | Set Z coordinate position |

### 11.1.10 Rectangle Draw Registers

Each register is used by the drawing commands. The registers cannot be accessed from the CPU or by using the SetRegister command.

| Register | Address           | 31 | 30 | 29 | 28 | 27 26 25 | 242 | 3222 | 1 20 | 19 | 18 | 17 1 | 61 | 5 | 141 | 3 | 12 | 11 | 10 | 9 | 8 | 7 | 6 | 5 | 4 | 3 | 2 | 1 | 0 |
|----------|-------------------|----|----|----|----|----------|-----|------|------|----|----|------|----|---|-----|---|----|----|----|---|---|---|---|---|---|---|---|---|---|
| RXs      | 0200 <sub>H</sub> | 0  | 0  | 0  | 0  |          |     | Int  |      |    |    |      |    |   |     |   |    |    |    |   | ( | ) |   |   |   |   |   |   |   |
| RYs      | 0204 <sub>H</sub> | 0  | 0  | 0  | 0  |          |     | Int  |      |    |    |      |    |   |     |   |    |    |    |   | ( | ) |   |   |   |   |   |   |   |
| RsizeX   | 0208 <sub>H</sub> | 0  | 0  | 0  | 0  |          |     | Int  |      |    |    |      |    |   |     |   |    |    |    |   | C | ) |   |   |   |   |   |   |   |
| RsizeY   | 020c <sub>H</sub> | 0  | 0  | 0  | 0  |          |     | Int  |      |    |    |      |    |   |     |   |    |    |    |   | ( | ) |   |   |   |   |   |   |   |

Address Offset from DrawBaseAddress
S Sign bit or sign extension
O Not used or 0 extension

Frac Fraction part of fixed point data

Sets coordinate parameters for rectangle drawing. The foreground color is used.

| RXs    | Set the X coordinate of top left vertex |
|--------|-----------------------------------------|
| RYs    | Set the Y coordinate of top left vertex |
| RsizeX | Set horizontal size                     |
| RsizeY | Set vertical size                       |

### 11.1.11 Blt Registers

Set the parameters of each register as follows:

Set the Tcolor register with the *SetRegister* command.

Note that the Tcolor register cannot be set at access from the CPU and by drawing commands.

Each register other than the Tcolor register is set by executing a drawing command.

Note that access from the CPU and the SetRegister command cannot be used.

| Register | Address           | 31 | 30 | 29 | 28 | 27 | 26 | 25 | 24 23 22 21 20 19 18 17 16 | 15 14 13 12 11 10 9 8 7 6 5 4 3 2 1 0 |  |  |  |  |  |  |  |  |  |
|----------|-------------------|----|----|----|----|----|----|----|----------------------------|---------------------------------------|--|--|--|--|--|--|--|--|--|
| SADDR    | 0240 <sub>H</sub> | 0  | 0  | 0  | 0  | 0  | 0  | 0  |                            | Address                               |  |  |  |  |  |  |  |  |  |
| SStride  | 0244 <sub>H</sub> | 0  | 0  | 0  | 0  |    |    |    | Int                        | 0                                     |  |  |  |  |  |  |  |  |  |
| SRXs     | 0248 <sub>H</sub> | 0  | 0  | 0  | 0  |    |    |    | Int                        | 0                                     |  |  |  |  |  |  |  |  |  |
| SRYs     | 024c <sub>H</sub> | 0  | 0  | 0  | 0  |    |    |    | Int                        | 0                                     |  |  |  |  |  |  |  |  |  |
| DADDR    | $0250_{H}$        | 0  | 0  | 0  | 0  | 0  | 0  | 0  |                            | Address                               |  |  |  |  |  |  |  |  |  |
| DStride  | 0254 <sub>H</sub> | 0  | 0  | 0  | 0  |    |    |    | Int                        | 0                                     |  |  |  |  |  |  |  |  |  |
| DRXs     | $0258_{H}$        | 0  | 0  | 0  | 0  |    |    |    | Int                        | 0                                     |  |  |  |  |  |  |  |  |  |
| DRYs     | 025c <sub>H</sub> | 0  | 0  | 0  | 0  |    |    |    | Int                        | 0                                     |  |  |  |  |  |  |  |  |  |
| BRsizeX  | 0260 <sub>H</sub> | 0  | 0  | 0  | 0  |    |    |    | Int                        | 0                                     |  |  |  |  |  |  |  |  |  |
| BRsizeY  | 0264 <sub>H</sub> | 0  | 0  | 0  | 0  |    |    |    | Int                        | 0                                     |  |  |  |  |  |  |  |  |  |
| TColor   | $0280_{H}$        |    |    |    |    |    |    |    | 0                          | Color                                 |  |  |  |  |  |  |  |  |  |

#### FUJITSU LIMITED

#### PRELIMINARY and CONFIDENTIAL

Address Offset from DrawBaseAddress S Sign bit or sign extension 0 Not used or 0 extension

Int Integer or integer part of fixed point data

Frac Fraction part of fixed point data

#### Sets parameters for Blt operations

| SADDR   | Sets start address of source field in byte boundary.            |
|---------|-----------------------------------------------------------------|
| SStride | Sets horizontal size of source field                            |
| SRXs    | Sets start X coordinate position of source rectangle            |
| SRYs    | Sets start Y coordinate position of source rectangle            |
| DADDR   | Sets start address of destination rectangle in byte boundary    |
| DStride | Sets horizontal size of destination field                       |
| DRXs    | Sets start X coordinate position of destination rectangle       |
| DRYs    | Sets start Y coordinate position of destination rectangle       |
| BRsizeX | Sets horizontal size of rectangle                               |
| BRsizeY | Sets vertical size of rectangle                                 |
| Tcolor  | Sets transparent color                                          |
|         | For indirect color, set a palette code in the 8 low-order bits. |

# 11.1.12 Fast2DLine Draw Registers

Each register is used by the drawing commands. The registers cannot be accessed from the CPU.

| Register | Address           | 31 | 30 | 29 | 28 | 27 26 | 25 24 | 123 | 22 | 21 | 20 | 191 | 181 | 17 | 16 1 | 5 | 14 | 13 | 12 | 11 | 10 | 9 | 8 | 7 | 6 | 5 | 4 | 3 | 2 | 1 | 0 |
|----------|-------------------|----|----|----|----|-------|-------|-----|----|----|----|-----|-----|----|------|---|----|----|----|----|----|---|---|---|---|---|---|---|---|---|---|
| LX0dc    | 0540 <sub>H</sub> | 0  | 0  | 0  | 0  |       |       |     | In | t  |    |     |     |    |      |   |    |    |    |    |    |   | ( | ) |   |   |   |   |   |   |   |
| LY0dc    | $0544_{H}$        | 0  | 0  | 0  | 0  |       |       |     | ln | t  |    |     |     |    |      |   |    |    |    |    |    |   | ( | ) |   |   |   |   |   |   |   |
| LX1dc    | $0548_{H}$        | 0  | 0  | 0  | 0  |       |       |     | In | t  |    |     |     |    |      |   |    |    |    |    |    |   | ( | ) |   |   |   |   |   |   |   |
| LY1dc    | 054c <sub>H</sub> | 0  | 0  | 0  | 0  |       |       |     | ln | t  |    |     |     |    |      |   |    |    |    |    |    |   | ( | ) |   |   |   |   |   |   |   |

Address Offset from DrawBaseAddress
S Sign bit or sign extension
O Not used or 0 extension

Frac Fraction part of fixed point data

Sets coordinate parameters of both end points for Fast2DLine drawing

| LX0dc | Sets X coordinate of vertex V0 |
|-------|--------------------------------|
| LY0dc | Sets Y coordinate of vertex V0 |
| LX1dc | Sets X coordinate of vertex V1 |
| LY1dc | Sets Y coordinate of vertex V1 |

### 11.1.13 Fast2DTriangle Draw Registers

Each register is used by the drawing commands. The registers cannot be accessed from the CPU or by using the SetRegister command.

| Register | Address           | 31 | 30 | 29 | 28 | 27 26 25 24 23 22 21 20 19 18 17 16 | 15 14 13 12 11 10 9 8 7 6 5 4 3 2 1 0 |
|----------|-------------------|----|----|----|----|-------------------------------------|---------------------------------------|
| X0dc     | 0580 <sub>H</sub> | 0  | 0  | 0  | 0  | Int                                 | 0                                     |
| Y0dc     | 0584 <sub>H</sub> | 0  | 0  | 0  | 0  | Int                                 | 0                                     |
| X1dc     | 0588н             | 0  | 0  | 0  | 0  | Int                                 | 0                                     |
| Y1dc     | 058c <sub>H</sub> | 0  | 0  | 0  | 0  | Int                                 | 0                                     |
| X2dc     | 0590н             | 0  | 0  | 0  | 0  | Int                                 | 0                                     |
| Y2dc     | 0594н             | 0  | 0  | 0  | 0  | Int                                 | 0                                     |

Address Offset from DrawBaseAddress S Sign bit or sign extension 0 Not used or 0 extension

Frac Fraction part of fixed point data

Sets coordinate parameters of three vertices for Fast2DTriangle drawing

| X0dc | Sets X coordinate of vertex V0 |
|------|--------------------------------|
| Y0dc | Sets Y coordinate of vertex V0 |
| X1dc | Sets X coordinate of vertex V1 |
| Y1dc | Sets Y coordinate of vertex V1 |
| X2dc | Sets X coordinate of vertex V2 |
| Y2dc | Sets Y coordinate of vertex V2 |

### 11.1.14 Geometry Control Register

**GCTR (Geometry Control Register)** 

| Register address | GeometryBaseAdd      | ress | s + 00 <sub>H</sub> |                   |    |    |    |       |     |     |     |     |     |
|------------------|----------------------|------|---------------------|-------------------|----|----|----|-------|-----|-----|-----|-----|-----|
| Bit number       | 31 30 29 28 27 26 25 | 24   | 23 22 21            | 20 19 18 17 16 15 | 14 | 13 | 12 | 11 10 | 9 8 | 7 6 | 5 4 | 3 2 | 1 0 |
| Bit field name   | Reserve              | FO   | Rsv                 | FCNT              | NF | FF | FE | Rsv   | GS  | Rsv | SS  | Rsv | PS  |
| R/W              | RX                   | RX   | RX                  | RX                | RX | RX | RX | RX    | R   | RX  | R   | RX  | R   |
| Default          | Х                    | 0    | Х                   | 100000            | 0  | 0  | 1  | Χ     | 00  | Χ   | 00  | Χ   | 00  |

The flags and status information of the geometry section are reflected in this register.

Note that the flags and status information of the drawing section are reflected in CTR.

#### FUJITSU LIMITED

#### PRELIMINARY and CONFIDENTIAL

Bits 1-0 PS (Pixel engine Status)

Indicate status of pixel engine unit

00: Idle

01: Processing

10: Reserved

11: Reserved

Bits 5-4 SS (geometry Setup engine Status)

Indicate status of geometry setup engine unit

00: Idle

01: Processing

10: Processing

11: Reserved

Bits 9-8 GS (Geometry engine Status)

Indicate status of geometry engine unit

00: Idle

01: Processing

10: Reserved

11: Reserved

Bit 12 FE (FIFO Empty)

Indicates absence of data in display list FIFO (DFIFOD)

0: Data in DFIFOD

1: No data in DFIFOD

Bit 13 FF (FIFO Full)

Indicates whether DFIFOD full

0: DFIFOD not full

1: DFIFOD full

Bit 14 NF (FIFO Near Full)

Indicates amount of free space in DFIFOD

More than half of DFIFOD free

1: Less than half of DFIFOD free

Bits 20-15 FCNT (FIFO Counter)

Indicate number of free stages (0 to 100000<sub>H</sub>) of DFIFOD

Bit 24 FO (FIFO Overflow)

Indicates whether FIFO overflow occurred

0: Normal

1: FIFO overflow

#### 11.1.15 Geometry Mode Registers

The **SetRegister** command is used to write values to geometry mode registers. The geometry mode registers cannot be accessed from the CPU.

**GMDR0** (Geometry Mode Register for Vertex)

| Register address | GeometryBaseAddress + 40 <sub>H</sub>          |    |     |   |    |    |        |    |
|------------------|------------------------------------------------|----|-----|---|----|----|--------|----|
| Bit number       | 3130292827262524232221201918171615141312111098 | 7  | 6 5 | 4 | 3  | 2  | 1      | 0  |
| Bit field        |                                                | CF | DF  |   | ST | 7  | $\sim$ | _  |
| name             |                                                | CF | 5   |   | 01 | _  |        | '  |
| R/W              |                                                | RW | RW  |   | RW | RW | RW     | RW |
| Default          |                                                | 0  | 00  |   | 0  | 0  | 0      | 0  |

This register sets the types of parameters input as vertex data and the type of projective transformation.

#### FUJITSU LIMITED

#### PRELIMINARY and CONFIDENTIAL

Bit 7 CF (Color Format)

Specifies color data format

- 0: Independent RGB format
- 1: Packed RGB format
- Bits 6-5 DF (Data Format)

Specify vertex coordinate data format

- 00: Specifies floating-point format (Only independent RGB format can be used as color data format.)
- 01: Specifies fixed-point format (Only packed RGB format can be used as color data format.)
- 10: Reserved
- 11: Specifies packed integer format (Only packed RGB format can be used as color data format.)

| CF | DF | Input data format                              |
|----|----|------------------------------------------------|
| 0  | 00 | Floating-point format + independent RGB format |
|    | 01 | Reserved                                       |
|    | 10 | Reserved                                       |
|    | 11 | Reserved                                       |
| 1  | 00 | Reserved                                       |
|    | 01 | Fixed-point format + packed RGB format         |
|    | 10 | Reserved                                       |
|    | 11 | Packed integer format + packed RGB format      |

#### Bit 3 ST (texture S and T data enable)

Sets whether to use texture ST coordinate

- 0: Does not use texture ST coordinate
- 1: Uses texture ST coordinate
- Bit 2 Z (Z data enable)

Sets whether to use Z coordinate

- 0: Does not use Z coordinate
- 1: Uses Z coordinate
- Bit 1 C (Color data enable)

Sets whether to set vertex color.

- 0: Does not set vertex color.
- 1: Sets vertex color.
- Bit 0 F (Frustum mode)

Sets projective transformation mode

Work only for C=0,Z=0 and ST=0 (XY only vertex) mode

- 0: Orthogonal projection transformation mode
- 1: Perspective projection transformation mode

**GMDR1** (Geometry Mode Register for Line)

| Register<br>address | GeometryBaseAddress + 44 <sub>H</sub>                                                |    |   |    |   |    |
|---------------------|--------------------------------------------------------------------------------------|----|---|----|---|----|
|                     | 31 30 29 28 27 26 25 24 23 22 21 20 19 18 17 16 15 14 13 12 11 10  9   8   7   6   5 | 4  | 3 | 2  | 1 | 0  |
| Bit field name      |                                                                                      | во |   | EP | / | ٩A |
| R/W                 |                                                                                      | RW |   | RW | F | RW |
| Default             |                                                                                      | 0  |   | 0  |   | 0  |

This register sets the line drawing mode.

Bit 4 BO (Broken line Offset)

Sets whether to clear the broken line reference position

0: Does not clear broken line reference position

1: Clears broken line reference position

Bit 2 EP (End Point mode)

Sets end point drawing mode (whether to draw end point)

Note that the end point is not drawn in line strip.

0: Does not draw end point

1: Draws the end point

Bit 0 AA (Anti-alias mode)

Sets anti-alias mode (whether to set anti-alias)

0: Does not set anti alias

1: Sets anti alias

**GMDR2** (Geometry Mode Register for Triangle)

| Register address | GeometryBaseAddress + 48 <sub>H</sub>                                           |    |   |    |
|------------------|---------------------------------------------------------------------------------|----|---|----|
| Bit number       | 31 30 29 28 27 26 25 24 23 22 21 20 19 18 17 16 15 14 13 12 11 10 9 8 7 6 5 4 3 | 2  | 1 | 0  |
| Bit field name   |                                                                                 | FD |   | CF |
| R/W              |                                                                                 | RW |   | RW |
| Default          |                                                                                 | 0  |   | 0  |

This register sets the geometry processing mode when a triangle is drawn.

Bit 2 FD (Face Definition)

Sets face definition

0: Sets face definition when vertex list counterclockwise

1: Sets face definition when vertex list clockwise

Bit 0 CF (Cull Face)

Sets whether to draw rear (cull face)

0: Draws rear

1: Does not draw rear (disabled when polygon drawn)

# 11.1.16 DisplayList FIFO Registers

**DFIFOG (Geometry Displaylist FIFO with Geometry)** 

|                  | , ,,                                                             |
|------------------|------------------------------------------------------------------|
| Register address | Geometry BaseAddress + 400 <sub>H</sub>                          |
| Bit number       | 31302928272625242322212019181716151413121110 9 8 7 6 5 4 3 2 1 0 |
| Bit field name   | DFIFOG                                                           |
| R/W              | W                                                                |
| Default          | Don't care                                                       |

FIFO registers for DisplayList transfer

# 12. Timing Diagram

### 12.1 Host Interface

### 12.1.1 CPU Read/Write Timing Diagram for SH3 Mode (Normally Not Ready Mode)

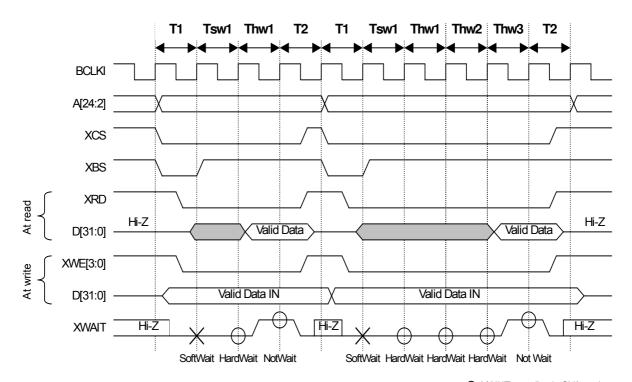

O: XWAIT sampling in SH3 mode ×: Soft Wait (1 cycle) in SH3 mode

T1: Read/write start cycle (XRDY in wait state)

Tsw\*: Software wait insertion cycle (1 cycle setting)

Thw\*: Cycles inserted by hardware wait (XRDY cancels the wait state as soon as the preparations are made.)

T2: Read/write end cycle (XRDY ends in the wait state.)

Fig. 11.1 Read/Write Timing Diagram for SH3 (Normally Not Ready Mode)

### 12.1.2 CPU Read/Write Timing Diagram for SH3 Mode (Normally Ready Mode)

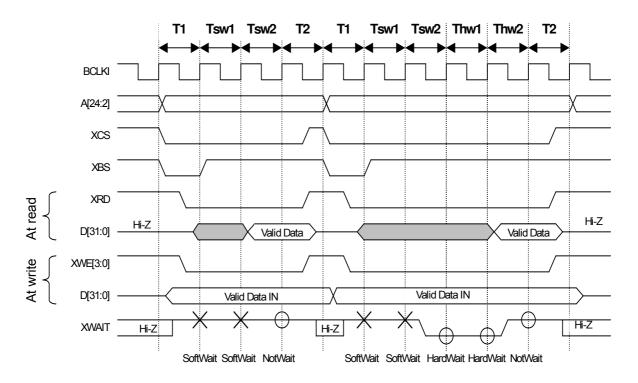

O: XWAIT sampling in SH3 mode

 $\times$ : Soft Wait (2 cycles) in SH3 mode

T1: Read/write start cycle (XRDY in not wait state)

Tsw\*: Software wait insertion cycle (2-cycle setting required)

Thw\*: Cycles inserted by hardware wait (In hardware state when the immediate accessing is disabled)

T2: Read/write end cycle (XRDY ends in the not wait state.)

Fig. 11.2 Read/Write Timing Diagram for SH3 (Normally Ready Mode)

# 12.1.3 CPU Read/Write Timing Diagram for SH4 Mode (Normally Not Ready Mode)

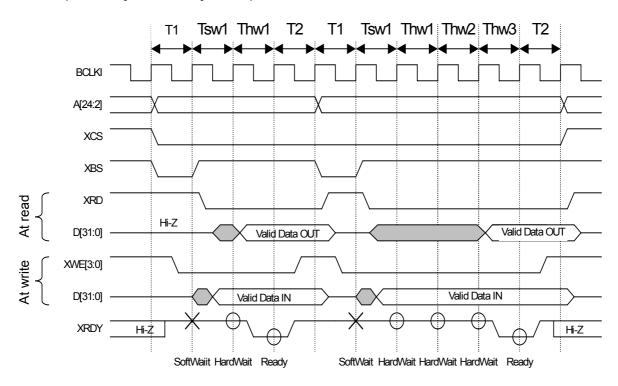

O: XRDY sampling in SH4 mode ×: Soft Wait (1 cycle) in SH4 mode

T1: Read/write start cycle (XRDY is in the not-ready state.)

Tsw\*: Software wait insertion cycle (1 cycle)

Twh\*: Cycles inserted by hardware wait (XRDY asserts Ready as soon as the preparations are made.)

T2: Read/write end cycle (XRDY ends in the not-ready state.)

Fig. 11.3 Read/Write Timing Diagram for SH4 Mode (Normally Not Ready Mode)

# 12.1.4 CPU Read/Write Timing Diagram for SH4 Mode (Normally Ready Mode)

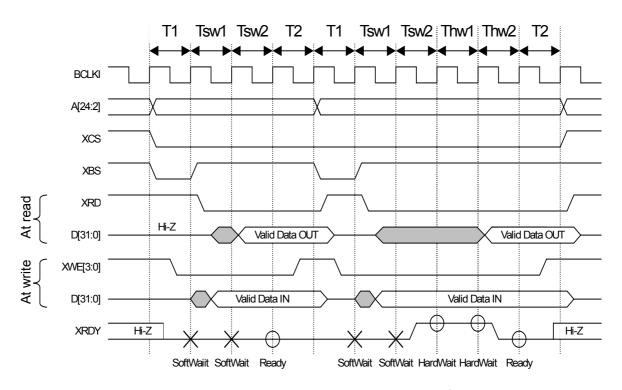

O: XRDY sampling in SH4 mode ×: Soft Wait (2 cycles) in SH4 mode

T1: Read/write start cycle (XRDY is in the ready state.)

Tsw\*: Software wait insertion cycle (2-cycle setting required)

Twh\*: Cycles inserted by hardware (XRDY asserts Ready as soon as the preparations are made.)

T2: Read/write end cycle (XRDY ends in the ready state.)

Fig. 11.4 CPU Read/Write Timing Diagram for SH4 Mode (Normally Ready Mode)

# 12.1.5 CPU Read/Write Timing Diagram in V832 Mode (Normally Not Ready Mode)

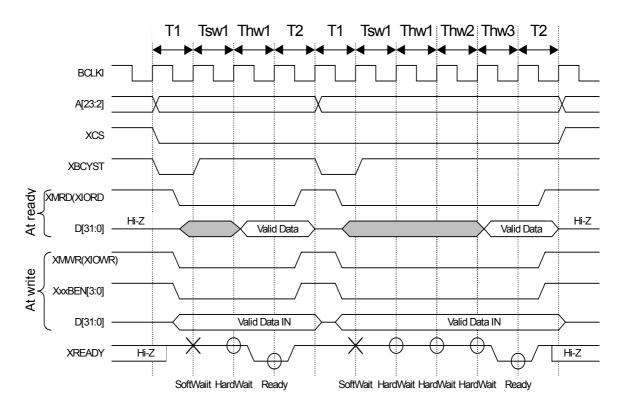

O: XREADY sampling in V832 mode x: Soft Wait (1 cycle) in V832 mode

T1: Read/write start cycle (XREADY is in the not-ready state.)

Tsw\*: Software wait insertion cycle

Twh\*: Cycles inserted by hardware wait (XREADY asserts Ready as soon as the preparations are made.)

T2: Read/write end cycle (XREADY end in the not-ready state.)

Notes:1.The XxxBEN signal is used only when performing a write from the CPU; it is not used when performing a read from the CPU.

2. The CPU always inserts one cycle wait after read access.

Fig. 11.5 Read/Write Timing Diagram in V832 Mode (Normally Not Ready Mode)

# 12.1.6 CPU Read/Write Timing Diagram in V832 Mode (Normally Ready Mode)

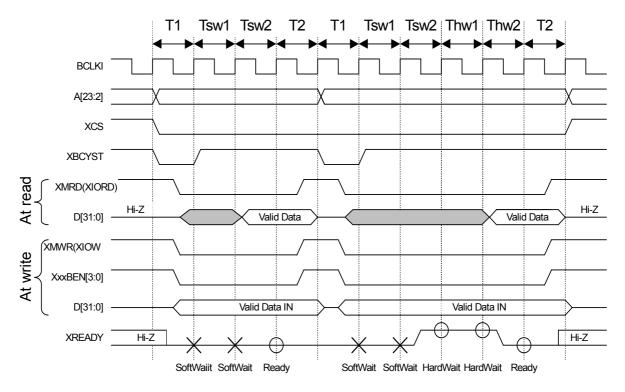

O: READY sampling in V832 mode

 $\times \mbox{:}\ \mbox{Soft Wait (2 cycles) in V}$ 

T1: Read/write start cycle (XREADY is in the ready state.)

Tsw\*: Software wait insertion cycle(2-cycle setting required)

Twh\*: Cycles inserted by hardware wait (XREADY asserts Ready as soon as the preparations are made.)

T2: Read/write end cycle (XREADY end in the ready state.)

Notes:1.The XxxBEN signal is used only when performing a write from the CPU; it is not used when performing a read from the CPU.

2. The CPU always inserts one cycle wait after read access.

Fig. 11.6 Read/Write Timing Diagram in V832 Mode (Normally Ready Mode)

# 12.1.7 CPU Read/Write Timing Diagram in SPARClite (Normally Not Ready Mode)

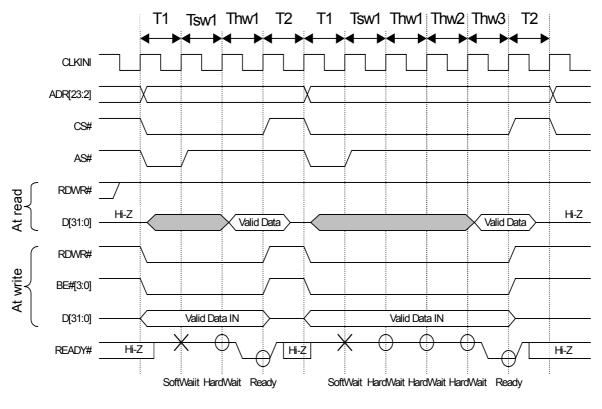

O: READY# sampling in SPARClite x: Soft Wait (1 cycle) in SPARClite

T1: Read/write start cycle (READY# is in the not-ready state.)

Tsw\*: Software wait insertion cycle

Twh\*: Cycles inserted by hardware wait (READY# asserts Ready as soon as the preparations are made.)

T2: Read/write end cycle (READY# end in the not-ready state.)

Note: BE# signal is used only when performing a write from the CPU; it is not used when performing a read from the CPU.

Fig. 11.7 Read/Write Timing Diagram in SPARClite (Normally Not Ready Mode)

# 12.1.8 CPU Read/Write Timing Diagram in SPARClite (Normally Ready Mode)

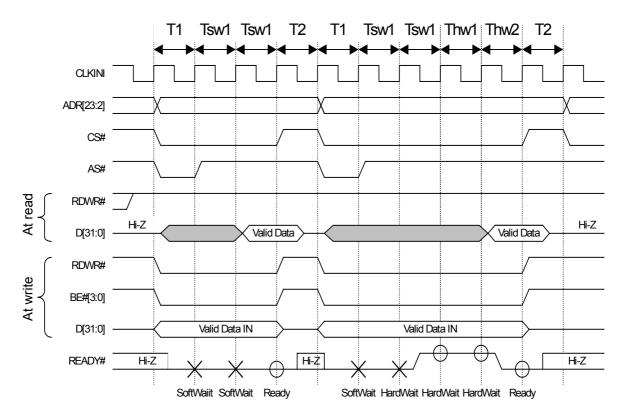

O: READY# sampling in SPARClite

x: Soft Wait (1 cycle) in SPARClite

T1: Read/write start cycle (READY# is in the ready state.)

Tsw\*: Software wait insertion cycle (2-cycle setting required)

Twh\*: Cycles inserted by hardware wait (READY# asserts Ready as soon as the preparations are made.)

T2: Read/write end cycle (READY# end in the ready state.)

Note: BE# signal is used only when performing a write from the CPU; it is not used when performing a read from the CPU.

Fig. 11.8 Read/Write Timing Diagram in SPARClite (Normally Ready Mode)

### 12.1.9 SH4 Single-address DMA Write (Transfer of 1 Long Word)

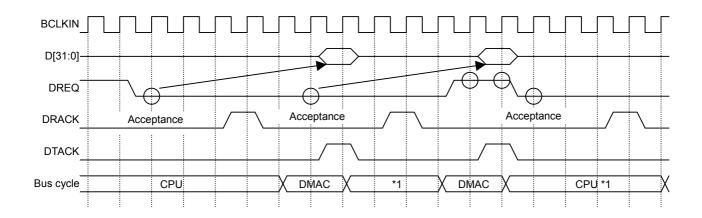

- O: DREQ sampling and channel priority determination for SH mode (DREQ = level detection)
- \*1: In the cycle steal mode, even when DREQ is already asserted at the 2nd DREQ sampling, the right to use the bus is returned to the CPU once. In the burst mode, DMAC secures the right to use the bus unless DREQ is negated.

Fig. 11.9 SH4 Single-address DMA Write (Transfer of 1 Long Word)

SCARLET writes data according to the DTACK assert timing. When data cannot be received, the DREQ signal is automatically negated. And then the DREQ signal is reasserted as soon as data becomes ready to be received.

### 12.1.10 SH4 Single-address DMA Write (Transfer of 8 Long Words)

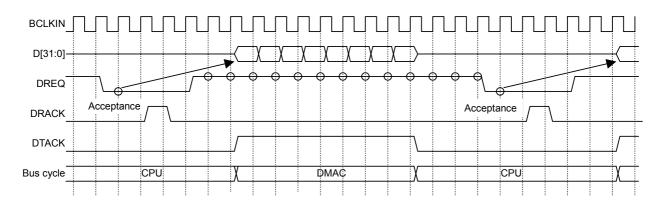

O: DREQ sampling and channel priority determination for SH mode (DREQ = level detection)

Fig. 11.10 SH4 Single-address DMA Write (Transfer of 8 Long Words)

After the CPU has asserted DRACK, SCARLET negates DREQ and receives 32-byte data according to the DTACK assertion timing. As soon as the next data is ready to be received, SCARLET reasserts DREQ but the reassertion timing depends on the internal status.

#### 12.1.11 SH3/4 Dual-address DMA (Transfer of 1 Long Word)

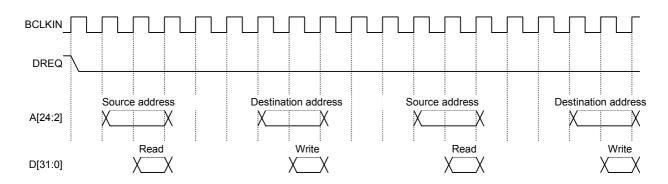

For the MB86290A, the read/write operation is performed according to the SRAM protocol.

Fig. 11.11 SH3/4 Dual-address DMA (Transfer of 1 Long Word)

In the dual-address mode, the DREQ signal is kept asserted until the transfer ends by default. Consequently, to negate the DREQ signal when SCARLET cannot return the Ready signal immediately, set the DBM register.

#### 12.1.12 SH3/4 Dual-Address DMA (Transfer of 8 Long Words)

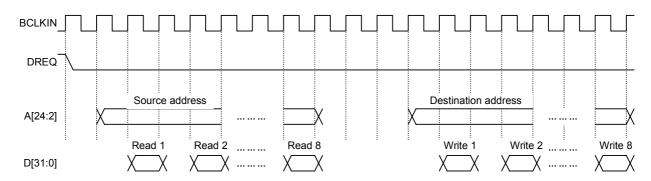

For the MB86290A, the read/write operation is performed according to the SRAM protocol.

Fig. 11.12 SH3/4 Dual-address DMA (Transfer of 8 Long Words)

In the dual-address mode, the DREQ signal is kept asserted until the transfer ends by default. Consequently, to negate the DREQ signal when SCARLET cannot return the Ready signal immediately, set the DBM register.

#### 12.1.13 V832 DMA Transfer

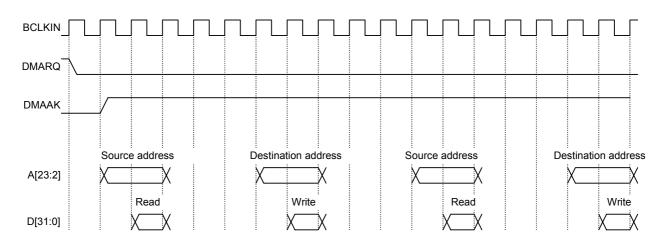

For the MB86290A, the read/write operation is performed according to the SRAM protocol.

Fig. 11.13 V832 DMA Transfer

During DMA transfer, the DREQ signal is kept asserted until the transfer ends by default. Consequently, to negate the DREQ signal when SCARLET cannot return the Ready signal immediately, set the DBM register.

### 12.1.14 SH4 Single-address DMA Transfer End Timing

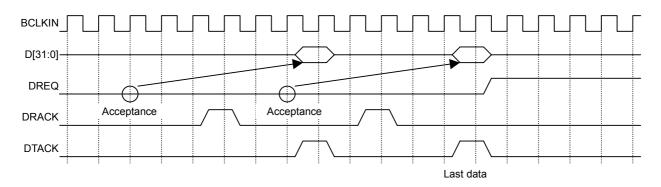

O: DREQ sampling and channel priority determination for SH mode (DREQ = level detection)

Fig. 11.14 SH4 Single-address DMA Transfer End Timing

DREQ is negated three cycles after DRACK is written as the last data.

#### 12.1.15 SH3/4 Dual-address DMA Transfer End Timing

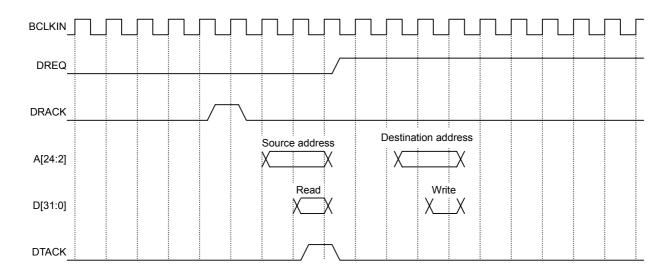

For the MB86290A, the read/write operation is performed according to the SRAM protocol.

Fig. 11.15 SH3/4 Dual-address DMA Transfer End Timing

DREQ is negated three cycles after DRACK is written as the last data.

Note: When the dual address mode (DMA) is used, the DTACK signal is not used.

# 12.1.16 V832 DMA Transfer End Timing

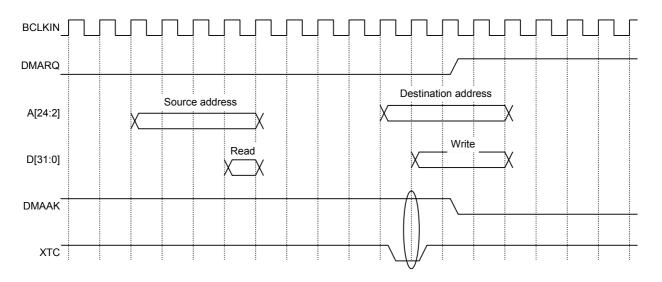

For the MB86290A, the read/write operation is performed according to the SRAM protocol.

Fig. 11.16 V832 DMA Transfer End Timing

DMMAK and XTC are ANDed inside SCARLET to end DMA.

## 12.2 Display Timing

#### 12.2.1 Non-interlaced Video Mode

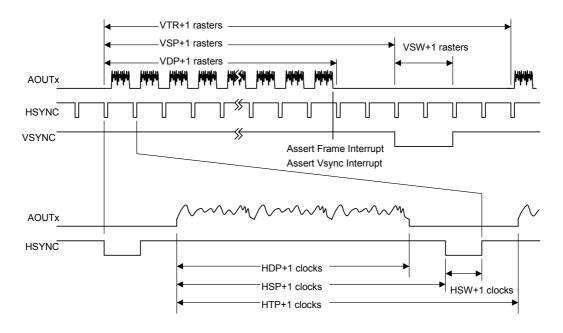

In the above diagram, VTR, HDP, etc., are the settings of their associated registers.

The VSYNC/frame interrupt is asserted when display of the last raster ends. When updating display parameters, synchronize with the frame interrupt so no display disturbance occurs. Calculation for the next frame is started immediately after the vertical synchronization pulse is asserted, so the parameters must be updated by the time that calculation is started.

#### 12.2.2 Interlaced Video Mode

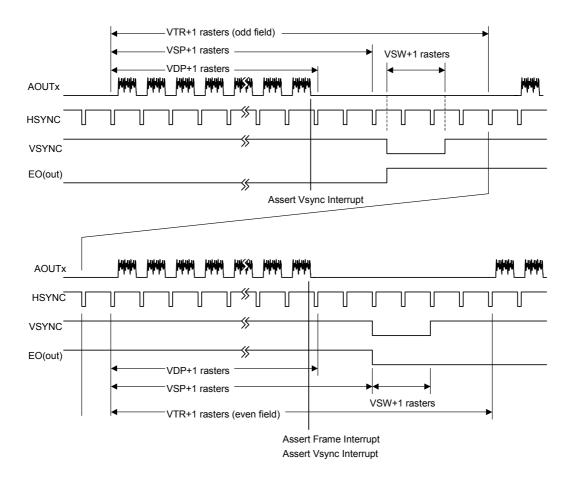

In the above diagram, VTR, HDP, etc., are the settings of their associated registers.

### **Cautions**

#### 12.3 CPU Cautions

- 1) Enable the hardware wait for the areas to which SCARLET is linked. When the normal not read mode (MODE[2] = 0) is used, set the software wait count to 1. When the normal ready mode (MODE[2] = 1) is used, set the count to 2.
- 2) When starting DMA by issuing an external request, do so after setting the transfer count register (DTCR) and mode setting register (DSUR) of SCARLET to the same value as the CPU setting. In the V832 mode, there is no need to set DTCR.
- 3) When SCARLET is read-/write-accessed from the CPU during DMA transfer, do not access the registers and memories related to DMA transfer. If these registers and memories are accessed, reading and writing of the correct value is not assured.
- 4) In the SH mode, only the lowers 32 MB are used (A[25] is not used), so do not access the uppers 32 MB. When linking other devices to the uppers 32 MB, create Chip Select for SCARLET by using glue logic.
- 5) Set DREQ (DMARQ) to detection.
- 6) Set the SH-mode DACK/DRACK to high active output, V832-mode DMAAK to high active, and V832-mode TC to low active.

#### 12.4 SH3 Mode

- 1) When the XRDY pin is low, it is in the wait state.
- 2) DMA transfer in the single-address mode is not supported.
- 3) DMA transfer in the dual-address mode supports the direct address transfer mode, but does not support the indirect address transfer mode.
- 4) 16-byte DMA transfer in the dual-address mode is not supported.
- 5) The XINT signal is low active.

#### 12.5 SH4 Mode

- 1) When the XRDY pin is low, it is in the ready state.
- 2) At DMA transfer in the single-address mode, transfer from the main memory (SH-mode memory) to FIFO of SCARLET can be performed, but transfer from SCARLET to the main memory cannot be performed.
- 3) DMA transfer in the single-address mode is performed in units of 32 bits or 32 bytes.
- 4) SH4-mode 32-byte DMA transfer in the dual-address mode supports inter-memory transfer, but does not support transfer from memory to FIFO.
- 5) The XINT signal is low active.

#### 12.6 V832 Mode

- 1) When the XRDY pin is low, it is in the ready state.
- 2) Set the active level of DMAAK to high-active in V832 mode.
- 3) DMA transfer supports the single transfer mode and demand transfer mode.
- 4) The XINT signal is high-active. Set the V832-mode registers to high-level trigger.

### 12.7 SPARClite

- 1) When the XRDY pin is low, it is in the ready state.
- 2) The SPARClite does not support the DMA transfer that issues the DREQ.
- 3) The XINT signal asserts the low active signal

## 12.8 DMA Transfer Modes Supported by SH3, SH4, and V832

|       | Single-address mode                                    | Dual-address mode                                                                                                 |
|-------|--------------------------------------------------------|----------------------------------------------------------------------------------------------------|
| SH3   | SH 3 does not support the single-address mode.         | SH3 supports the direct address transfer mode; it does not support the indirect address transfer mode.            |
|       |                                                        | Transfer is performed in 32-bit units.                                                                            |
|       |                                                        | SH3 supports the cycle steal mode and burst mode.                                                                 |
| SH4   | Transfer is performed in units of 32 bits or 32 bytes. | Transfer is performed in 32-bit units. Transfer to memory is performed in 32-byte units. SH4 supports transfer to |
|       | SH4 supports the cycle steal mode and burst mode.      | FIFO. SH4 supports the cycle steal mode and burst mode.                                                           |
| V832  |                                                        | Transfer is performed in 32-bit units.                                                                            |
|       |                                                        | V832 supports the single transfer mode and demand transfer mode.                                                  |
| SPARC |                                                        |                                                                                                    |
| lite  |                                                        |                                                                                                    |

Fig.0-1 Table of DMA Transfer Modes

## 13. Electrical Characteristics

### 13.1 Absolute Maximum Ratings

#### **Maximum Ratings**

| Parameter           | Symbol          | Maximum Rating                         | Unit |
|---------------------|-----------------|----------------------------------------|------|
| Supply voltage      | VDDL *1<br>VDDH | -0.5 < VDDL < 3.0<br>-0.5 < VDDH < 4.0 | V    |
| Input voltage       | VI              | -0.5 < VI < VDDH+0.5 (<4.0)            | V    |
| Output current      | Ю               | ±13                                    | mA   |
| Ambient temperature | TOP             | 0 < TOP < 70<br>*2 (-30 < TOP < 85)    | °C   |
| Storage temperature | TST             | -55 < TST < +125                       | °C   |

- \*1 Includes analog power supply and PLL power supply
- \*2 Temperature extended version

#### <Notes>

- Semiconductor devices can be permanently damaged by application of stress (voltage, current, temperature, etc) in excess of absolute maximum ratings. Do not exceed these ratings.
- Do not directly connect output pins or bidirectional pins of IC products to each other or VDD or VSS to avoid the breakdown of the device. However direct connection of the output pins or bidirectional pins to each other is possible, if the output pins are designed to avoid a conflict in a timing.
- Because semiconductor devices are particularly susceptible to damaged by static electricity, you
  must take the measure like ground all fixtures and instruments.
- In CMOS ICs, a latch-up phenomenon is caused when an voltage exceeding Vcc or an voltage below Vss is applied to input or output pins or a voltage exceeding the rating is applied across Vcc and Vss. When a latch-up is caused, the power supply current may be dramatically increased causing resultant thermal break-down of devices. To avoid the latch-up, make sure that the voltage does not exceed the maximum rating.

#### 13.2 Recommended Operating Conditions

#### 13.2.1 Recommended Operating Conditions

#### **Recommended Operating Conditions**

| Parameter                     | Cumbal          |            | Unit       |            |      |
|-------------------------------|-----------------|------------|------------|------------|------|
| Parameter                     | Symbol          | Min.       |            | Max.       | Unit |
| Supply voltage                | VDDL *1<br>VDDH | 2.3<br>3.0 | 2.5<br>3.3 | 2.7<br>3.6 | V    |
| Input voltage (High level)    | VIH             | 2.0        |            | VDDH+0.3   | V    |
| Input voltage (low level)     | VIL             | -0.3       |            | 0.8        | V    |
| Input voltage to VREF         | VREF            | 1.05       | 1.10       | 1.15       | V    |
| VRO External resistance       | RVRO            |            | 2.7        |            | kΩ   |
| AOUT External resistance *2   | RAOUT           |            | 75         |            | Ω    |
| ACOMP External capacitance *3 | CACOMP          |            | 0.1        |            | μF   |
| Ambient temperature           | TA              | -30        |            | 85         | °C   |

- \*1 Includes analog power supply and PLL power supply
- \*2 AOUTR, AOUTG, AOUTB pins
- \*3 ACOMPR, ACOMPG, ACOMPB pins

#### <Note>

Recommended operating conditions are normal operating ranges for the semiconductor device. All the device's electrical characteristics are warranted when operated within these ranges. Always use semiconductor devices within the recommended operating conditions. Operation outside these ranges may adversely affect reliability and could result in device failure. No warranty is made with respect to uses, operating conditions, or combinations not represented on the manual. Users considering application outside the listed conditions are advised to contact their FUJITSU representative beforehand.

#### 13.2.2 Power-on Precautions

There is no restriction on the order of power-on/power-off between VDDL and VDDH. However, do not supply only VDDH for more than a few seconds.

After power-on, hold the S input at the 'L' level for at least 500 ns. Then, after setting the S-input to the 'H' level, hold the XRESET input at the 'L' level for at least 300 µs.

- Immediately after power-on, please reset immediately because CMOS IC is in an unstable state.
  - 1)Immediately after power-on, input the "Low" level to the S and XRST pins.
  - 2) Immediately after power-on, input clock to the PCLKI pin. It is necessary to input 10 clk or more in order that "Low" level signal reach to the whole internal circuit completely.
  - 3) Immediately after power-on, input clock to the CLK pin.
    It is necessary to supply the stable clock before S pin is changed "Low" level to "High" level in order that PLL is oscillated stably.
- In case of use the internal PLL, after power stabled, a low-level signal must be input to the S-signal pin for more than 500 ns and set to high. And input the clock to CLK pin during the S-signal is low.
- Then regardless use internal PLL or not, after set S-signal to high (or after power stabled in case of not use the internal PLL), input XRST signal to low level for another more than 300 us. And input the clock to BCLKI pin during the XRST is low.
- There is a reset sequences as described below.

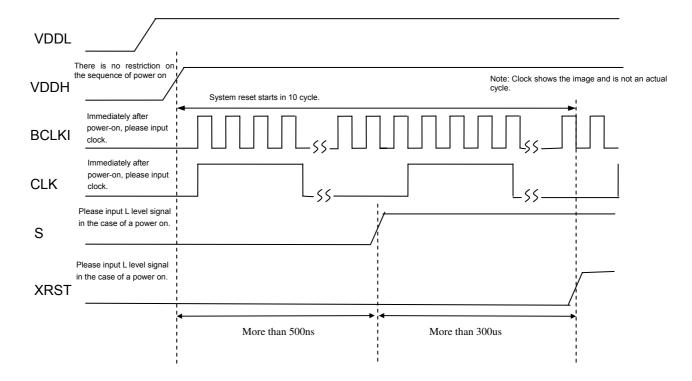

#### 13.3 DC Characteristics

Condition: VDDL =  $2.5 \pm 0.2$  V, VDDH =  $3.3 \Box 0.3$  V, VSS = 0.0 V, Ta = 0-70°C

| Davamatav                                               | Complete         |              | l lmia     |             |          |
|---------------------------------------------------------|------------------|--------------|------------|-------------|----------|
| Parameter                                               | Symbol           | Min.         | Min. Typ.  |             | Unit     |
| Output voltage*1 (High level)                           | VOH              | VDDH-0.2     |            | VDDH        | V        |
| Output voltage <sup>*2</sup> (Low level)                | VOL              | 0.0          |            | 0.2         | V        |
| Output current (High level)                             | IOHM*4<br>IOHH*3 | -4.0<br>-8.0 |            |             | mA       |
| Output current (Low level)                              | IOLM*4<br>IOLH*3 | 4.0<br>8.0   |            |             | mA       |
| AOUT Output current <sup>*5</sup> Full scale Zero scale | IAOUT            | 9.90<br>0    | 10.42<br>2 | 10.94<br>20 | mΑ<br>μΑ |
| AOUT Voltage*6                                          | VAOUT            | -0.1         |            | 1.1         | V        |
| Input leakage current                                   | IL               |              |            | □5          | μA       |
| Load capacitance                                        | С                |              |            | 16          | pF       |

<sup>\*1</sup> IOH = -100 μA

<sup>\*2</sup> IOL = 100 μA

<sup>\*3</sup> Output characteristic of XINT, DREQ, XRDY

<sup>\*4</sup> Output characteristic of all signals except \*3 (not including analog signals)

<sup>\*5</sup> Output current of AOUTR, AOUTG and AOUTB (VREF = 1.10 V, RVRO = 2.7 k $\Omega$ ) (The formula for full-scale output current calculation is (VREF/RVRO) x 25.575.)

<sup>\*6</sup> AOUTR, AOUTG and AOUTB pins

## 13.4 AC Characteristics

#### 13.4.1 Host Interface

### Clock

| Doromotor       | Cumbal              | Condition | I    | Unit |      |      |
|-----------------|---------------------|-----------|------|------|------|------|
| Parameter       | Symbol              | Condition | Min. | Тур. | Max. | Unit |
| BCLKI Frequency | f <sub>BCLKI</sub>  |           |      |      | 100  | MHz  |
| BCLKI H-width   | t <sub>HBCLKI</sub> |           | 1    |      |      | ns   |
| BCLKI L-width   | t <sub>LBCLKI</sub> |           | 1    |      |      | ns   |

## Host interface signals

(External load: 20 pF)

|                                |                    |           | L    | . 20 pr) |      |      |
|--------------------------------|--------------------|-----------|------|----------|------|------|
| Parameter                      | Symbol             | Condition | Min. | Тур.     | Max. | Unit |
| Address set up time            | t <sub>ADS</sub>   |           | 3.5  |          |      | ns   |
| Address hold time              | t <sub>ADH</sub>   |           | 0    |          |      | ns   |
| XBS Set up time                | t <sub>BSS</sub>   |           | 3    |          |      | ns   |
| XBS Hold time                  | t <sub>BSH</sub>   |           | 0    |          |      | ns   |
| XCS Set up time                | t <sub>CSS</sub>   |           | 3    |          |      | ns   |
| XCS Hold time                  | t <sub>CSH</sub>   |           | 0    |          |      | ns   |
| XRD Set up time                | t <sub>RDS</sub>   |           | 3    |          |      | ns   |
| XRD Hold time                  | t <sub>RDH</sub>   |           | 0    |          |      | ns   |
| XWE Set up time                | t <sub>WES</sub>   |           | 5    |          |      | ns   |
| XWE Hold time                  | t <sub>WEH</sub>   |           | 1    |          |      | ns   |
| Write data set up time         | t <sub>WDS</sub>   |           | 3    |          |      | ns   |
| Write data hold time           | t <sub>WDH</sub>   |           | 0    |          |      | ns   |
| DTACK Set up time              | t <sub>DAKS</sub>  |           | 3    |          |      | ns   |
| DTACK Hold time                | t <sub>DAKH</sub>  |           | 0    |          |      | ns   |
| DRACK Set up time              | t <sub>DRKS</sub>  |           | 3    |          |      | ns   |
| DRACK Hold time                | t <sub>DRKH</sub>  |           | 0    |          |      | ns   |
| Read data delay time (for XRD) | t <sub>RDDZ</sub>  |           | 3.0  |          | 11.0 | ns   |
| Read data delay time           | t <sub>RDD</sub>   |           | 4.5  |          | 10.5 | ns   |
| XRDY Delay time (for XCS)      | t <sub>RDYDZ</sub> |           | 2.5  |          | 5.0  | ns   |
| XRDY Delay time                | t <sub>RDYD</sub>  |           | 2.5  |          | 6.0  | ns   |
| XINT Delay time                | t <sub>INTD</sub>  |           | 3.0  |          | 6.5  | ns   |
| DREQ Delay time                | t <sub>DQRD</sub>  |           | 2.5  |          | 6.0  | ns   |
| MODE Hold time                 | t <sub>MODH</sub>  | *1        |      |          | 20.0 | ns   |

<sup>\*1</sup> Hold time requirement for RESET release

### 13.4.2 Video Interface

#### Clock

| Parameter       | Cymbol              | Condition | ı    | Unit  |      |       |
|-----------------|---------------------|-----------|------|-------|------|-------|
| Parameter       | Symbol              |           | Min. | Тур.  | Max. | Offic |
| CLK Frequency   | f <sub>CLK</sub>    |           |      | 14.32 |      | MHz   |
| CLK H-width     | t <sub>HCLK</sub>   |           | 25   |       |      | ns    |
| CLK L-width     | t <sub>LCLK</sub>   |           | 25   |       |      | ns    |
| DCLKI Frequency | f <sub>DCLKI</sub>  |           |      |       | 67   | MHz   |
| DCLKI H-width   | t <sub>HDCLKI</sub> |           | 5    |       |      | ns    |
| DCLKI L-width   | t <sub>LDCLKI</sub> |           | 5    |       |      | ns    |
| DCLKO frequency | f <sub>DCLKO</sub>  |           |      |       | 67   | MHz   |

Input signals

| Parameter               | Cumbal               | Condition | Condition | Limit Value |      | Unit         |
|-------------------------|----------------------|-----------|-----------|-------------|------|--------------|
|                         | Symbol               | Condition | Min.      | Тур.        | Max. | Unit         |
| HSYNC Input pulse width | t <sub>WHSYNC0</sub> | *1        | 3         |             |      | clock        |
|                         | t <sub>WHSYNC1</sub> | *2        | 3         |             |      | clock        |
| HSYNC Input set up time | t <sub>SHSYNC</sub>  | *2        | 10        |             |      | ns           |
| HSYNC Input hold time   | t <sub>HHSYNC</sub>  | *2        | 10        |             |      | ns           |
| VSYNC Input pulse width | t <sub>WHSYNC1</sub> |           | 1         |             |      | HSYNC period |
| EO Input set up time    | t <sub>SEO</sub>     | *3        | 10        |             |      | ns           |
| EO Input hold time      | t <sub>HEO</sub>     | *3        | 10        |             |      | ns           |

- \*1 In PLL synchronization mode (CKS = 0), base clock output from internal PLL (period = 1/14\*fCLK)
- \*2 In DCLKI synchronization mode (CKS = 1), base clock = DCLKI
- \*3 For VSYNC negation edge

**Output signals** 

| Parameter               | Combal              | Condition | I    | Limit Value |      | 11   |
|-------------------------|---------------------|-----------|------|-------------|------|------|
|                         | Symbol              | Condition | Min. | Тур.        | Max. | Unit |
| EO Output delay time    | t <sub>DEO</sub>    | *4        | 1.5  |             | 11   | ns   |
| HSYNC Output delay time | t <sub>DHSYNC</sub> |           | 1.5  |             | 11   | ns   |
| VSYNC Output delay time | t <sub>DVSYNC</sub> |           | 1.5  |             | 11   | ns   |
| CSYNC Output delay time | t <sub>DCSYNC</sub> |           | 1.5  |             | 11   | ns   |
| GV Output delay time    | t <sub>DGV</sub>    |           | 1.5  |             | 11   | ns   |

\*4 EO output changes at timing of VSYNC assertion

# 13.4.3 Video Capture Interface

### Clock

| Parameter       | Symbol              | Condition | I    | Limit Value |      | Unit |
|-----------------|---------------------|-----------|------|-------------|------|------|
|                 |                     | Condition | Min. | Тур.        | Max. | Unit |
| CCLKI Frequency | f <sub>CCLK</sub>   |           |      |             | 27   | MHz  |
| CCLKI H-width   | t <sub>HCCLKI</sub> |           | 1    |             |      | ns   |
| CCLKI L-width   | t <sub>LCCLKI</sub> |           | 1    |             |      | ns   |

Input/output signals

| Parameter                               | Cumbal           | Condition       | L    | Limit Value |      | Unit |
|-----------------------------------------|------------------|-----------------|------|-------------|------|------|
|                                         | Symbol           | ymbol Condition | Min. | Тур.        | Max. | Unit |
| VI Setup time<br>(External load: 25 pF) | tvis             |                 | 11   |             |      | ns   |
| VI Hold time<br>(External load: 15 pF)  | t <sub>VIH</sub> |                 | 2    |             |      | ns   |

# 13.4.4 PLL Specifications

| Parameter              | Limit Value   | Description                                        |
|------------------------|---------------|----------------------------------------------------|
| Input frequency (typ.) | 14.31818 MHz  |                                                    |
| Output frequency       | 200.45452 MHz | x 14                                               |
| Duty ratio             | 101.3~93.1%   | H/L Pulse width ratio of PLL output                |
| Jitter                 | 180~-150ps    | Frequency tolerant of two consecutive clock cycles |

| CLKSEL1 | CLKSEL0 | I pout Eroquopov  | Assured opera | ation Range*1 |  |
|---------|---------|-------------------|---------------|---------------|--|
| CLIGILI | CLISELU | Input Frequency   | Min           | Max           |  |
| L       | L       | 13. 5M <b>-</b> ₺ | 13. 365MHz    | 13. 5MHz      |  |
| L       | Н       | 14. 32MHz         | 14. 177MHz    | 14. 32MHz     |  |
| Н       | L       | 17. 73MHz         | 17. 553MHz    | 17. 73MHz     |  |

<sup>\*1:</sup> Assured operation range : Standard value - 1%

# 13.5 Timing Diagram

### 13.5.1 Host Interface

### Clock

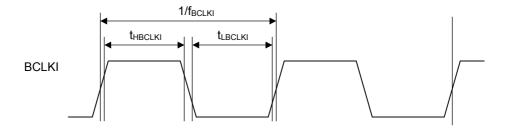

### **MODE** hold time

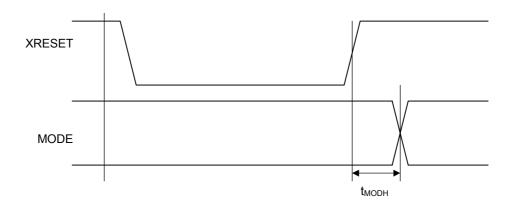

## XINT output delay times

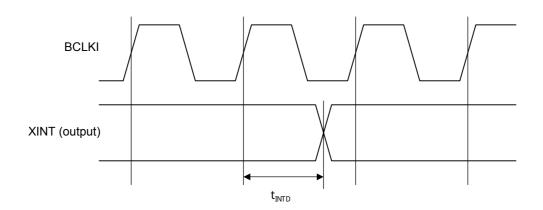

# Host bus AC timing (Normally Not Ready)

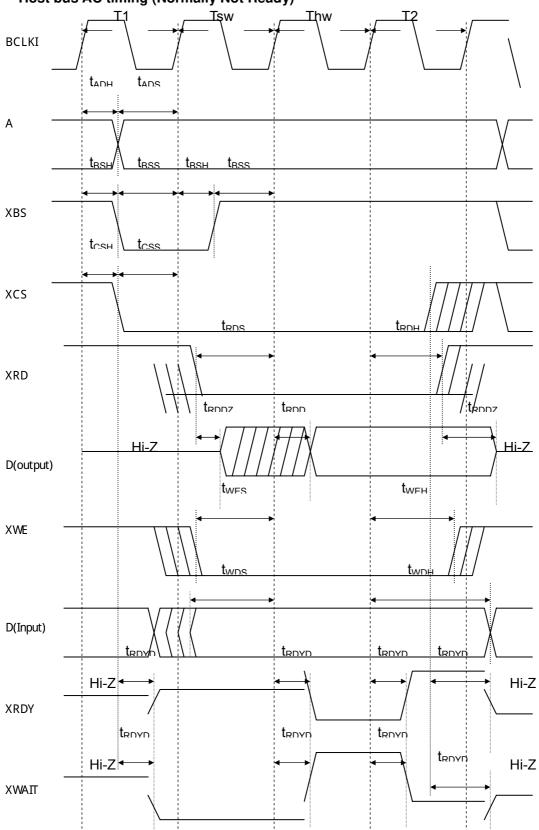

## **Host bus AC timing (Normally Ready)**

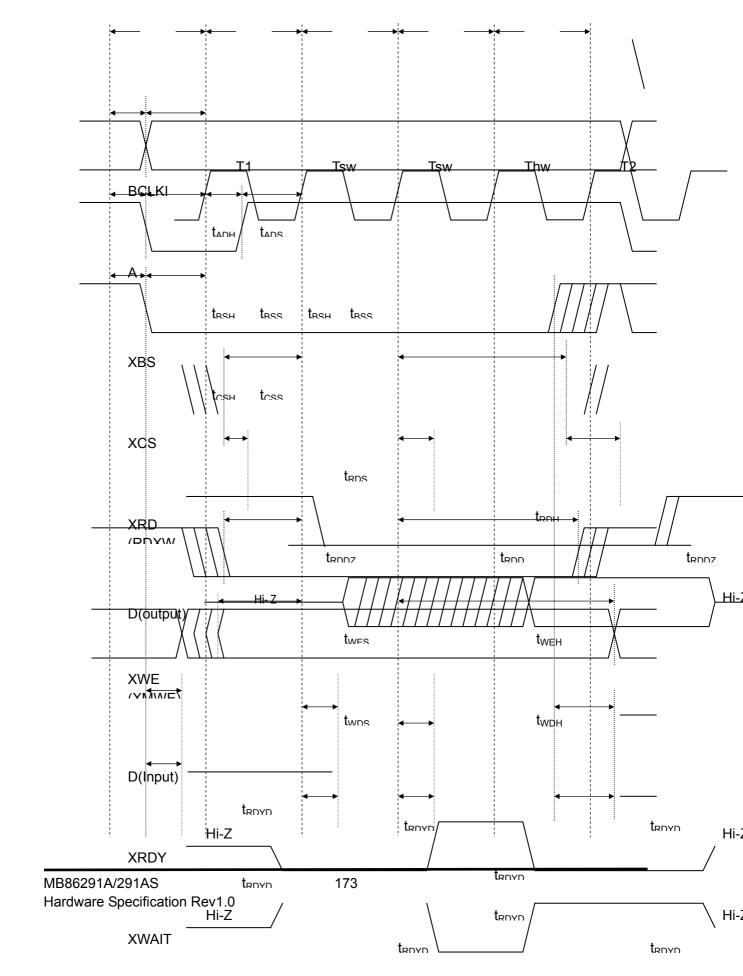

### **DMAAC Timing**

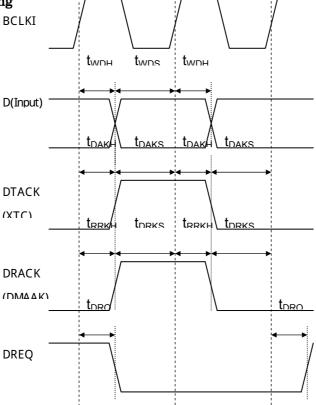

\*: The above timing diagram for the D pin is that of when a single DMA is used. When a dual DMA is used, see the host bus timing diagram.

### 13.5.2 Video Interface

#### Clock

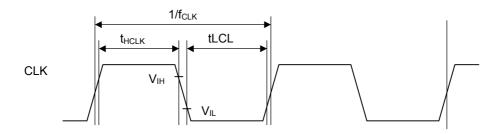

## **HSYNC** signal setup/hold

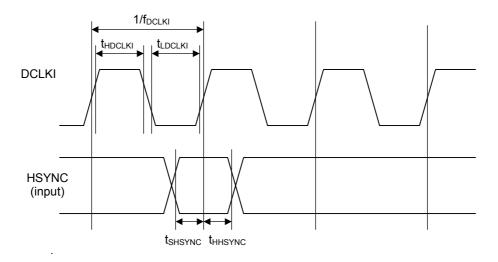

### EO signal setup/hold

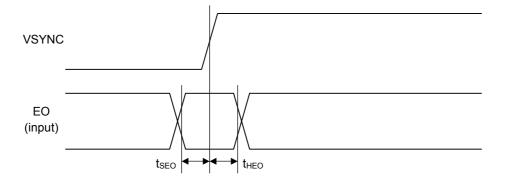

### **Output signal delay**

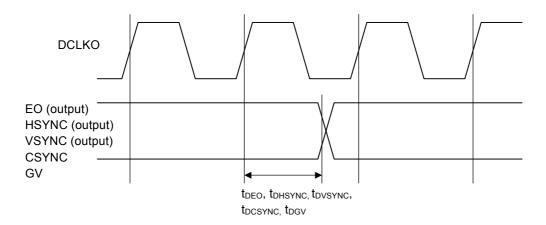

## 13.5.3 Video Capture Interface

### Clock

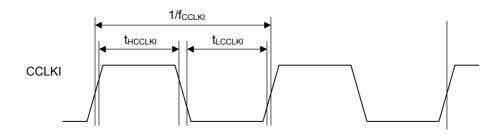

## Video input

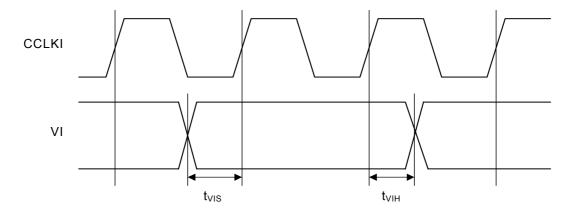